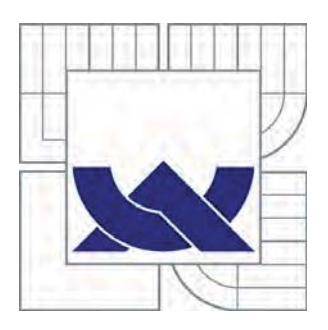

# VYSOKÉ UČENÍ TECHNICKÉ V BRNĚ

BRNO UNIVERSITY OF TECHNOLOGY

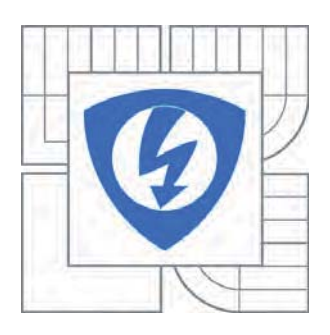

FAKULTA ELEKTROTECHNIKY A KOMUNIKAČNÍCH **TECHNOLOGIÍ** ÚSTAV TELEKOMUNIKACÍ

FACULTY OF ELECTRICAL ENGINEERING AND COMMUNICATION DEPARTMENT OF TELECOMMUNICATIONS

# PASIVNÍ OPTICKÉ SÍTĚ WDM-PON

PASSIVE OPTICAL NETWORKS WDM-PON

DIPLOMOVÁ PRÁCE MASTER'S THESIS

AUTHOR

AUTOR PRÁCE Bc. ONDŘEJ HAVLIŠ

**SUPERVISOR** 

VEDOUCÍ PRÁCE Ing. PETR MÜNSTER

BRNO 2012

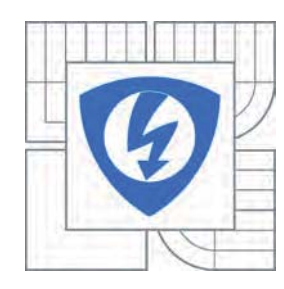

**VYSOKÉ UČENÍ TECHNICKÉ V BRNĚ**

**Fakulta elektrotechniky a komunikačních technologií**

**Ústav telekomunikací**

# **Diplomová práce**

magisterský navazující studijní obor **Telekomunikační a informační technika**

*Student:* Bc. Ondřej Havliš *ID:* 106195 *Ročník:* 2 *Akademický rok:* 2011/2012

#### **NÁZEV TÉMATU:**

### **Pasivní optické sítě WDM-PON**

#### **POKYNY PRO VYPRACOVÁNÍ:**

V rámci diplomové práce bude teoreticky rozebrána problematika optických přístupových sítí FTTx se zaměřením na pasivní optické sítě, zvláště pak WDM-PON. Student provede návrhy sítí WDM-PON se službami Triple play v předem určené lokalitě. Práce bude obsahovat detailní návrhy jednotlivých variant WDM-PON sítí včetně technických specifikací, simulací a ekonomických bilancí. Závěrem budou jednotlivé varinty přehledně srovnány.

#### **DOPORUČENÁ LITERATURA:**

[1] FILKA, M. Optoelektronika : Pro telekomunikace a informatiku. Vyd. 1. Brno : Centa, 2009. 369 s. ISBN 978-80-86785-14-1.

[2] J. Kani. Enabling Technologies for Future Scalable and Flexible WDM-PON and WDM-TDM-PON Systems. Quantum electronics, vol. 16, pp. 1290-1297, Sep. 2010

*Termín zadání:* 6.2.2012 *Termín odevzdání:* 24.5.2012

*Vedoucí práce:* Ing. Petr Münster

**prof. Ing. Kamil Vrba, CSc.** *Předseda oborové rady*

#### **UPOZORNĚNÍ:**

Autor diplomové práce nesmí při vytváření diplomové práce porušit autorská práva třetích osob, zejména nesmí zasahovat nedovoleným způsobem do cizích autorských práv osobnostních a musí si být plně vědom následků porušení ustanovení § 11 a následujících autorského zákona č. 121/2000 Sb., včetně možných trestněprávních důsledků vyplývajících z ustanovení části druhé, hlavy VI. díl 4 Trestního zákoníku č.40/2009 Sb.

## ABSTRAKT

Práce se zabývá problematikou optických přístupových sítí, zejména pasivní optickou sítí WDM-PON. Uvádí moderní řešení připojení uživatelů do optické přístupové sítě pomocí optických přípojek FTTx. Popisuje jednotlivé druhy přípojek FTTx, jejich parametry a technologie výstavby. Praktická část práce představuje konkrétní uplatnění teorie pro vypracování jednotlivých návrhů a simulací WDM-PON sítí. Každý návrh zahrnuje technické řešení výstavby optické přístupové sítě, použitou technologii, útlumovou bilanci a cenovou kalkulaci WDM-PON sítě. Předposlední část práce je tvořena návrhy simulovaných modelů WDM-PON sítí v simulačním programu OptSim. Závěr práce se zabývá zhodnocením jednotlivých návrhů a simulací WDM-PON sítí.

## KLÍČOVÁ SLOVA

Přístupová síť, optické přípojky FTTx, pasivni optická síť WDM-PON, Triple Play, směrová odbočnice AWG, návrh, simulace.

## ABSTRACT

The work deals with optical access networks, passive optical networks, especially WDM-PON. Features a modern solution to connect users to the optical access network using optical FTTx connections. Describes the different types of FTTx connections, their parameters and construction technology. Practical work is a practical application of theory for the development of various design and simulation of WDM-PON networks. Each proposal includes the construction of technical solutions optical access networks, the technology used and the balance of the reduced pricing WDM-PON network. The penultimate part of the work consists of design models simulated WDM-PON networks by the simulation program OptSim. The conclusion deals with the evaluation of individual design and simulation of WDM-PON networks.

## **KEYWORDS**

Access network, optical connections FTTx, passive optical network WDM-PON, Triple Play, AWG, design, simulation.

HAVLIŠ, Ondřej Pasivní optické sítě WDM-PON: diplomová práce. BRNO: Vysoké učení technické v Brně, Fakulta elektrotechniky a komunikačních technologií, Ústav telekomunikací, 2012. 125 s. Vedoucí práce byl Ing. Petr Münster.

## PROHLÁŠENÍ

Prohlašuji, že svou diplomovou práci na téma "Pasivní optické sítě WDM-PON" jsem vypracoval samostatně pod vedením vedoucího diplomové práce a s použitím odborné literatury a dalších informačních zdrojů, které jsou všechny citovány v práci a uvedeny v seznamu literatury na konci práce.

Jako autor uvedené diplomové práce dále prohlašuji, že v souvislosti s vytvořením této diplomové práce jsem neporušil autorská práva třetích osob, zejména jsem nezasáhl nedovoleným způsobem do cizích autorských práv osobnostních a jsem si plně vědom následků porušení ustanovení § 11 a následujících autorského zákona č. 121/2000 Sb., včetně možných trestněprávních důsledků vyplývajících z ustanovení § 152 trestního zákona č. 140/1961 Sb.

BRNO ............... ..................................

(podpis autora)

PODĚKOVÁNÍ

Děkuji vedoucímu diplomové práce Ing. Petru Münsterovi za velmi užitečnou metodickou pomoc a cenné rady při zpracování diplomové práce.

# OBSAH

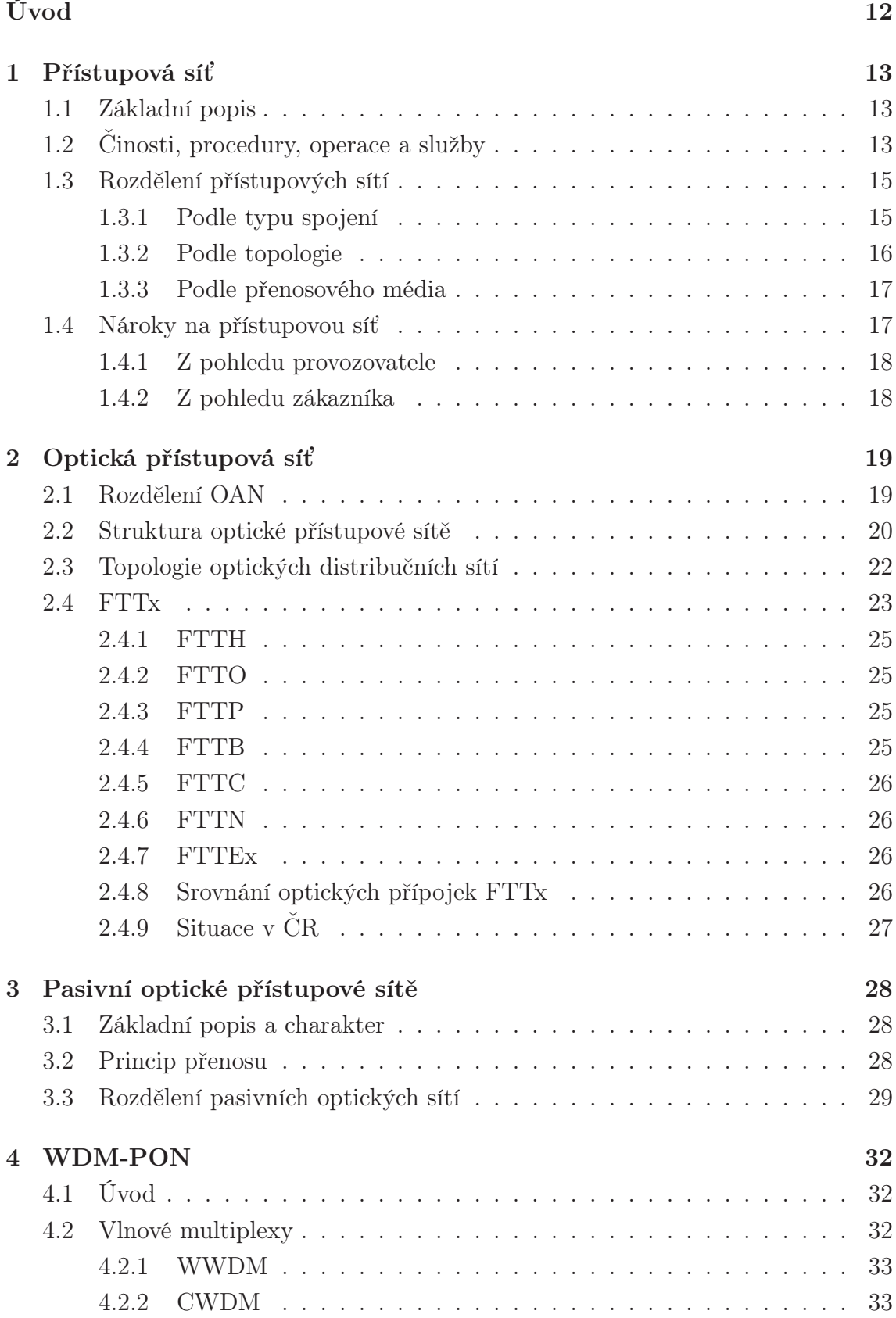

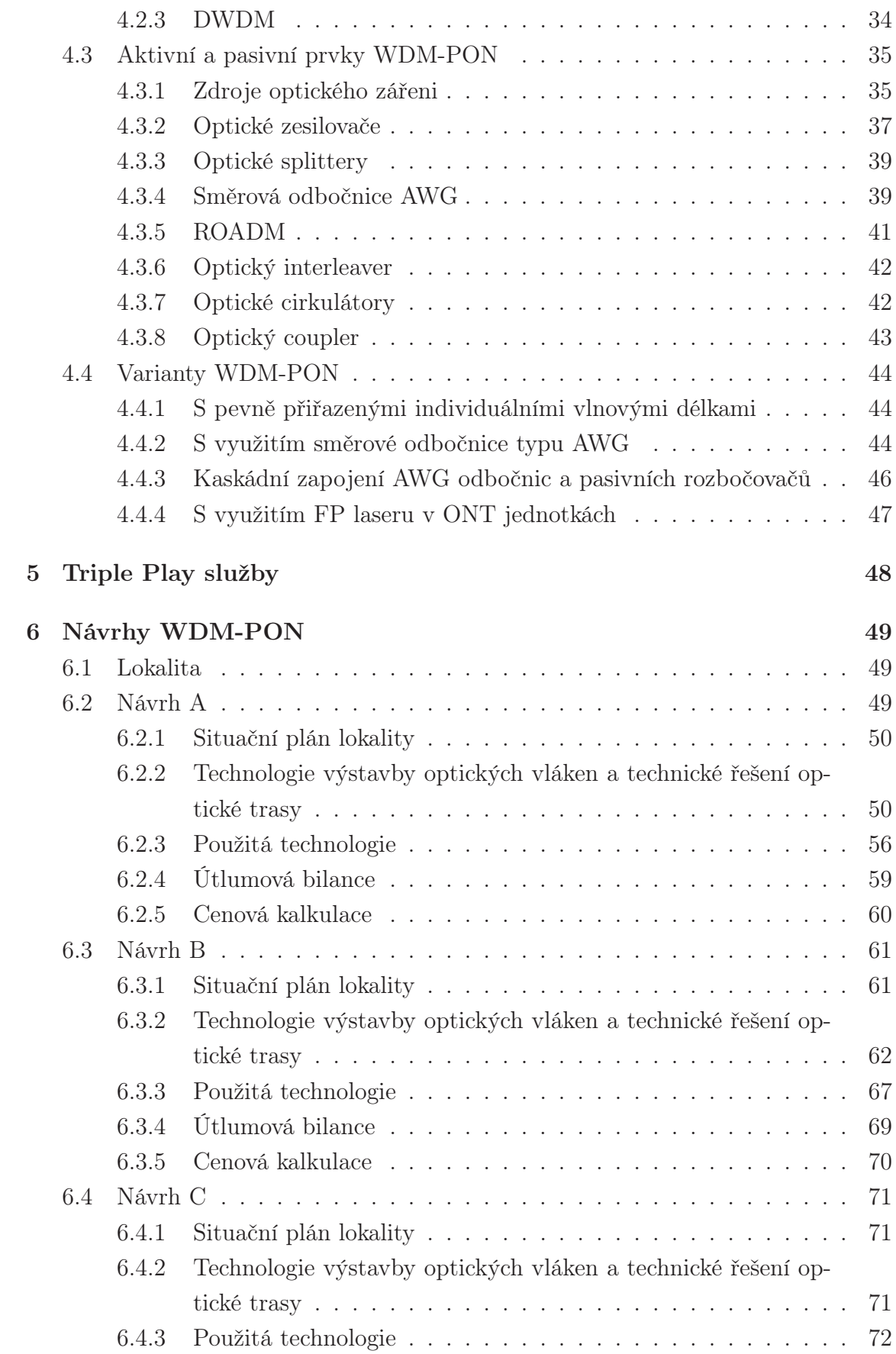

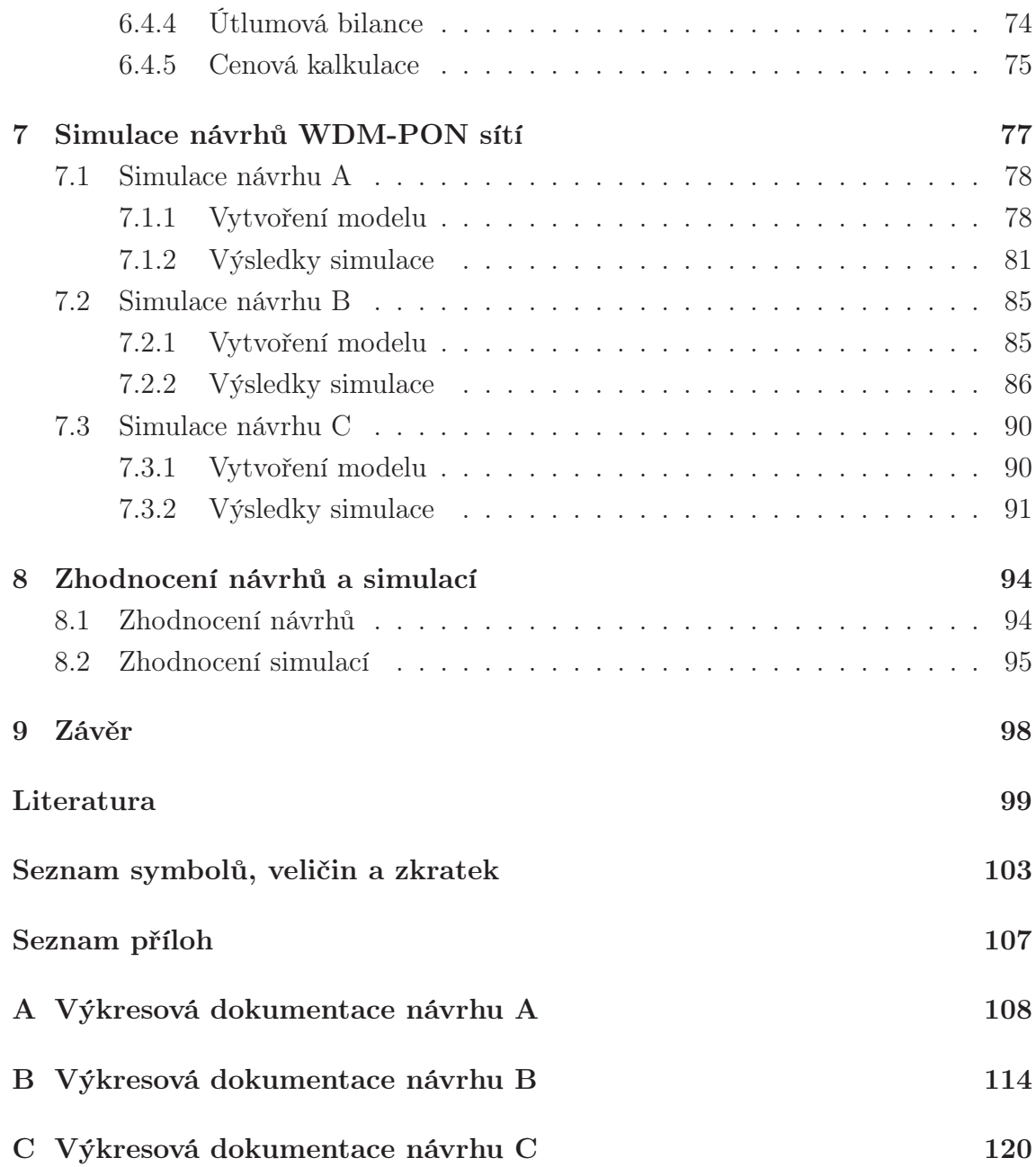

# SEZNAM OBRÁZKŮ

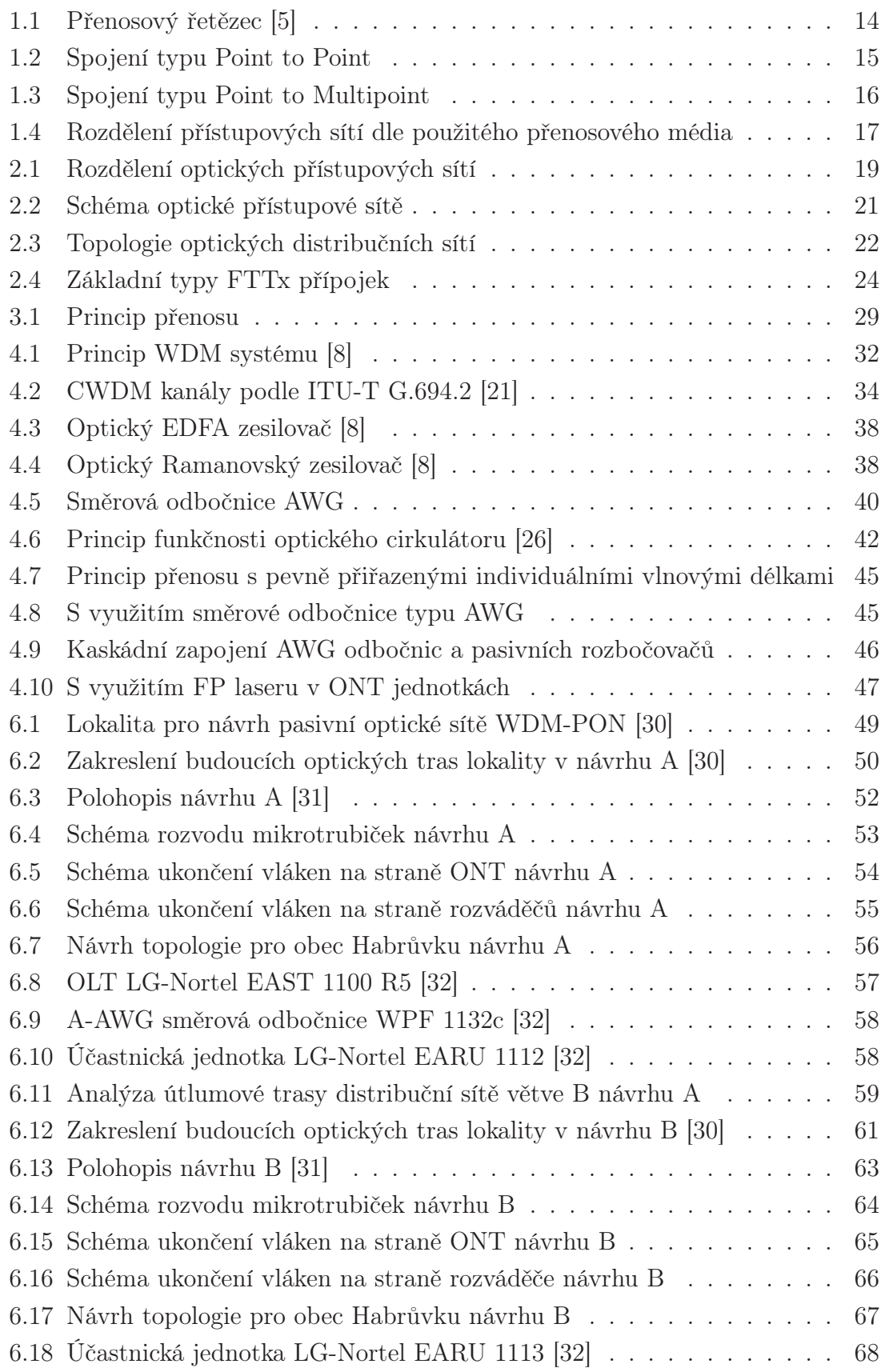

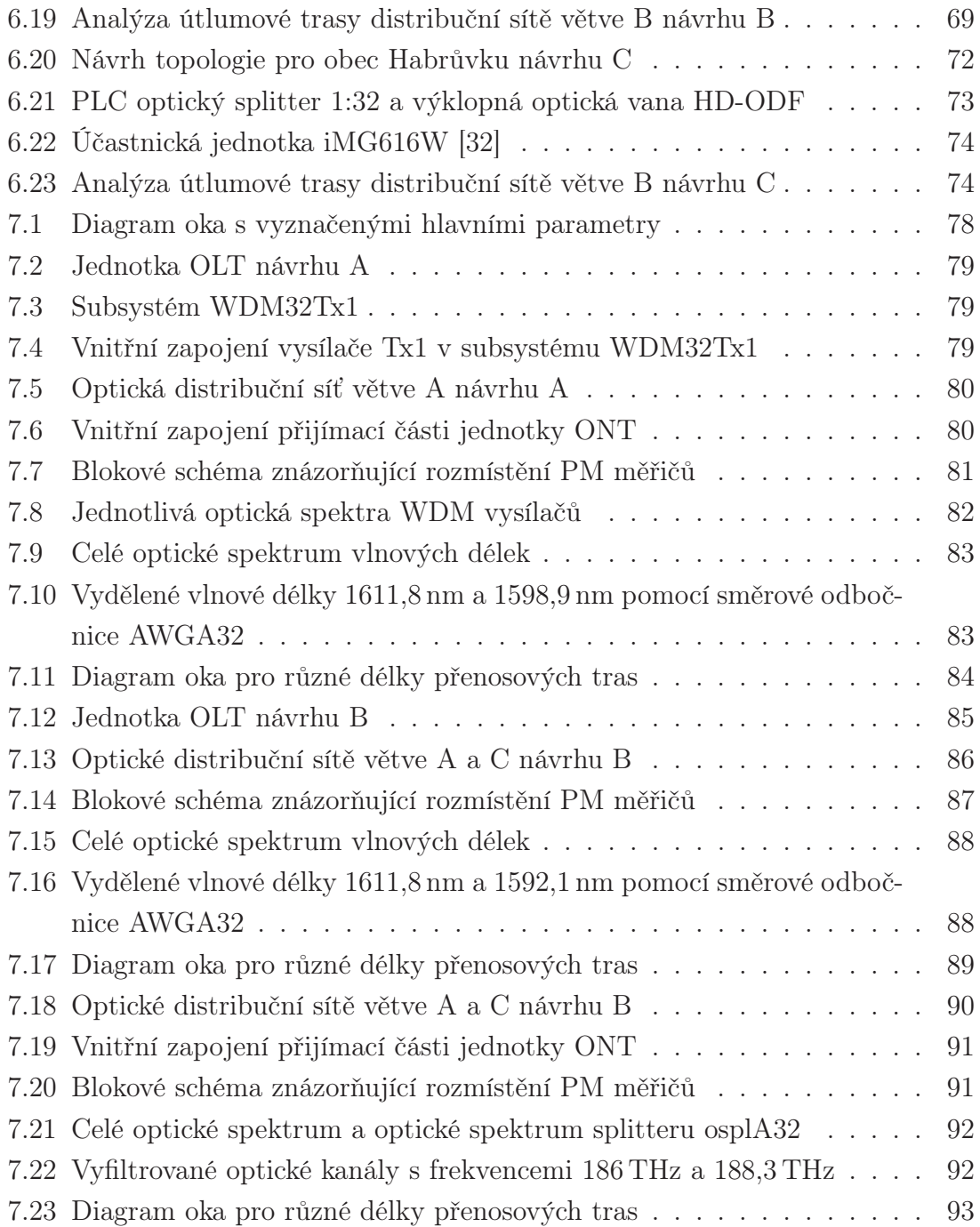

# SEZNAM TABULEK

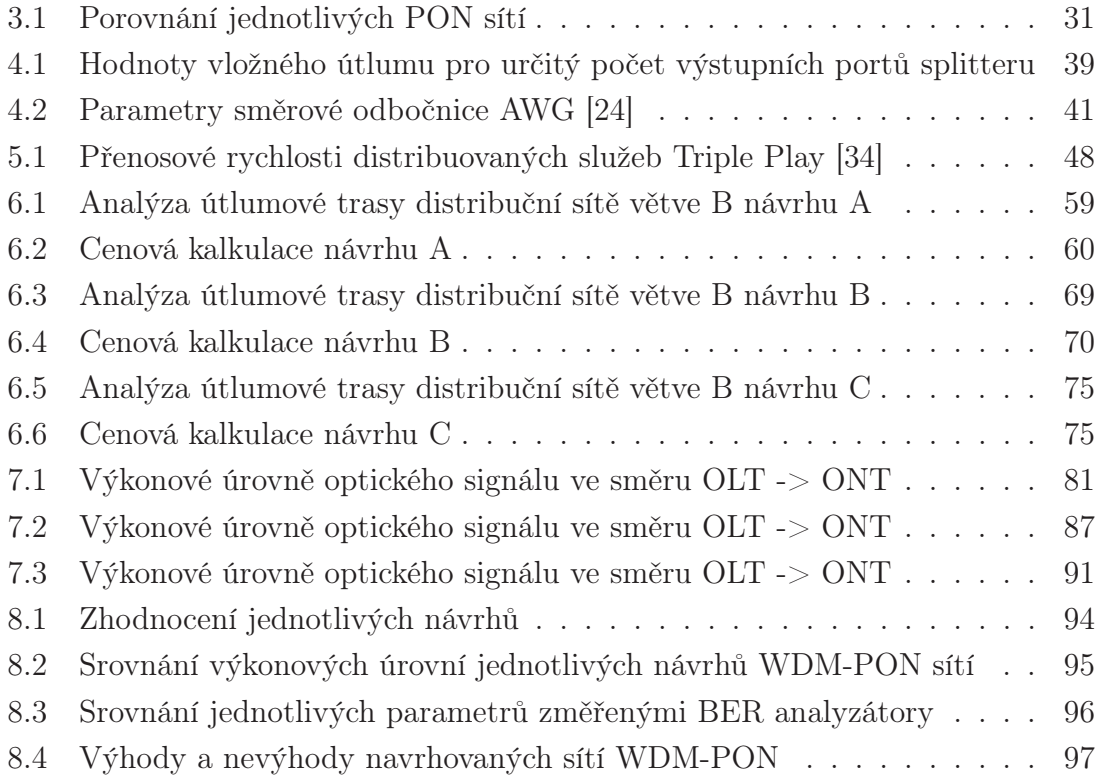

# ÚVOD

V současné době rostou požadavky na šířku přenosového pásma exponenciální řadou, a to díky požadavkům koncových uživatelů využívajících nejmodernějších služeb, například služby Triple Play. Optické kabely z hlediska špatně využité přenosové šířky pásma přestaly být dostačujícími, a proto bylo žádoucí se problematikou multiplexování zabývat. Nejvíce se ujaly multiplexní technologie DWDM (Dense Wavelength Division Multiplex – "hustý" vlnový multiplex) a CWDM (Coarse Wavelength Division Multiplex – "hrubý" vlnový multiplex). Ty byly z počátku využívány v páteřních sítích a postupně se začaly rozšiřovat i do sítí transportních a metropolitních. Je pouze otázkou času, kdy tyto technologie proniknou i do sítí přístupových. V roce 2010 bylo, jako první v České republice, na Vysoké škole báňské-Technické univerzitě Ostrava na Fakultě elektrotechniky a informatiky uvedeno do provozu experimentální pracoviště optické přístupové sítě WDM-PON (Wavelength Division Multiplexing-Passive Optical Network).

Cílem práce je podrobně rozebrat sítě, které se označují jako WDM-PON.

Diplomová práce se obecně zabývá problematikou přístupové sítě, jejím základním popisem, činností, procedurami, operacemi a službami. Popisuje možné rozdělení přístupových sítí z pohledu typu spojení, použité topologie sítě i podle přenosového media. Věnuje se také nárokům přístupové sítě z pohledu poskytovatele i zákazníka. Rozebírá druhy optických přípojek FTTx (Fiber To The x – koncepce optických přípojek), jejich srovnání a nasazení v České republice. V práci jsou popsány jednotlivé typy pasivních optických sítí, které jsou následně mezi sebou srovnány. Zmíněny jsou i vlnové multiplexy, aktivní a pasivní prvky využité v síti a varianty WDM-PON sítě. Účelem práce je mimo jiné také informovat o službě Triple Play, její distribuci, kritériích ovlivňujicích kvalitu a správném nasazení těchto služeb.

V praktické části jsou vypracovány jednotlivé návrhy pasivní optické přístupové sítě WDM-PON pro zvolenou lokalitu. Jejich součástí je situační plán lokality, technologie výstavby optických vláken a technické řešení optické trasy, použitá technologie, útlumová bilance a cenová kalkulace. Pomocí programu OptSim byly navrhované varianty optických sítí odsimulovány. Výsledky z měřiče optického výkonu, optického spektrálního analyzátoru a BER (Bit Error Rate) analyzátoru byly do práce zaznamenávány a vyhodnoceny.

Samotný závěr diplomové práce je věnován konečnému zhodnocení jednotlivých návrhů a simulací.

# 1 PŘÍSTUPOVÁ SÍŤ

## 1.1 Základní popis

Co si vlastně můžeme pod termínem přístupová síť představit? Obecně lze přístupovou síť definovat jako soubor technických prostředků, které umožňují přístup zákazníkům ke službám jež jsou poskytovány provozovatelem sítě [3]. Další možnou definicí přístupové sítě je přenos signálu mezi účastníky a síťovými uzly [11]. Pomocí těchto definic můžeme vytvořit průnik a přístupovou síť budeme chápat jako souhrn telekomunikačních prostředků zajišťujících koncovým zařízením přístup k prvnímu uzlu sítě za účelem transferu signálu mezi účastníkem a uzly přístupové sítě. Základní popis přístupových sítí je charakterizován pomocí níže uvedených bodů [11]:

- různorodost použitých technologií,
- přenos různorodých signálů přenos dat, telefonní hovory, multimediální služby,
- přenos dat na krátké a střední vzdálenosti (x10 kilometrů),
- koncentrace provozu z určitého prostoru k obslužnému uzlu,
- podléhají správě třetích osob, které jimi zprostředkovávají služby zákazníkům (operátoři, lokální poskytovatelé připojení, zprostředkovatelé konektivity),
- odlišná dostupnost a kvalita služeb města, periferie, venkov, odlehlé lokality,
- konkurenční prostředí vytváří tlak na cenovou politiku a škálu nabízených služeb.

V kontextu s přístupovou sítí se setkáváme s pojmem první/poslední míle, který zdůrazňuje fakt, že se jedná o připojení uživatele na první, respektive poslední bod veřejné sítě.

# 1.2 Činosti, procedury, operace a služby

Funkce a oblasti spravované přístupové sítě lze podle literatury [3] a [4] shrnout následovně:

• transport signálu – transfer dat probíhá mezi značným počtem koncových zařízení a uzly sítě poskytovatelů služeb (telefonní ústředny, datová centra, servery, databáze atd.),

- grooming klasifikování a třídění provozní zátěže, jenž umožňuje směrování sdružených signálů přístupovou sítí na příslušná rozhraní využívaných telekomunikačních služeb,
- koncentrace provozní zátěže efektivnější využívání možností a kapacity skupinových signálů, řízení a síťových rozhraní,
- multiplexování a demultiplexování signálů pro efektivní využití přenosových médií a prostředků směřujících ke snížení kapacity a počtu potřebných fyzických tras,
- adaptace účastnického rozhraní přizpůsobení mezi účastnickým koncovým zařízením a transportním zařízením přístupové sítě (signalizace, zajištění synchronizace, monitoring, napájení),
- adaptace síťového rozhraní podoba a charakter signálů užitých v síti, jejich úprava a konverze na standardizované formy příslušných služeb.

Adaptace účastnického a síťového rozhraní musí probíhat současně, aby byla zajištěna shodnost používaných typů signálů určitých vlastností, přístupu k médiu, kódování, multiplexování a protokolů pro úspěšnou komunikaci mezi koncovým prvkem na straně provozovatele sítě.

Na níže uvedeném obrázku je zobrazen velice zjednodušený přenosový řetězec, který nám znázorňuje přesný tok dat od uživatele přes prvky poskytovatele služeb k příjemci dat.

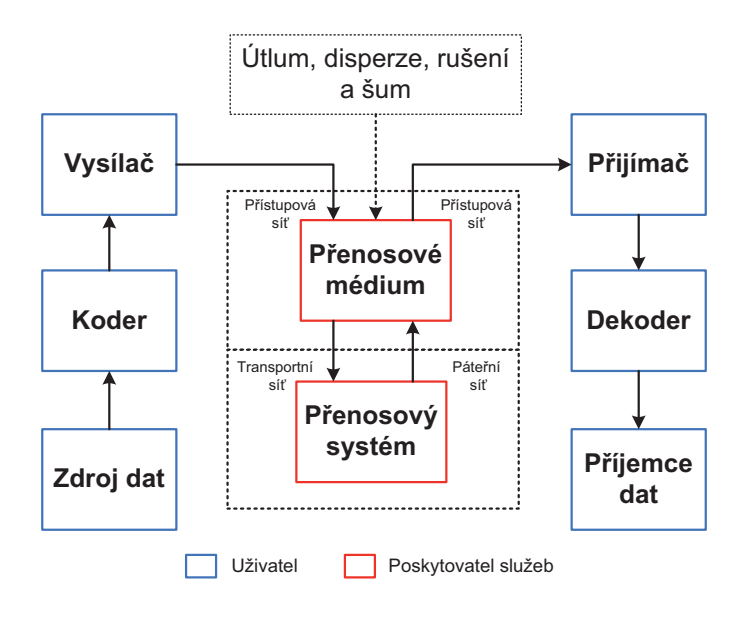

Obr. 1.1: Přenosový řetězec [5]

Následně budou popsány funkce jednotlivých bloků přenosového řetezce. Prvním blokem je zdroj dat, který odesílá data od uživatele směrem k přijemci. Data, které chce uživatel odeslat, se nejprve shromáždí, zapouzdří do odpovídajících datových jednotek a kodér se postará o kódování za účelem snížení redundance. V příštím kroku zvýší redundanci pro účely detekce a korekce chyb. Po průchodu kodérem jsou data předána vysílači, kde dochází k multiplexování a dalším činnostem, ale v neposlední řadě dojde k modulaci dat do podoby signálu, který je vyžadován médiem a poté je přizpůsobený signál vysílán na médiu. V průběhu vedení signálu médiem dochází k ovlivnění signálu rušením, šumy a dalšími jevy charakteristickými pro dané médium. Data dorazí přenosovým systémem do řídícího bodu, kde je analyzován jejich obsah. Než data dorazí k cíli, jsou opětovně seskládána do podoby, ve které byla přenášena [5]. Následně se provedou inverzní operace vůči těm, které provedl odesílatel, zejména příjem, dekódování a interpretace dat příjemci.

## 1.3 Rozdělení přístupových sítí

Rozdělení přístupových sítí lze provézt pomocí několika parametrů, podobně jako u telekomunikačních sítí. Uvedeme si tři zákládní rozdělení přístupových sítí.

## 1.3.1 Podle typu spojení

V sočastné době jsou využívána dvě záklaní spojení uživatelů k přístupové síti [11].

• Point to Point (Bod-Bod) – Telekomunikační spojení založené na oboustranné komunikaci dvou zařízení po jednom nesdíleném komunikačním médiu. Uživatel tak získává vyhrazenou přenosovou kapacitu s garantovanými parametry, neboť přenosová kapacita není sdílena dalšími účastníky. Tento model přístupové sítě je vhodné použít například pro páteřní bezdrátové sítě, metalické sítě typu Ethernet a optické sítě.

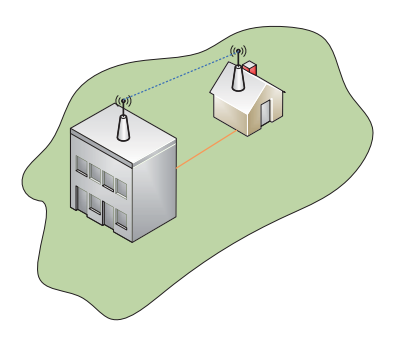

Obr. 1.2: Spojení typu Point to Point

• Point to Multipoint (Vícebodové) – Telekomunikační spojení založené na komunikaci jednoho centrálního prvku umístěného na straně poskytovatele služeb a více než jednoho zařízení umístěného na straně koncového uživatele. Tato komunikace probíhá po jednom sdíleném komunikačním médiu. Pro uživatele tedy není možné vyhradit přenosovou kapacitu s garantovanými parametry, neboť je přenosová kapacita sdílena dalšími účastníky. Tento model přístupové sítě je vhodné použít například pro bezdrátové sítě, metalické sítě typu CATV (Community Access Television) nebo ADSL (Asymmetric Digital Subscriber Line) a optické sítě typu PON (Passive Optical Network).

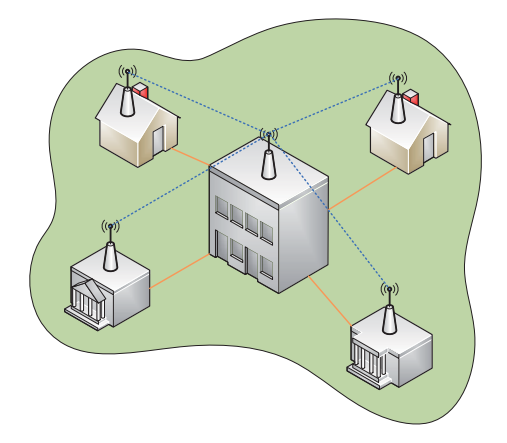

Obr. 1.3: Spojení typu Point to Multipoint

#### 1.3.2 Podle topologie

- Jednosměrné (satelitní) využívají okruhů, které nedisponují zpětnými kanály a proto jsou nevyhovující pro požadavky moderních služeb (aplikací, internetu).
- Úzkopásmové obousměrné (vytáčené připojení, ISDN) disponují nízkou přenosovou rychlostí, která nedostačuje požadavkům dnes nabízejících služeb (multimediální data, interaktivní stránky, IPTV a další) majících vysoké nároky na rychlý přístup a odezvu koncového zařízeni.
- Širokopásmové obousměrné (xDSL, bezdrátové sítě, kabelové datové sítě, FTTx) – umožňují přístupové rychlosti až stovky Mbit/s.

### 1.3.3 Podle přenosového média

Přístupovou síť můžeme dále rozdělit podle druhu používaného přenosového media:

- Metalické využití kroucených párů měděných vodičů a koaxiálních kabelů.
- Radiové patří sem mobilní sítě, Wifi a WiMaX sítě, satelitní spoje.
- Optické převrat v telekomunikačních sítí (PON a AON, FTTx) využívající optická vlákna, optické směrovače, rozbočovače atd., spoje FSO (Free Space Optics), IrDA (Infrared Data Association), které popisuje bezdrátovou komunikaci pomocí infračerveného světla.
- Hybridní název nám napovídá, že dochází ke kombinaci všech předchozích typů spojení.

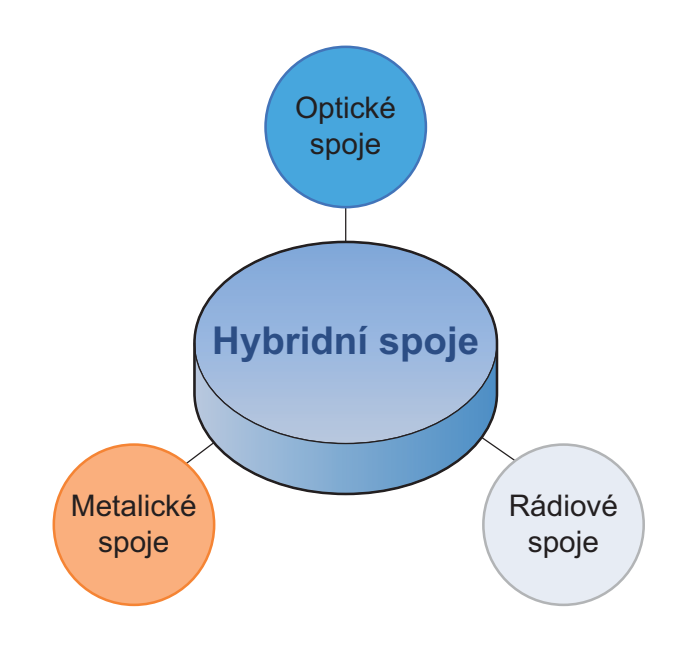

Obr. 1.4: Rozdělení přístupových sítí dle použitého přenosového média

## 1.4 Nároky na přístupovou síť

Nároky na přístupovou síť jsou dvojího druhu a jejich charakter je odlišný jak pro provozovatele tak pro zákazníka. Nejprve si rozebereme požadavky provozovatele a následně požadavky zákazníka, které vyžadují od přístupové sítě.

### 1.4.1 Z pohledu provozovatele

Provozovatel musí vytvořit konkurenceschopný návrh a realizaci, kterou je možné nějakým způsobem dále rozvíjet v budoucnu. Provozovatel musí během projektování a návrhu přístupové sítě dodržovat následující zásady, které zajištují funkčnost a správu chodu přístupové sítě. Mezi tyto zásady patří [11]:

- flexibilnost a efektivnost sítě,
- jednoduchost integrace nových služeb a požadavků,
- rozšiřitelnost rozsahu služeb s podporou různých tříd kvality služeb QoS,
- redukce počtů uzlů s ohledem na správu a potřebné řízení,
- redukce nákladů na správu a údržbu zařízení,
- pořizovací náklady a optimalizace ceny.

### 1.4.2 Z pohledu zákazníka

Zákazník si při výběru provozovatele služeb jednak porovnává kvalitu nabízených služeb, dále ceny za poskytnuté služby a v neposlední řadě ho také zajímají reference a doba působení na trhu provozovatele služeb. Nejdůležitější aspekty o kterých se informuje zákazník znající problematiku jsou:

- zajištění požadovaných parametrů kvality služeb QoS šířku pásma, zpoždění, rozptyl zpoždění, odezvy přenosu, ztrátovost paketů, dostupnost a kvalitu,
- datové omezení FUP  $^1$
- připojení na standardní rozhraní nezávisle na typu sítě,
- technologie Plug & Play, <sup>2</sup>
- zákaznická a servisní podpora ze strany provozovatele,
- cena a celková kvalita poskytovaných služeb.

<sup>1</sup>FUP (Fair User Policy) – zajišťuje stejnou dostupnost služby pro všechny uživatele. FUP je běžným technickým opatřením, kdy dochází k dočasnému snížení priority přenosu dat u uživatele, který přenáší nepřiměřeně velké množství dat neodpovídající smluvenému objemu. Snížení priority se může projevit dočasným snížením přenosové rychlosti.

<sup>&</sup>lt;sup>2</sup>Plug & Play – v překladu "připoj a hraj". Jedná se o technologii umožňující jednodušší rozpoznávání a konfiguraci zařízení s co možná nejnižšími nároky na technické či jiné znalosti uživatele.

# 2 OPTICKÁ PŘÍSTUPOVÁ SÍŤ

Zejména díky rozvoji multimediálních služeb náročných na přenosovou rychlost, se v poslední době začínají postupně v praxi objevovat řešení pro přístupové sítě založené částečně či zcela na optických vláknech a využívající některou z možných realizací optické přístupové sítě OAN (Optical Access Network). Optické přístupové sítě nevyužívájí pouze optických vláknových spojů, ale rovněž optických spojů volným prostorem, které nebudou dále rozebírany, jelikož nejsou náplní této práce.

## 2.1 Rozdělení OAN

Níže uvedený obrázek 2.1 popisuje detailní rozdělení optické přístupové sítě. **!"#**

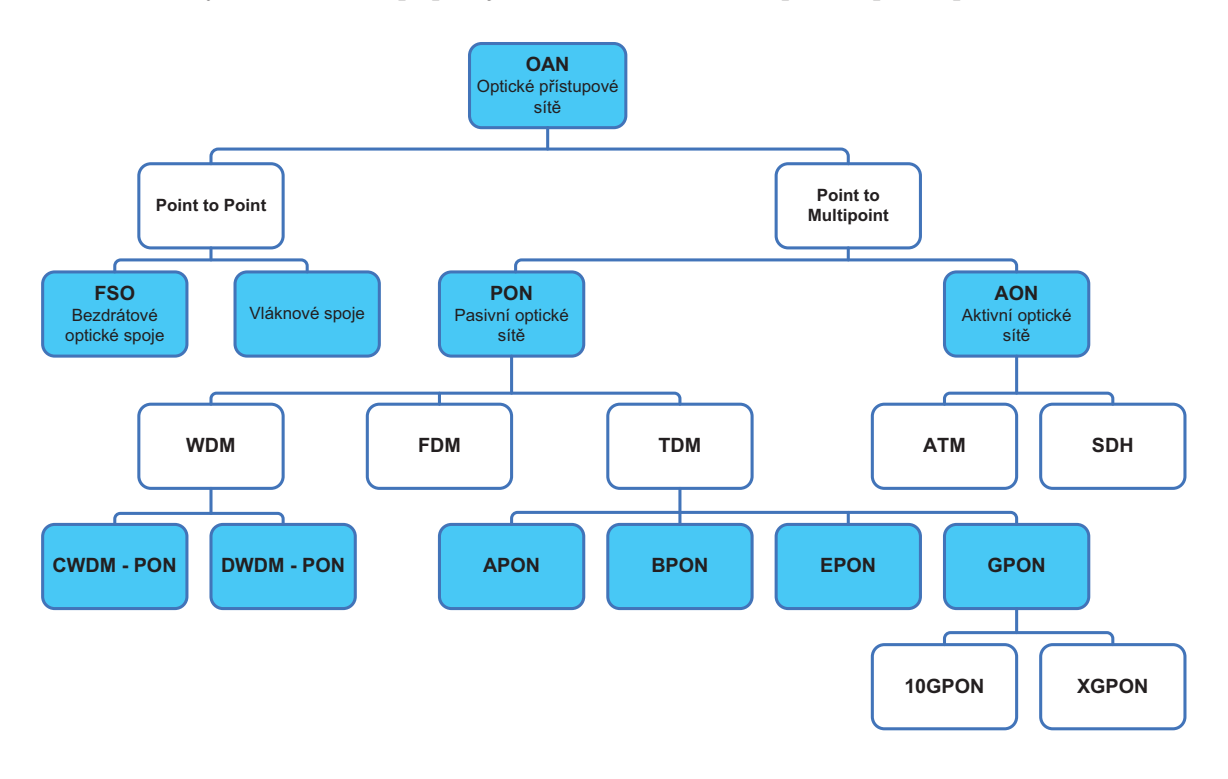

Obr. 2.1: Rozdělení optických přístupových sítí

Podle typu použitého přenosového média lze optické sítě rozdělit na sítě s přenosem volným prostorem FSO (Free Space Optics) a sítě s optickými vlákny.

Na základě způsobu připojení koncových uživatelů je možné sítě dále rozdělit na sítě využívající spoje typu bod-bod P2P (Point to Point), kdy na koncové straně každé přípojky je připojen pouze jeden uživatel, a sítě mnohobodové P2MP (Point to Multipoint), které umožňují připojení většího množství uživatelů do jedné optické infrastruktury, přičemž je tak část sítě všemi uživateli sdílena.

Pokud se v samotné optické distribuční síti ODN (Optical Distribution Network) nachází alespoň jeden aktivní prvek, vyžadující samostatné řízení a napájení (přepínač, směrovač, opakovač atd.), jedná se o aktivní optickou přístupovou síť AON (Active Optical Network). Naopak, pokud je optická distribuční síť tvořena pouze pasivními prvky, je taková síť označována jako pasivní optická přístupová síť PON (Passive Optical Network). Základní principy těchto pasivních sítí budou rozebrány v kapitolách 3 a 4.

Uvedený způsob dělení optických sítí však není jediný, odlišný pohled nabízí možnost rozdělit optické přípojky podle způsobu realizace připojení vlastního koncového uživatele a dle umístění koncového bodu optické přístupové sítě. Tento fakt respektuje označení optických přípojek zkratkou FTTx (Fiber To The x), kde se za písmeno x dosazuje identifikátor umístění koncového bodu optické přístupové sítě. Nejpoužívanější varianty optických přípojek FTTx budou rozebrány v podkapitole 2.4.

## 2.2 Struktura optické přístupové sítě

Na obrázku 2.2 je znázorněna obecná struktura optické přístupové sítě, která je složena z těchto prvků [9]:

- OLT (Optical Line Termination) optické linkové zakončení zajišťuje funkce síťového rozhraní mezi sítí přístupovou a sítí zajišťující telekomunikační služby. Její činností je správa a dohled nad jednotlivými koncovými jednotkami ONT a ONU.
- ODN (Optical Distribution Network) optická distribuční síť vytváří souhrn optických transportních prostředku, které se nacházení mezi OLT a ONU. Do této oblasti zahrnujeme spojovací a propojovací prvky – optická vlákna, konektory, spojky, filtry, rozbočovací prvky – aktivní či pasivní optické rozbočovače, vlnové filtry, multiplexery.
- ONT (Optical Network Termination) optické síťové zakončení je koncové zařízení na rozhraní účastnické a přístupové části sítě, které zprostředkovává funkce mezi těmito rozhraními a zajišťuje spojení koncových zařízení účastnické sekce s přístupovou sekcí.
- ONU (Optical Network Unit) optické ukončující jednotky zprostředkovávají funkce zajištující přechod mezi rozhraní optické a metalické části sítě.
- NT (Network Termination) jde o obecné síťové zakončení, které se používá v telekomunikacích na straně uživatele.
- Optický splitter je síťový prvek umožňující sdílení optického přenosového média většímu počtu účastníků. Jedná se o pasivní síťový prvek, který provádí pouze rozbočování nebo slučování optického signálu bez jakýchkoliv dalších úprav. Podle typu a technologie výroby může pracovat buď v určitém přenosovém pásmu (1260 do 1650 nm), nebo v celé jeho šířce.

Použitím rozbočovačů (splitterů) vkládáme do optické trasy útlum, jehož hodnota záleží na počtu výstupních portů a je udána v dB. Rozbočovače je možno kaskádně řadit v závislosti na topologii sítě, ale musíme však dodržovat doporučení ITU-T (International Telecommunication Union-Telecommunication standardization sector), které upravují hodnoty útlumu vložené do optické trasy použitím rozbočovačů.

Optické rozbočovače můžeme dělit podle výroby do dvou skupin – PLC (Planar Lightwave Circuit) a FBT (Fused Bionic Taper). PCL rozbočovač je vyroben planární technologií, která umožnuje vyrobit rozbočovač až se 128 výstupními porty. FBT rozbočovač je vyráběn spojováním optických vláken při vysoké teplotě a tlaku. Tato technologie je využívána především pro menší počty výstupních portů [8].

Výhoda pasivních rozbočovačů je, že nepotřebují žádné řízení a napájení na optické trase, oproti aktivním prvkům.

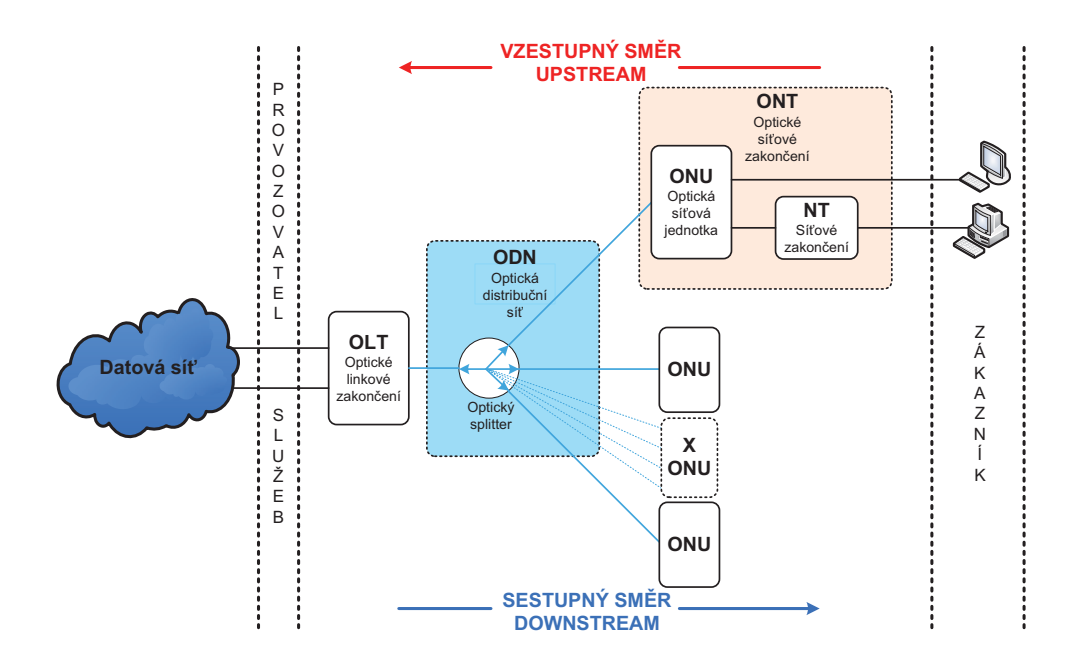

Obr. 2.2: Schéma optické přístupové sítě

Sestupný směr (downstream) – signál přicházející z jednotky OLT na vstup rozbočovače je rozdělen do požadovaného počtu dílčích signálů, které jsou dále přes výstupní porty distribuovány k jednotlivým ONU jednotkám.

Vzestupný směr (upstream) – jde o opačný směr, kdy rozbočovač slučuje signály přicházející od jednotlivých ONU jednotek v jeden signál, jenž je dále distribuován k OLT jednotce

## 2.3 Topologie optických distribučních sítí

Základní topologie optických distribučních sítí ODN vidíme na obrázku 2.3 a jsou následující:

- sběrnice,
- kruh,
- hvězda,
- vícestupňová hvězda. **!#1**

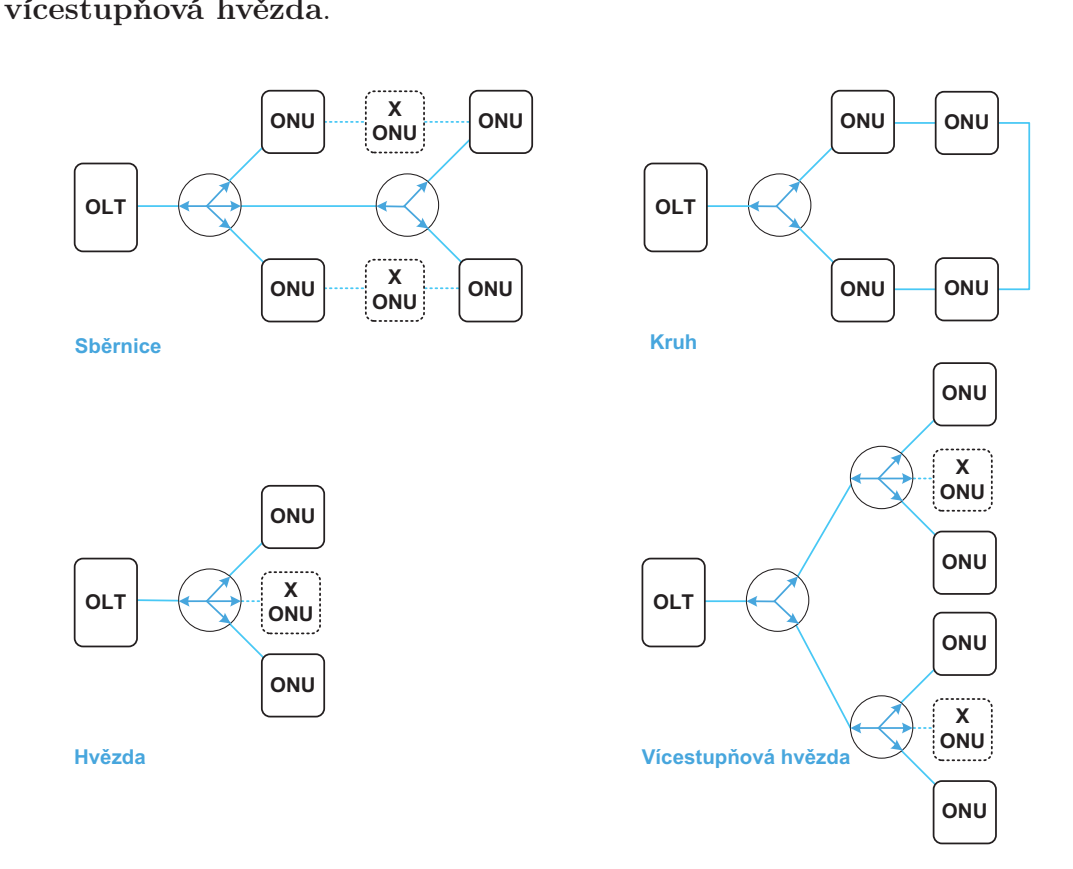

Obr. 2.3: Topologie optických distribučních sítí

Sběrnicová topologie je velice podobná Ethernetu a je uplatňována především pro univerzitní účely. Struktura uspořádaná do kruhu je používána v podnikových sítích, jelikož zaručuje oddělení vnitřní sítě a citlivých dat od vnější sítě a zároveň nabízí vysokorychlostní spojení mezi jednotlivými uzly v rámci privátní sítě. Topologie hvězda se příliš nevyužívá, v praxi se často setkáváme s uspořádáním v podobě vícestupňové hvězdy, která se používá nejčastěji k připojení domácností.

Každá z uvedených topologií má své výhody i nevýhody jak z hlediska investičního, tak i provozního. Uvedené základní topologie lze různě kombinovat, samozřejmě při respektování vlastností optických rozhraní použitých jednotek OLT a ONU.

## 2.4 FTTx

Optické přípojky můžeme klasifikovat také podle umístění konce optického vlákna, obecně pak hovoříme o variantách FTTx, kde za x lze dosadit nejčastěji tyto varianty:

- $H$  Home (byt, uživatel),
- O Office (kancelářké a firemní prostory),
- $P$  Premises (prostory umožnující souhrn variant **H** a  $O$ ),
- $\mathbf{B}$  Building (budova),
- $\bullet$  **C** Curb (sídliště),
- $N Node$  (uzel, obecné ukončení),
- $\mathbf{Ex}$  Exchange (ústředna).

Na obrázku 2.4 jsou uvedeny pouze nejpoužívanější varianty FTTx přípojek, často se v praxi můžeme setkat i s jinými verzemi upravenými pro dané specifické prostředí a použití. Obecně lze přípojky rozdělit na čistě optické (FTTH a FTTO), hybridní opticko-metalické (FTTB, FTTC a FTTN) a opticko-radiové. Označení FTTx prakticky nerozlišuje způsob realizace ani typ vlastní optické či metalické sitě. V praxi se však lze nejčastěji setkat s optickou částí založenou na některé variantě pasivní optické sítě PON.

Základní idea všech optických přípojek FTTx je však stejná. Zajistit dostatečnou přenosovou rychlost pro koncové body sítě a umožnit tak účastníkům přístup k moderním multimediálním službám, realizovat vysokorychlostní datové přenosy a zprostředkovat hlasové služby v odpovídající kvalitě, a to vše s využitím pouze jednoho sdíleného optického vlákna.

Pro vzájemnou konvergenci hlasových, datových a multimediálních služeb do jedné uživatelské nabídky bylo postupně zavedeno označení "Triple Play". V moderním pojetí optických přípojek FTTx pak bude možné připojit každého koncového uživatele přímo či navazující metalickou infrastrukturou k úplné nabídce zvolených služeb pouze jednou optickou přípojkou.

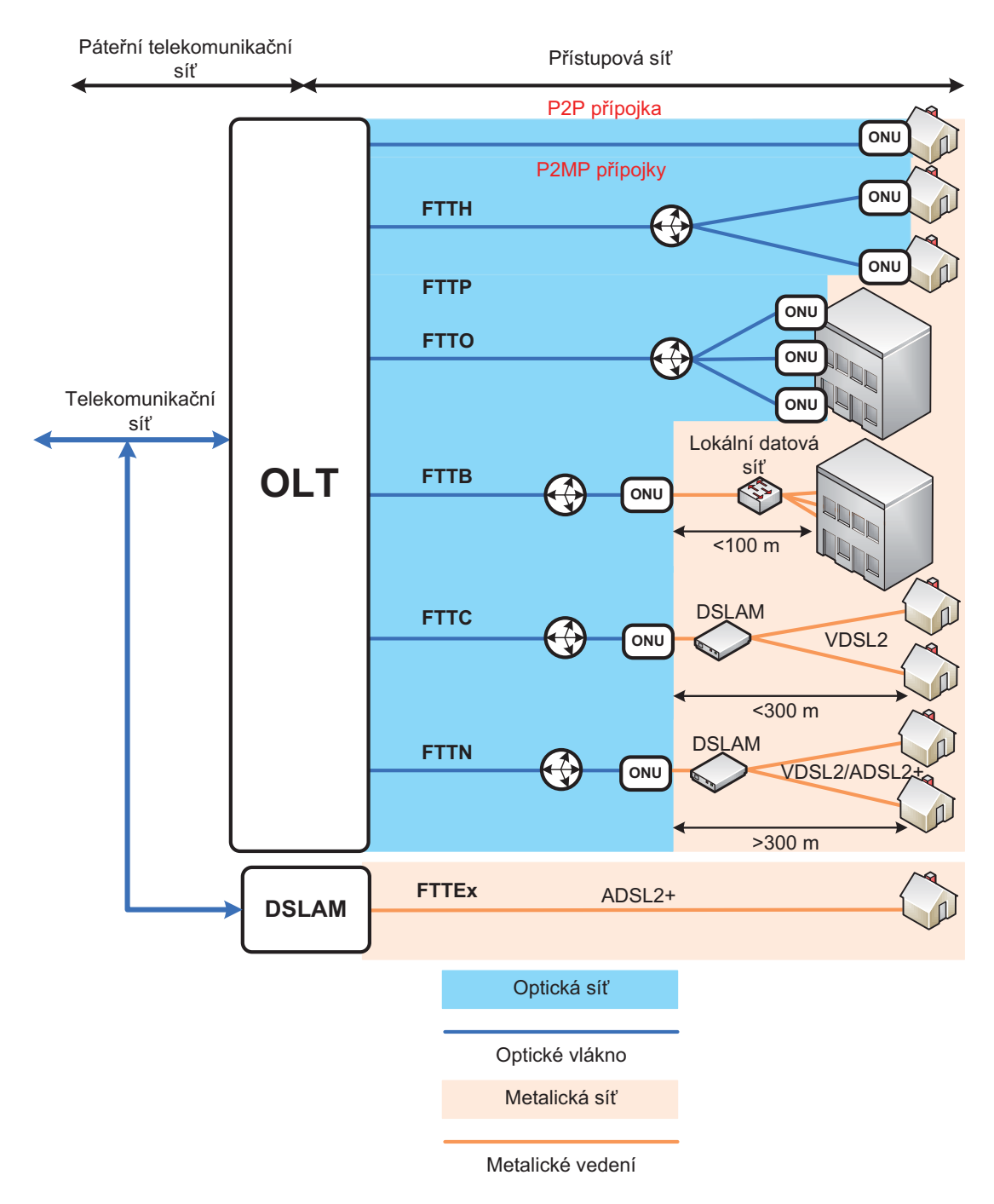

Obr. 2.4: Základní typy FTTx přípojek

## 2.4.1 FTTH

Optické vlákno přístupové sítě je přivedeno až do objektu samotného koncového uživatele. Jedná se o čistě optickou variantu, která umožňuje společně s variantou FTTO nejvyšší přenosové rychlosti dnes v rozmezí 50 a 100 Mbit/s [27]. Tato varianta optické přípojky je finančně nejnáročnější vzhledem k cenám optických vláken a především jejich pokládce. FTTH je určena zejména pro residenční sektor a s přihlédnutím k náročným multimediálním službám je většinou provozována v nesymetrickém režimu z pohledu přenosových rychlostí, které jsou v sestupném směru vyšší než ve vzestupném.

## 2.4.2 FTTO

Tato optická přípojka je velice podobná přípojce FTTH díky tomu, že přivádí optické vlákno přístupové sítě přímo až ke koncovému uživateli. Na rozdíl od varianty FTTH je však primárně určena především pro připojení kancelářských prostor, firemních a průmyslových sektorů, úřadů, škol, nemocnic, obchodních zón, velkých datových center a podobných sektorů či institucí. Díky tomu jsou u této optické přípojky předpokládány odlišné přenosové parametry. Vzhledem ke zvýšenému požadavku na objem odesílaných dat ve vzestupném směru, je varianta FTTO realizována většinou v symetrickém režimu přenosových rychlostí [17]. Na optickou přípojku FTTO jsou kladeny vyšší nároky především na spolehlivost, ochranu proti výpadkům (pomocí zálohování sítě) a rychlost odezvy.

## 2.4.3 FTTP

Tato varianta souhrně označuje předchozí dvě optické přípojky FTTH a FTTO, které byly zmíněny v kapitolách 2.4.1 a 2.4.2.

## 2.4.4 FTTB

Optická přípojka FTTB představuje první možnou kombinaci optické a navazující metalické sítě. Jak již z jejího názvu vyplývá, je určena především pro připojení větších budov či obytných komplexů. Možnou realizací je například: přivedení optického vlákna do suterénu budovy, kde je umístěna vlastní optická síťová jednotka ONU či jednotka síťového zakončení ONT, v této jednotce je optická část sítě zakončena. Výstup ONU/ONT je realizován typicky na bázi metalického Ethernetu s přenosovou rychlostí 1 Gbit/s, ke kterému je připojen centrální prvek (přepínač nebo směrovač) [27]. Jednotliví koncoví uživatelé v rámci budovy jsou k přepínači připojeni lokální datovou sítí pomocí strukturované kabeláže a standardních kabelů

typu UTP, které jsou omezeny délkou na 100 metrů. Výhodou tohoto řešení je úspora nákladů nutných na pokrytí celé budovy díky možnosti využití stávajících metalických rozvodů a sítí. Perspektivita této metody je ve využití plastových optických vláken POF (Plastic Optical Fiber) pro lokální rozvody v rámci jednotlivých budov.

## 2.4.5 FTTC

Používá se při zakončení optické části sítě ve větší vzdálenosti od koncových uživatelů, v rozmezí 100 – 300 metrů lze optickou síťovou jednotku ONU instalovat do venkovního rozvaděče. Rozdíl oproti FTTB je, že se koncoví uživatelé připojují prostřednictvím digitální přípojky typu xDSL, zejména variantou VDSL2 s implementovanou modulací VDMT pro dosažení vysokých přenosových rychlostí. Do společného rozvaděče je k optické jednotce ONU připojen digitální multiplexor DSLAM (Digital Subsciber Line Access Multiplexer) a jsou využity místní metalické rozvody pro připojení vlastních koncových uživatelů. Tento způsob opět přináší další úspory při budování optické sítě.

#### 2.4.6 FTTN

Dalším posunutím bodu, zakončujícím optickou přístupovou síť, směrem dál od koncového uživatele, byla odvozena varianta FTTN. Hranicí mezi variantami FTTC a FTTN se v praxi považuje většinou vzdálenost 300 metrů mezi bodem zakončení optické sítě a jednotlivými koncovými uživateli. Opět využívá venkovní instalaci optické jednotky ONU a digitálního multiplexoru DSLAM pro přípojky xDSL, jak VDSL2 tak i ADSL2+, ovšem za cenu dalšího snížení přenosových rychlostí [27].

### 2.4.7 FTTEx

Tato varianta nepředstavuje optickou přípojku proto, že koncový uživatel je k místní digitální ústředně s multiplexorem připojen pomocí metalického vedení, pouze samotný multiplexor je připojen k páteřním telekomunikačním sítím pomocí optické sítě.

#### 2.4.8 Srovnání optických přípojek FTTx

V této podkapitole se budeme zabývat nejvýraznějšími rozdíly, které od sebe navzájem odlišují popisované optické přípojky FTTx.

Prvním velkým rozdílem mezi jednotlivými přípojkami je vzdálenost, ve které končí optické vlákno a začíná přenos dat za pomocí jiného média. Tato vzdálenost je důležitá jak ze strany uživatele, tak ze strany poskytovatele připojení.

Čím více se přibližujeme ke straně poskytovatele, tím větší je pravděpodobnost, že se budeme nacházet v prostoru, který je spravován samotným poskytovatelem a běžný zákazník k němu nebude mít fyzický přístup.

V závislosti na umístění přechodu z optické na metalickou kabeláž se podstatným způsobem mění finanční náklady na vybudování sítě. Na první pohled je zřejmé, že čím více využijeme současnou infrastrukturu, tím nižší budou výsledné náklady při výstavbě sítě. Nejdražší z popisovaných řešení budou tedy varianty FTTH a FTTO, u kterých je nejnákladnější pokládka a cena optických vláken, jelikož se jedná o čísté optické přípojky. Z pohledu poskytovatele je nejjednodušší a nejvýhodnější využití přípojek FTTEx, kdy je využita celá kabelová infrastruktura, která omezuje přenosovou rychlost sítě.

Literatura [1] a [2] uvádí rozdělení celkových nákladů v poměru 80 % pasivní optická infrastruktura, z toho 70 % tvoří výkopové a manuální práce a 10 % pokládka, zatímco zbylých 20 % představuje náklady na nákup aktivních optických zařízení a jednotek umístěných u poskytovatele a koncových uživatelů.

### 2.4.9 Situace v ČR

V rámci Evropy lze nalézt vyšší zastoupení optických přípojek převážně ve skándinávských zemích, dále například ve Slovinsku a Slovensku. V České republice stále výrazně dominují digitální účastnické přípojky xDSL, bezdrátové sítě WiFi a ve vetších městech kabelové rozvody CATV. Optické přípojky jsou v České republice budovány prozatím pouze lokálními operátory na okrajích větších aglomerací a v satelitních či residenčních čtvrtích v blízkosti větších měst.

Pomalý rozvoj optických přípojek v ČR je způsoben zejména celkově velkým podílem digitálních účastnických přípojek xDSL na trhu, které byly zaváděny tehdejším dominantním operátorem (Český Telekom) oproti jiným evropským zemím se značným zpožděním. Nevzniká proto zatím dostatečná motivace pro investice do nové optické infrastruktury ani tlak ze strany potenciálních uživatelů. V neposlední řadě představují bariéru pro úspěšný rozvoj FTTx přípojek stále vysoké pořizovací ceny optických komponentů a zejména náklady na výstavbu optických distribučních sítí [27].

Pro snižování vysokých nákladů optických vláken jsou určeny projekty, které se zabývají možnostmi využití levnějších plastových vláken POF (Plastic Optical Fiber) pro koncové úseky optických tras a využití plastových optických vláken pro vysokorychlostní datové přenosy.

# 3 PASIVNÍ OPTICKÉ PŘÍSTUPOVÉ SÍTĚ

## 3.1 Základní popis a charakter

Pasivní optické sítě PON (Passive Optical Network) představují jeden z nejvýznamnějších směrů v nasazování optických přístupových sítí. Pasivní proto, že mezi ústřednou poskytovatele internetového připojení a koncovým zákazníkem není nutno používat žádné aktivně napájené síťové prvky.

Významnou výhodou jsou nižší náklady na výstavbu a provoz oproti sítím aktivním AON (Active Optical Network). U pasivních optických sítí dochází jak k úspoře počtu tažených optických vláken, díky sdílení přenosové šířky jednoho vlákna více účastníky, tak k vybavení potřebnému pro fungování sítě na straně poskytovatele.

## 3.2 Princip přenosu

Přenos dat pomocí pasivní optické sítě nejlépe ukazuje obrázek 3.1. Pasivní optická síť PON používá topologii point-to-multipoint nejčastěji s optickou přípojkou FTTP (vlákno až na pozemek zákazníka). Od provozovatele vede jedno vlákno, jehož signál je dělen pomocí pasivních optických rozbočovačů a následně je distribuován mezi koncové uživatele (16 až 128 koncových uživatelů ve vzdálenosti 10 – 20 km v závislosti na použité normě) [6].

Signál směrem k uživateli je přenášen spolu s daty ostatních uživatelů po jednom vlákně a to v zašifrované podobě, aby se zabránilo nežádoucím odposlechům dalšími účastníky. K přenosu signálu od uživatele je zapotřebí použít speciální formy TDM (Time Division Multiplexing). Jelikož ve směru od uživatele se vlákna spojují s ostatními vlákny, je třeba zajistit, aby v danou chvíli přicházela data pouze od jednoho uživatele a nedocházelo tak ke kolizím a degradaci signálu.

ONU leží v různých vzdálenostech od OLT, což znamená, že cesta signálu od různých ONU do OLT trvá různě dlouhou dobu. OLT měří zpoždění jednotlivých tras k ONU a na jejich základě vytváří registr. Jakmile je registr vytvořen, OLT může vysílat jednotlivým ONU tzv. granty. Grant je povolení používat definovaný časový interval pro přenos dat na upstreamu. Mapa grantů je přepočítávána dynamicky každých několik milisekund na základě potřeb pásma jednotlivých ONU. Ačkoli lze použít separátně jedno vlákno na downstream a jedno na upstream, používá se téměř výhradně vlákno pouze jedno a data se zmultiplexují pomocí vlnového multiplexu. Nejčastěji používané vlnové délky jsou 1490 nm pro data směrem k uživateli, 1310 nm pro data směrem od uživatele a 1550 nm pro přenos televizního vysílání.

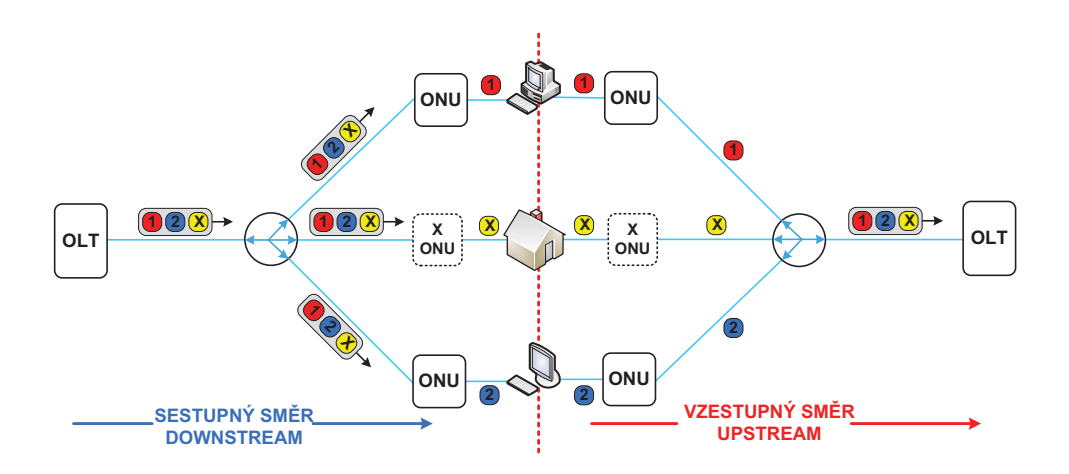

Obr. 3.1: Princip přenosu

## 3.3 Rozdělení pasivních optických sítí

Rozdělení pasivních optických sítí demonstruje svou částí obrázek 2.1, na kterém vidíme, že pasivní optické sítě jsou spojení typu point-to-multipoint s různými technikami multiplexování – TDM, FDM a WDM. Pro PON sítě se nejvíce používá časový multiplex TDM a vlnový multiplex WDM. Níže v textu budou zmíněny normy používající časový multiplex a jejich specifikace jsou zobrazeny v tabulce 3.1. Sítí WDM-PON (Wavelength Division Multiplexing-Passive Optical Network) se bude podrobněji zabývat kapitola 4.

#### APON/BPON

Prvním standardem schváleným organizací ITU v roce 1998 byla optická pasivní síť APON (ATM Passive Optical Network), založená na technologii ATM (Asynchronous Transfer Mode), v doporučení ITU-T G.983.

V roce 2001 vznikl standard BPON (Broadband PON) vycházející ze standardu APON, který dále rozšiřuje. Využívá stejných přenosových rychlostí jako APON, ale navíc přidává podporu pro vlnový multiplex a dynamickou alokaci pásma pro upstream.

#### EPON/10GEPON

V roce 2004 byl schválen standard IEEE 802.3ah označovaný pro optickou pasivní síť EPON (Ethernet Passive Optical Network), jejíž princip je založen na přenosu Ethernetových rámců. EPON varianta nabízí symetrické přenosové rychlosti 1,25 Gbit/s v obou směrech [13].

Koncem roku 2009 byla vyvinuta nová pasivní optická přístupová síť 10GEPON (10 Gigabit Ethernet PON), která je, stejně jako předchozí varianta EPON, založena na přenosu Ethernetových rámců a standardizována podle doporučení IEEE 802.3av. Generace 10GEPON umožňuje symetrickou přenosovou rychlost 10 Gbit/s, nebo asymetrickou, kdy je rychlost ve směru vzestupném omezena na 1 Gbit/s a rychlost v sestupném směru zůstává na hodnotě 10 Gbit/s.

#### GPON/XGPON

V roce 2003 byla představena verze pasivní optické přístupové sítě GPON (Gigabittcapable Passive Optical Networks) podle doporučení ITU-T G.984, v němž byly specifikovány tři základní útlumové třídy. Přenosové rychlosti pasivních optických sítí GPON jsou v symetrickém režimu 1,25 Gbit/s a 2,5 Gbit/s v obou směrech, nebo v nesymetrickém režimu, kdy je rychlost ve směru vzestupném omezena na 1,25 Gbit/s, zatímco rychlost v sestupném směru zůstává na hodnotě 2,5 Gbit/s [19].

V lednu 2010 byla vydána první pracovní verze nové série doporučení ITU-T G.987, která představila novou pasivní optickou přístupovou síť s označením XG-PON (X Gigabit PON) [18]. Přenosové rychlosti pasivních optických sítí XGPON jsou v nesymetrickém režimu, kdy je rychlost ve směru vzestupném omezena na 2,5 Gbit/s, zatímco rychlost v sestupném směru zůstává na hodnotě 10 Gbit/s [19]. Níže uvedená tabulka 3.1 zobrazuje srovnání jednotlivých variant pasivních optických sítí PON.

| Varianta PON              | <b>APON</b>                     | <b>BPON</b>                     | GPON                           | EPON                            | 10GEPON                        | <b>XGPON</b>                          |
|---------------------------|---------------------------------|---------------------------------|--------------------------------|---------------------------------|--------------------------------|---------------------------------------|
| Doporučení                | ITU-T G.983 (1998)              | TU-T G.983 (2001)               | ITU-T G.984 (2003)             | IEEE 802.3ah<br>(2004)          | IEEE 802.3av<br>(2009)         | ITU-T G.987 (2010)                    |
| Varianty                  | 0,15G/0,15G<br>symetrická       |                                 | 1,25G/1,25G<br>symetrická      |                                 | symetrická<br>10G/10G          |                                       |
| přenosových               |                                 | symetrická<br>0,6G/0,6G         | nesymetrická<br>2,5G/1,25G     | 1G/1G symetrická                |                                | nesymetrická<br>10G/2,5G              |
| rychlostí                 | asymetrická<br>0,6G/0,15G       |                                 | symetrická<br>2,5G/2,5G        |                                 | asymetrická<br>10G/1G          |                                       |
| Přenosová rychlost        | 155,52 Mbit/s                   |                                 | 1,24416 Gbit/s                 |                                 | 10,3125 Gbit/s                 | 9,95328 Gbit/s                        |
| na fyzické vrstvě         | 622,08 Mbit/s                   | 622,08 Mbit/s                   | 2,48832 Gbit/s                 | $1,25$ Gbit/s                   | $1,25$ Gbit/s                  | 2,48832 Gbit/s                        |
| Překódování               |                                 |                                 | NRZ, skramblování              | 8b/10b (20%)                    | 64b/66b (3%)                   | NRZ, skramblování                     |
|                           | Třida A                         | Třida A                         | Třida A                        | <b>PX10</b>                     | PR10, PRX10                    | Nominal <sup>1</sup>                  |
|                           | Třida B                         | Třida B                         | Třida B (B+)                   |                                 | PR20, PRX20                    | Nominal <sub>2</sub>                  |
| Útlumové třídy            |                                 |                                 |                                |                                 |                                | Extended1                             |
|                           | Třída C                         | Třida C                         | Třida C                        | <b>PX20</b>                     | PR30, PRX30                    | Extended1                             |
|                           | $1480 - 1500$                   | $1480 - 1500$                   | $1480 - 1500$                  | $1480 - 1500$                   | $1575 - 1580$                  | $1575 - 1580$                         |
| Vlnové délky [nm]         | sestupný směr                   | sestupný směr                   | sestupný směr                  | sestupný směr                   | sestupný směr                  | sestupný směr                         |
|                           | vzestupný směr<br>$1260 - 1360$ | vzestupný směr<br>$1260 - 1360$ | $1260 - 1360$<br>$1290 - 1330$ | vzestupný směr<br>$1260 - 1360$ | $1260 - 1360$<br>$1260 - 1280$ | vzestupný směr<br>$1260 - 1280$       |
| Dosah [km]                | $\leq 20$                       | $\leq 20$                       | $\leq 20$                      | $\leq 10, \leq 20$              | $\leq 10, \leq 20$             | (perspektivně ≤ 40)<br>$\frac{20}{5}$ |
| Max. rozbočovací<br>poměr | 1:32                            | 1:32                            | (perspektivně 1:128)<br>1:64   | 1:32                            | (perspektivně 1:128)<br>1:32   | 1:256                                 |
| Zabezpečení FEC           |                                 |                                 | povinné RS<br>(255, 239)       | volitelné RS<br>(255, 239)      | povinné RS<br>(255, 233)       | povinné RS<br>(248, 216)              |

Tab. 3.1: Porovnání jednotlivých PON sítí

## 4 WDM-PON

## 4.1 Úvod

Dnešní nejpoužívanější optické přístupové sítě GPON, EPON a jejich rozšířené varianty, jsou již postupně instalovány pro praktické aplikace a potřebná optická infrastruktura je pomalu budována v některých městských aglomeracích a centrech. Uvedené typy optických sítí využívají pro sdílený přístup většího počtu připojených uživatelů časového dělení TDMA (Time Division Multiple Access) a pro současný obousměrný provoz pak způsob oddělených vlnových délek WDD (Wavelength Division Duplex). Čistě pasivní optické sítě PON založené na časovém dělení TDMA se již postupně blíží, z pohledu přenosových parametrů, k pomyslné výkonnostní hranici. Další generace optických přístupových sítí budou perspektivně využívat přenos pomocí vlnového multiplexování WDM (Wavelength Division Multiplex), tedy umístění většího množství oddělených vlnových délek do společného vlákna. Tyto sítě se označují jako WDM-PON. Při kombinaci vlnového a časového dělení dojde ke zvýšení maximálních přenosových rychlostí a ve výsledku vzniknou hybridní přístupové sítě WDM-TDMA PON.

## 4.2 Vlnové multiplexy

Vlnový multiplex WDM je založen na myšlence sdružit několik optických kanálů, které byly dříve přenášeny každý jedním vláknem, do jednoho vlákna na základě vlnového, čili frekvenčního oddělení. Na obrázku 4.1 vidíme zjednodušené blokové schéma přenosového systému WDM.

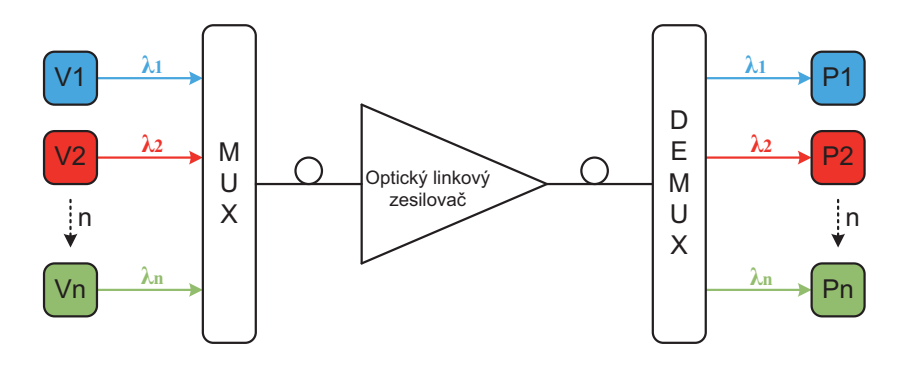

Obr. 4.1: Princip WDM systému [8]

Na každou z nosných frekvencí je ve vysílači namodulována přenášená informace. V multiplexoru dojde ke sloučení všech optických kanálů do jednoho optického vlákna. Pokud chceme uskutečnit n kanálový spoj, je zapotřebí kromě jednoho multiplexoru a demultiplexoru, také n modulátorů, zdrojů světla a demodulátorů. Optické linkové zesilovače se nasazují na optické trase podle vzdálenosti koncových zařízení a jejich funkcí je úprava a zesílení přenášeného signálu. V přijímacím linkovém zakončení dojde k jeho demultiplexování podle frekvenčních pásem na signály v okolí jednotlivých nosných frekvencí a ty jsou pak přijaty, vyhodnoceny a dále zpracovávány jednotlivými přijímači.

#### 4.2.1 WWDM

Vlnový multiplex WWDM (Wide Wavelength Division Multiplex), označovaný jako "široký", patří mezi starší technologie. V současné době se občas používá z důvodu nízkých nákladů při realizaci optické pasivní sítě. Vlnový multiplex WWDM nejčastěji využívá pouze vlnové délky v oblasti kolem 1310 nm s odstupem mezi jednotlivými vlnovými délkami, který činí 20 nm. Tato technologie bývá využívána nejčastěji pro přenos Gbit a 10Gbit Ethernetu.

#### 4.2.2 CWDM

Vlnový multiplex CWDM (Coarse Wavelength Division Multiplex), označovaný jako "hrubý", umožňuje v jediném optickém vlákně přenášet najednou až 18 nezávislých optických signálů s různou vlnovou délkou. Každý přenášený optický signál o dané vlnové délce může nést odlišnou informaci s různou modulační rychlostí a s odlišným formátem dat. Jednotlivé vlnové délky CWDM technologie definuje standard ITU-T G.694.2 a to s první nosnou 1270 nm a poslední 1610 nm, s odstupem mezi jednotlivými nosnými 20 nm jak demonstruje obrázek 4.2 [16]. Všech 18 CWDM kanálů můžeme využít s optickým jednovidovým vláknem typu "Low Water Peak" podle standardu ITU G.652 D. Vlákno G.652 D je typ vlákna, které je vyrobeno bez zvýšení útlumu v oblasti vlnových délek 1360 nm až 1450 nm. Běžně se z uvedených CWDM kanálů využívá pouze 16 kanálů v rozsahu vlnových délek od 1270 nm do 1610 nm. Na běžném standardním optickém vlákně typu G.652 je možné provozovat na kratší vzdálenosti typicky 12 vlnových délek. Pro větší vzdálenosti (nad 40 km) se již používá pouze 8 nejvyšších kanálů od 1470 nm do 1610 nm (pásma S, C, L) [21].

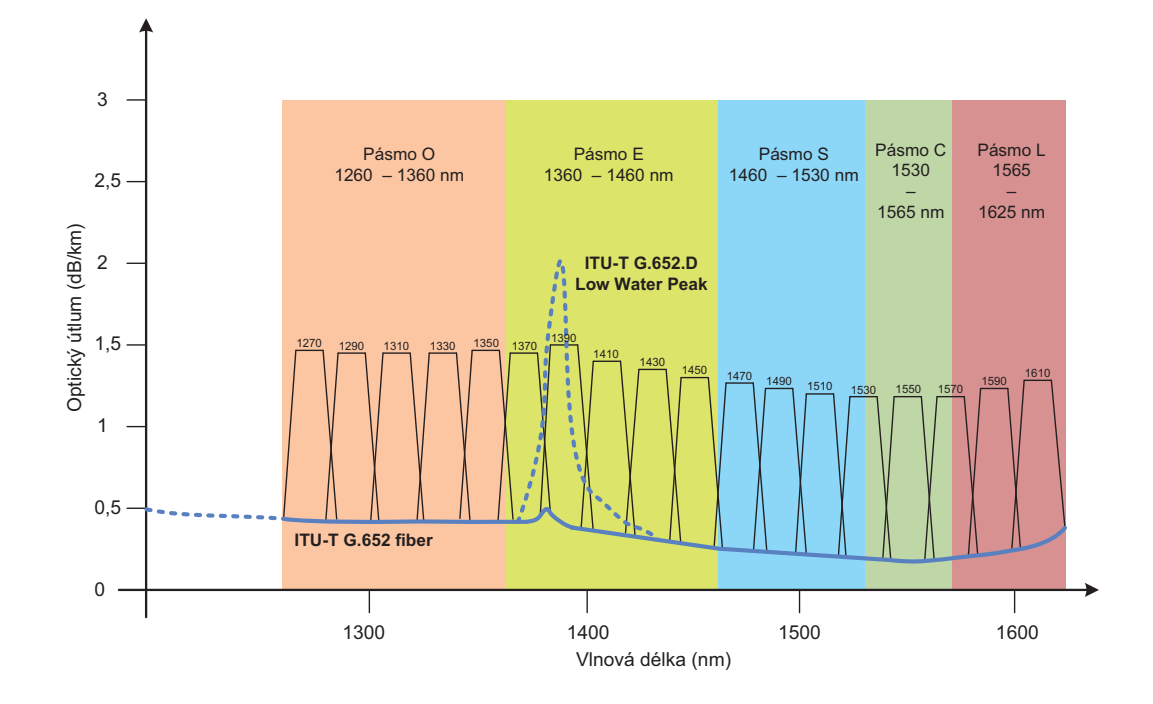

Obr. 4.2: CWDM kanály podle ITU-T G.694.2 [21]

Mezi nejdůležitější výhody CWDM technologie patří:

- nižší pořizovací cena oproti DWDM,
- snadná realizace na stávajících optických trasách,
- nižší energetické a prostorové nároky v porovnání s DWDM,
- jednoduchý management,
- velká nabídka vysílačů,
- tolerance střední vlnové délky kanálu  $6 7$  nm.

#### 4.2.3 DWDM

Vlnový multiplex DWDM (Dense Wavelength Division Multiplex), označovaný jako "hustý", patří mezi nejdokonalejší technologie. Odstup mezi jednotlivými kanály je 0,8 nm a teoreticky až 0,1 nm u ultra DWDM. Z toho plyne, že umožňuje přenášet v jednom optickém vlákně desítky kanálů. Kanály jsou optickým vláknem přenášeny paralelně a nezávisle na sobě. To několikanásobně zvyšuje přenosovou kapacitu optického spoje. Dnešní systémy DWDM umožňují přenášet 2,5 až 10 Gbit/s v jednom optickém kanále a provozovat běžně 96 těchto kanálů na jednom fyzickém spoji [20].

Technologie využívá především laserů DFB (Distributed FeedBack) laser s extrémně úzkou spektrální čarou, dále EDFA (Erbium Doped Fiber Amplifier) zesilovače a vysoce selektivní spektrální filtry. Tato zařízení jsou velice citlivá na kmitočtovou a teplotní stabilitu. To je jedním z důvodů, proč je tato technologie velmi nákladná [22].

Doporučení ITU-T G.694.1 specifikuje jednotlivé přenosové kanály v oblasti vlnových délek v rozsahu od 1490 nm (200,95 THz) do 1620 nm (186,00 THz), (tzv. S, C a L pásmo). DWDM rastr vychází z normalizované pilotní frekvence 193,1 THz [6]. Od této frekvence se odvíjí rastr s rozestupy jednotlivých kanálů v rozsahu 100 GHz, 50 GHz, 25 GHz u ultra DWDM, ve vývoji je už i 12,5 GHz [20]. Pro správnou funkci a kvalitu přenosu je nutné, aby se vlnová délka neodchylovala od předepsané vlnové délky o více než 0,2 odstupu nosných pro 100 GHz rastr [6]. Mezi nejdůležitější výhody DWDM patří:

- umožnují přenosovou rychlost 2,5 až 10 Gbit/s v jednom optickém kanále,
- na jednom optickém vlákně dokáže přenést až 96 datových kanálů, teoreticky i více,
- velký dosah do 100 km bez nutnosti zesílení signálu,
- snadná rozšiřitelnost o další datové kanály,
- vícenásobné využití stávajících vláken,
- management pomocí dohledového kanálu podporující protokol pro správu sítě SNMP (Simple Network Management Protocol),
- záloha na optické úrovni minimalizující možný výpadek.

## 4.3 Aktivní a pasivní prvky WDM-PON

#### 4.3.1 Zdroje optického zářeni

Zdroje optického záření tvoří jednu ze základních částí optoelektronického telekomunikačního spoje. Dělíme je do dvou základních skupin:

- nekoherentní luminiscenční polovodičové diody LED (Light Emitting Diode),
- koherentní lasery, především polovodičové LD (Laser Diode).

Luminiscenční polovodičové diody LED jsou levné, lehce dostupné, mají dlouhou životnost, snadno se modulují, mají však velkou divergenci výstupního svazku a vyzařují menší výkon na všech vlnových délkách vhodných pro telekomunikační přenosy. LED diody se používají pro nenáročné aplikace, kde není zapotřebí dodržet směrovost optického svazku a pro přenosy na kratší vzdálenosti.

Laserové polovodičové zdroje LD se vyznačují vyšším vyzařovaným výkonem, menší spektrální šířkou, vysokou účinností vazby na vlákno a možností modulovat do vyšších frekvencí. Vyžadují však vyšší napájení, teplotní stabilizaci, jsou vznikem nejpravděpodobnějších poruch na optických traktech a jsou dražší. Laserové polovodičové zdroje LD se využívají pro přenosy na větší vzdálenosti, kde je zapotřebí vyzařovat v úzkém svazku více vlnových délek. U optických pasivních sítí WDM-PON se používají právě laserové zdroje typu:

- DFB lasery,
- FP lasery.

#### DFB lasery

DFB (Distributed FeedBack) lasery s rozloženou zpětnou vazbou mají aktivní oblasti pravidelně strukturovány jako difrakční mřížku. Tato struktura je tvořena především jednorozměrnou interferenční mřížkou, která právě zajišťuje optickou zpětnou vazbu pro laser využívající braggovského rozptylu. Mřížka je konstruována tak, aby odrážela pouze úzké pásmo vlnových délek SLM (Single Longitudinal Mode). Proto jsou používány u DWDM, kde je tato vlastnost nezbytná. Pracují typicky v rozsahu 1530 až 1565 nm [23]. U technologie DWDM jsou tyto lasery chlazeny pelletierovými články, narozdíl od technologie CWDM.

#### FP lasery

FP (Fabry-Perotovi) lasery jsou tvořeny dvěmi vysoce odrážejícími polopropustnými zrcadly, které jsou umístěné ve vzdálenosti *l* na protilehlých stěnách polovodičového materiálu, mezi nimiž je aktivní oblast. Fabry-Perotova dutina odráží světlo zpět a dále, čímž vytváří stojaté vlnění. Za účelem dosažení lepší směrovosti záření bývá rezonátor polopropustný pouze z jedné strany. FP lasery mohou pracovat v jednovidovém i vícevidovém režimu [6]. FP lasery nevyžadují frekvenční nebo teplotní stabilizaci a jsou podstatně levnější. Jsou to MLM (Multi Longitudinal Mode) lasery, jejichž spektrum je tvořeno periodickými vlnami. Pro vysílání signálu ve vzestupném směru se používá ve většině případů obousměrně modulovaného nechlazeného FP laseru. Pro opačný směř se využívají termo-elektricky chlazené DFB lasery.
### 4.3.2 Optické zesilovače

Optické zesilovače umožňují obnovení světelného toku ve vlákně bez nutnosti konverze do elektrické podoby. Jsou to universální prvky zesilující jak analogový, tak i číslicový signál o libovolné přenosové rychlosti. Podstatnou nevýhodou optických zesilovačů je, že zesílejí nejen požadovaný signál ale i šum. U systému DWDM se používají optické vláknové zesilovače EDFA (Erbium Doped Fibres Amplifier) a Ramanovský typ zesilovače. U systému CWDM je možné pomocí EDFA zesilovat pouze jeden až dva kanály.

#### Optické EDFA zesilovače

Optické vláknové zesilovače EDFA jsou tvořeny laserovou pumpou a speciálním optickým vláknem, které je dopováno Erbiem. Vlivem navázaného zaření z laserové pumpy o vlnové délce 980 nm nebo 1480 nm do speciálního vlákna o délce několika metrů, dochází k excitaci atomů dopovaného prvku na vyšší energetické hladiny. Tak je v nich dočasně uložena energie získaná ze záření laserové pumpy. K jejímu uvolnění dochází vlivem přítomnosti přenášeného signálu, jehož energie způsobuje stimulovanou emisi záření o shodné vlnové délce a fázi s přenášeným signálem. Tím dochází k zesílení přenášeného optického signálu. Optovláknové zesilovače umožňují zvýšení úrovně signálu až o 50 dB. Vnitřním uspořádáním zesilovače lze dosáhnout velkého rozsahu zesilovaného pásma a tak zesilovat současně signál v C i L pásmu [8]. EDFA zesilovače není možné používat v pásmech O, E a S, jelikož by docházelo ke zkreslení [20]. Aby mohl být použít EDFA zesilovač v xWDM systému, je nezbytně nutné, aby zisk zesilovače byl přibližně konstantní na celém spektru xWDM signálu, dále musí být dostatečný zisk při nízkém šumovém čísle, zajištěna teplotní stabilita a spolehlivost. Pro srovnání zesílení spektra na konstantní hodnotu se používají útlumové články.

Optické vláknové zesilovače EDFA se nasazují v následujících funkcích [8]:

- Booster umísťuje se hned za optický vysílač a jeho funkcí je zesílení signálu na maximální úroveň, kterou je možné do vlákna navázat.
- In-line zesilovač umísťuje se na optické trase v místě, kde je úroveň signálu nedostačující, signál je opět zesílen na maximální úroveň.
- Předzesilovač umísťuje se před optický přijímač, zesiluje velmi nízkou úroveň signálu na úroveň požadovanou pro optický přijímač.
- Kompenzace ztrát vznikajících u PON sítí vlivem rozdělení signálu ve splitteru mezi více vláken. Umísťuje se před splitterem tak, aby úroveň jednotlivých vydělených signálů byla stejná jako signál do splitteru vstupující.

#### Optické Ramanovské zesilovače

Optické Ramanovské zesilovače se používají pro zesílení optického signálu přímo ve vlastním vlákně, není tedy potřeba speciálního vlákna jako u předchozího zesilovače. Úroveň signálu lze zvýšit o 15 až 20 dB. Ramanovský zesilovač se umísťuje na konec přenosového optického vlákna. Prakticky se jedná pouze o laserový zdroj záření připojený k optické trase. K zesílení optického signálu se využívá Ramanovského rozptylu na částicích materiálu vlnovodu [8].

#### Polovodičové optické zesilovače SOA

Polovodičové optické zesilovače SOA (Semiconductor Sptical Amplifier) využívají stimulované emise záření, generovaného na technologické struktuře LD, kde na přední, nebo zadní fasetě <sup>1</sup> případně na obou jsou antireflexní povlaky, které zabraňují reflexi záření. Pro vlnové délky 1310 až 1550 nm se využívá InP/InGaAsP, pro 780 až 850 nm GaAs/GaAlAs. Polovodičové optické zesilovače dokáží zvýšit úroveň signálu o 25 až 35 dB. Jejich výhody jsou malé rozměry a malé energetické nároky.

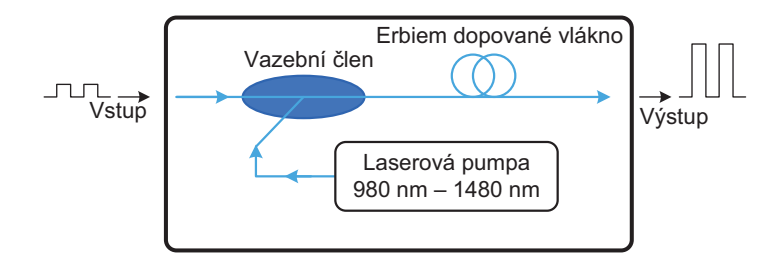

Obr. 4.3: Optický EDFA zesilovač [8]

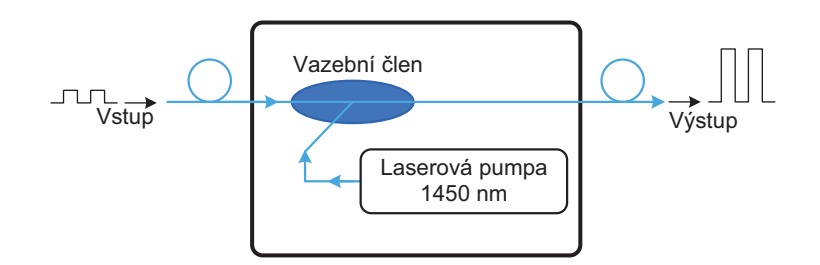

Obr. 4.4: Optický Ramanovský zesilovač [8]

<sup>1</sup>Faseta – hrana skosená pod daným úhlem

### 4.3.3 Optické splittery

Optický splitter je pasivní síťový prvek, který provádí pouze rozbočování nebo slučování optického signálu bez jakýchkoliv dalších úprav a byl již rozebrán v kapitole 2.2. Jen pro doplnění je zde zobrazena tabulka 4.1 určující útlum, jehož hodnota záleží na počtu výstupních portů splitteru.

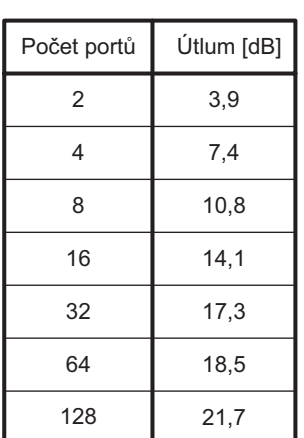

Tab. 4.1: Hodnoty vložného útlumu pro určitý počet výstupních portů splitteru

#### 4.3.4 Směrová odbočnice AWG

Směrová odbočnice AWG (Arrayed Waveguide Grating) umožňuje jednoduše pasivně vydělovat přenášené vlnové délky a odbočovat je rovnoměrně do všech výstupů ve formě jednotné vlnově přeložené nosné [16].

Na vstupní vlákno je navařen vlnovod, který se hodně rozšiřuje a po krátké vzdálenosti pokračuje několika paralelními úzkými vlnovody. Tyto paralelní vlnovody jsou stáčené takovým způsobem, že vytvářejí přibližně stejně soustředěné oblouky, které ale nejsou stejně dlouhé. Následně se tyto stáčené vlnovody spojují do širokého vlnovodu, který po krátké vzdálenosti ústí do výstupních úzkých vláken [23].

Oproti pasivnímu rozbočovači v prvním případě přináší AWG směrová odbočnice zejména snížení vložného útlumu, typická hodnota útlumu se pohybuje v rozmezí 2 až 4 dB nezávisle na počtu odchozích směrů a použitých vlnových délek. Další výhodou této varianty je odstranění pasivního WDM filtru na vstupu koncové jednotky, což má za následek rovněž snížení celkového útlumu. Na obrázku 4.5 je znázorněn schematický princip vlnového dělení pomocí směrové odbočnice AWG.

V dnešní době se používájí pro realizaci vlnovodů AWG dvě technologie:

- SOS technologie (Silica On Silicon),
- InP polovodičová technologie (Indiumphosphide).

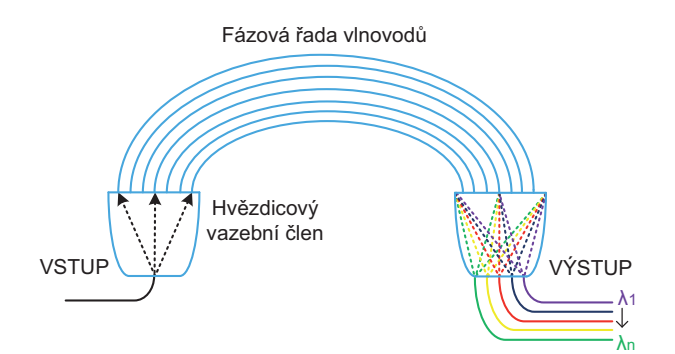

Obr. 4.5: Směrová odbočnice AWG

#### SOS technologie

V současných optických sítích převažuje právě technologie SOS. Její výroba se opírá o kombinaci technik vyvinutých nezávisle ve dvou různých oblastech (depozice křemíku, optická vlákna), za využití strukturování a leptání používaných pro mikro výrobu VLSI (Very Large Scale Integration) [24].

AWG jsou speciální typy planárních světlovodů, které jsou vyráběny na planárních substrátech, většinou na destičkách krystalického křemíku. Tato výroba je umožněna vzhledem k příznivým vlastnostem AWG jako je vysoká míra planarity, vynikající odvod tepla a potenciál pro hybridizaci optických a elektronických komponentů na společném substrátu [24].

Výhodou AWG je kombinace nízké hodnoty přenosového útlumu (<0.05 dB/cm) a vysoké účinnosti navázání vláken (útlum v řádu 0,1 dB) [24]. Naopak nevýhoda je její velikost z důvodu polí vlnovodů, které využívají velkých oblouků.

#### InP polovodičová technologie

Tato polovodičová technologie je charakteristická jinou výrobou vlnovodů oproti předchozí SOS technologii. InP polovodičová technologie umožňuje vlnovodům monolitickou integraci s prvky, jako jsou např. lasery, polovodičové optické zesilovače, detektory a RF modulátory. Touto integrací se sníží rozměry AWG směrové odbočnice minimálně na polovinu v porovnání s AWG směrovou odbočnicí vyrobenou SOS technologií. To jsou dvě podstatné výhody. Nevýhodou této technologie je velký útlum (10 dB) při navazování jednovidových vláken [24]. Takto velký útlum můžeme redukovat použitím speciálních čoček na úkor zvýšení nákladů na výrobu AWG.

Vložné ztráty jsou stejné jako u předchozí varianty. Hodnota přeslechu oproti technologii SOS ( $>35$  dB) zaostává o  $5 - 10$  dB [24].

| Parametry                             | Experimentální výsledky |                  |              |                  |                  |
|---------------------------------------|-------------------------|------------------|--------------|------------------|------------------|
| Počet kanálů                          | 8                       | 16               | 32           | 64               | 128              |
| Centrální vlnová délka<br>$\lambda c$ | $1,30 \mu m$            | $1,55 \mu m$     | $1,55 \mu m$ | $1,55 \mu m$     | $1,55 \mu m$     |
| Rastr $\Lambda\lambda$                | 50 nm                   | $2 \text{ nm}$   | $0.8$ nm     | $0.4 \text{ nm}$ | $0.2 \text{ nm}$ |
| Rastr Af                              | $6.25$ THz              | 250 GHz          | 100 GHz      | 50 GHz           | 25 GHz           |
| Řád mřížky m                          | 3                       | 47               | 59           | 59               | 59               |
| Počet vlnovodů                        | 28                      | 60               | 100          | 160              | 388              |
| Útlum pro $\lambda c$                 | 2.2 dB                  | 2.3 dB           | 2.1 dB       | 3.1 dB           | 3.5dB            |
| Izolace mezi kanály                   | $>30$ dB                | $>35 \text{ dB}$ | $>35$ dB     | $>30$ dB         | $>20$ dB         |

Tab. 4.2: Parametry směrové odbočnice AWG [24]

### 4.3.5 ROADM

ROADM (Reconfigurable Optical ADD/DROP multiplexer) je laditelný optický multiplexor umožnující vyčlenit (DROP) ze spektra xWDM signálu danou sekci kanálů a zároveň do vyčleněného volného místa dokáže zařadit kanály z jiného směru (ADD), které mají stejné vlnové délky jako kanály vyloučené. Řád laditelného optického multiplexoru určuje, kolika rozhraními právě disponuje. Základní ROADM prvek je druhého řádu, jelikož disponuje dvěma rozhraními a to rozhraním W (West) a E (East) [25]. Pokud chceme ROADM prvek nasadit v sítích s polygonální topologií, je nutné, aby byly vyššího řádu, tedy větším počtem rozhraní.

Důležitou vlastností ROADM prvku je jeho flexibilita, která je určena vydělovacím poměrem. Ten udává poměr mezi celkovým počtem vydělitelných kanálů a celkovým počtem všech kanálů. Čím je číslo větší, tím je ROADM prvek flexibilnější [25].

Podle literatury [25] můžeme laditelné optické multiplexory rozdělit následovně:

- bezbarevný (colourless),
- barevný (colour),
- směrový (directional),
- všesměrový (omnidirectional).

Podstatný rozdíl mezi barevným a bezbarevným ROADM prvkem je, že bezbarevný umožňuje přepnout libovolnou vlnovou délku. Výhodou všesměrového oproti směrovému je především možnost přepojení kanálu na port na libovolné straně (W, E) [25].

### 4.3.6 Optický interleaver

Jde o pasivní optické zařízení, nejčastějí tříportové, které slouží ke slučování dvou DWDM kanálů, lichého a sudého, do jednoho kompozitního prokládaného signálu. Například dva DWDM kanály s rastrem 200 GHz jsou pomocí optického interleaveru sloučeny do jednoho DWDM signálu s rastrem 100 GHz. Optický deinterleaver plní opačnou funkci, tedy rozdělí DWDM signál do lichého a sudého kanálu.

## 4.3.7 Optické cirkulátory

Standardní optický cirkulátor je pasivní zařízení, nejčastěji tříportové, které slouží ke sloučení nebo vydělení optického signálu na stejné vlnové délce. Princip funkčnosti tříportového optického cirkulátoru je znázorněn na obrázku 4.6, tedy vstup z prvního portu je směrován na port druhý a vstup z druhého portu je směrován na port třetí. Dále je patrné, že dochází k obousměrné komunikaci po jednom vlákně na stejné vlnové délce. Výhody optických cirkulátorů jsou vysoká izolace mezi sousedními porty (v rozsahu 45 – 50 dB) a následně jejich nízký útlum (1 dB). Je zapotřebí minimalizovat odrazy a to pomocí úhlových (šikmých) konektorů APC a kvalitních transceiverů [26]. <sup>2</sup>

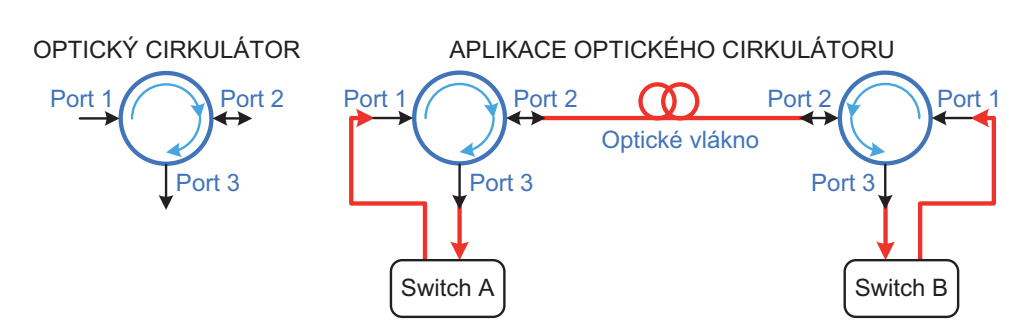

Obr. 4.6: Princip funkčnosti optického cirkulátoru [26]

<sup>2</sup>Transceiver je síťový prvek, který umožňuje překlad toku informací z jednoho typu sítě na jiný. Název tohoto prvku je odvozen z anglických slov TRANSmitter a reCEIVER, tedy vysílač a přijímač. Jde o obvod, který v sobě sdružuje funkci vysílače a přijímače signálů, přenášených po daném typu kabelu.

#### 4.3.8 Optický coupler

Coupler (vláknová odbočnice, splitter) je pasivní optická součástka s jedním nebo více vstupy a více výstupy (standardní konfigurace 1x2), která v definovaném poměru rozděluje příchozí optický výkon do jednotlivých optických výstupů. Poměr můžeme volit mezi 50/50 %, 70/30 %, 90/10 %. Coupler je nezávislý na protokolu a přenosových rychlostech je třeba jen použít odpovídající typ optického vlákna (jednovidové vlákno 9/125  $\mu$ m nebo vícevidové vlákno 50/125  $\mu$ m nebo 62,5/125  $\mu$ m) [29].

Pro sledování duplexního provozu na dvou vláknech (vysílací a přijímací směr) je vhodné použít dvojici couplerů zapojených tak, aby bylo možné použít duplexních propojovacích optických patch kabelů. Standardní duplexní optické konektory jsou typu SC, ale lze použít i konektory E2000 s APC broušením.

Jedinou jeho nevýhodou je zeslabení procházejícího optického signálu podle poměru rozdělení výkonů do dvou směrů. Tuto nevýhodu je možné ale vhodným návrhem obejít, protože prakticky vždy máme v optické trase ještě výkonovou rezervu, kterou je možné takto využít [29].

#### Aplikace – napojení protokolového analyzátoru

Při běžném přímém připojení analyzátoru na optickou trasu je nutné nejdříve tuto trasu rozpojit a poté do ní analyzátor vřadit. Tato operace má ale za následek krátkodobé přerušení komunikace na optické trase, což si ve většině případů nemůžeme dovolit.

Další možností je trvalé připojení aktivního zařízení (opakovače) do optické trasy, které nám provede zesílení optického signálu a současné odbočení. Toto zařízení je finančně nákladné, závislé na přenášeném protokolu a na napájení.

Nasazení optické coupleru je ve většině případů nejekonomičtější řešení připojení analyzátoru, které navíc nepotřebuje žádné napájení a je vysoce spolehlivé. Jádrem celého řešení je pasivní rozdělení optického signálu do více směrů, typicky z jednoho vstupu na dva výstupy.

# 4.4 Varianty WDM-PON

## 4.4.1 S pevně přiřazenými individuálními vlnovými délkami

První varianta pasivní optické sítě WDM-PON počítá pouze s pevně přidělenými vlnovými délkami individuálně všem koncovým jednotkám ONU/ONT. Například při připojení 32 koncových jednotek do optické sítě budou v sestupném směru použity vlnové délky λ1 – λ32. Na obrázku 4.7 je znázorněný princip přenosu pouze pro dvě ONT s λ1, λ2. Pasivní rozbočovač, stejně jako v současných generacích GPON či EPON, provede pouze rozdělení optického signálu do všech odchozích směrů. Každá koncová jednotka tedy obdrží optický signál na všech vlnových délkách  $\lambda 1 - \lambda 32$ a pomocí pevně nastaveného vlnového filtru vydělí svou určenou nosnou vlnovou délku [16]. Jednotky ONT bývají naladěné ještě na jednu společnou vlnovou délku, která slouží pro vysílání broadcastu. Z hlediska logické topologie se jedná o síť typu bod-bod.

Nevýhody této varianty:

- možnost odposlechu v sestupném směru jsou všechny vlnové délky šířeny všem koncovým jednotkám, což obnáší možnost odposlechu a proto je nutné zavést šifrovací metody,
- vysoký vložný útlum způsobený pasivními splittery v distribuční optické síti,
- nehospodárnost v této síti se nemohou vyskytovat dvě jednotky komunikující na stejných vlnových délkách, pevné přiřazení vlnových délek také znamená nehospodárné nakládání s přenosovými kapacitami, kdy pevně vyhrazená vlnová délka nemůže být podle potřeby nabídnuta jiné jednotce, která by pro svou potřebu v daném okamžiku vyžadovala zvýšenou přenosovou kapacitu.

### 4.4.2 S využitím směrové odbočnice typu AWG

Následující varianta používá místo běžných optických splitterů směrové odbočnice AWG. Pomocí AWG směrové odbočnice jsou vyděleny jednotlivé vlnové délky do určených směrů a ke koncovým jednotkám ONT se dále šíří nosné v sestupném směru v separátních kanálech [16]. Ve vzestupném směru je princip stejný jako u první varianty. V koncových jednotkách ONT jsou použity DFB lasery. Výhody této varianty:

- menší vložný útlum hodnota se pohybuje kolem 4 dB nezávisle na počtu vlnových délek díky směrové odbočnici AWG,
- odstranění filtru v ONT jednotce způsobí snížení celkového útlumu,

• bezpečnost přenosu – v sestupném směru je šířena pouze jedna vlnová délka pro každou koncovou jednotku ONT.

Varianta WDM-PON s využitím směrové odbočnice AWG je znázorněna na obrázku **!#(.**4.8. werde ompoci

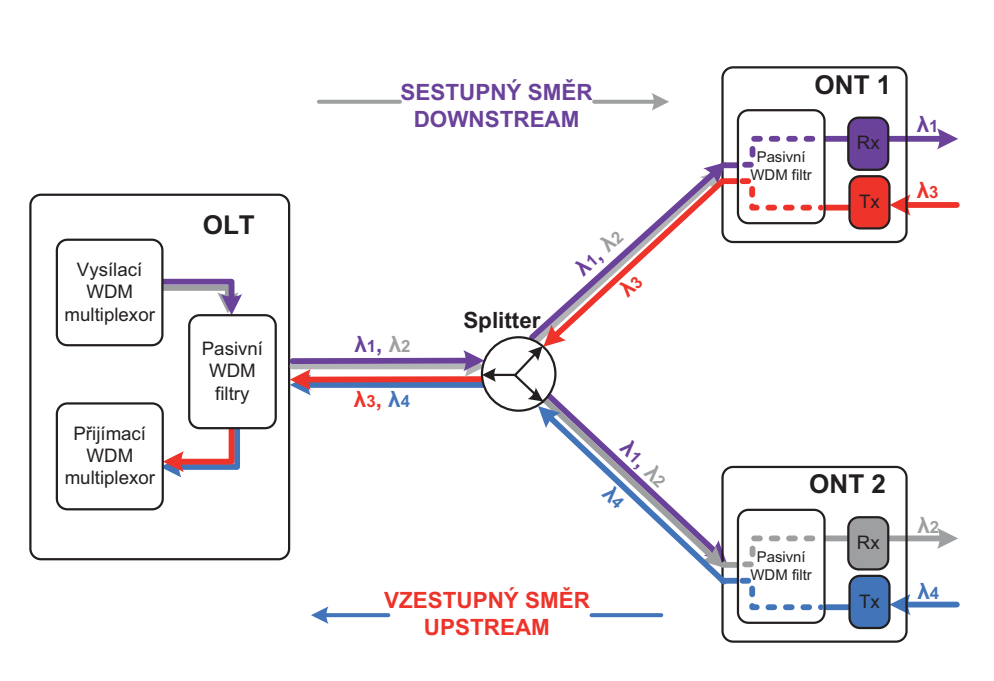

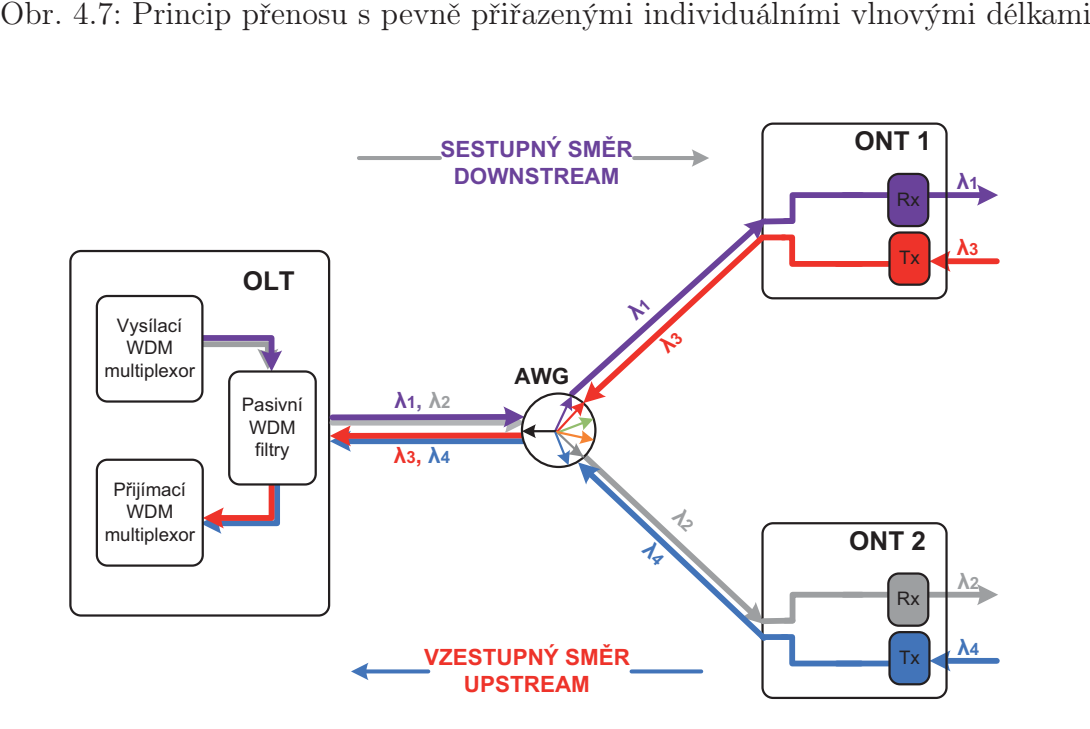

Obr. 4.8: S využitím směrové odbočnice typu AWG

# 4.4.3 Kaskádní zapojení AWG odbočnic a pasivních rozbočovačů

Třetí způsob realizace pasivní optické sítě WDM-PON je založen na principu kombinací směrových odbočnic AWG a běžných optických splitterů řazených kaskádně. Použitím n AWG směrových odbočnic se dosáhne větší přesnosti při vydělování jednotlivých vlnových délek, což vede k předpokladu použití hustého vlnového multiplexu DWDM. Použití univerzálních koncových jednotek ONT a volitelných vlnových délek navíc umožňuje přidělovat kanály jednotkám na základě aktuální potřeby a požadavků. Tento mechanizmus se označuje také jako DWA (Dynamic Wavelength Assignment) a odpovídá dynamickému přidělování přenosových kapacit v sítích **!#(.**s časovým dělením [16].

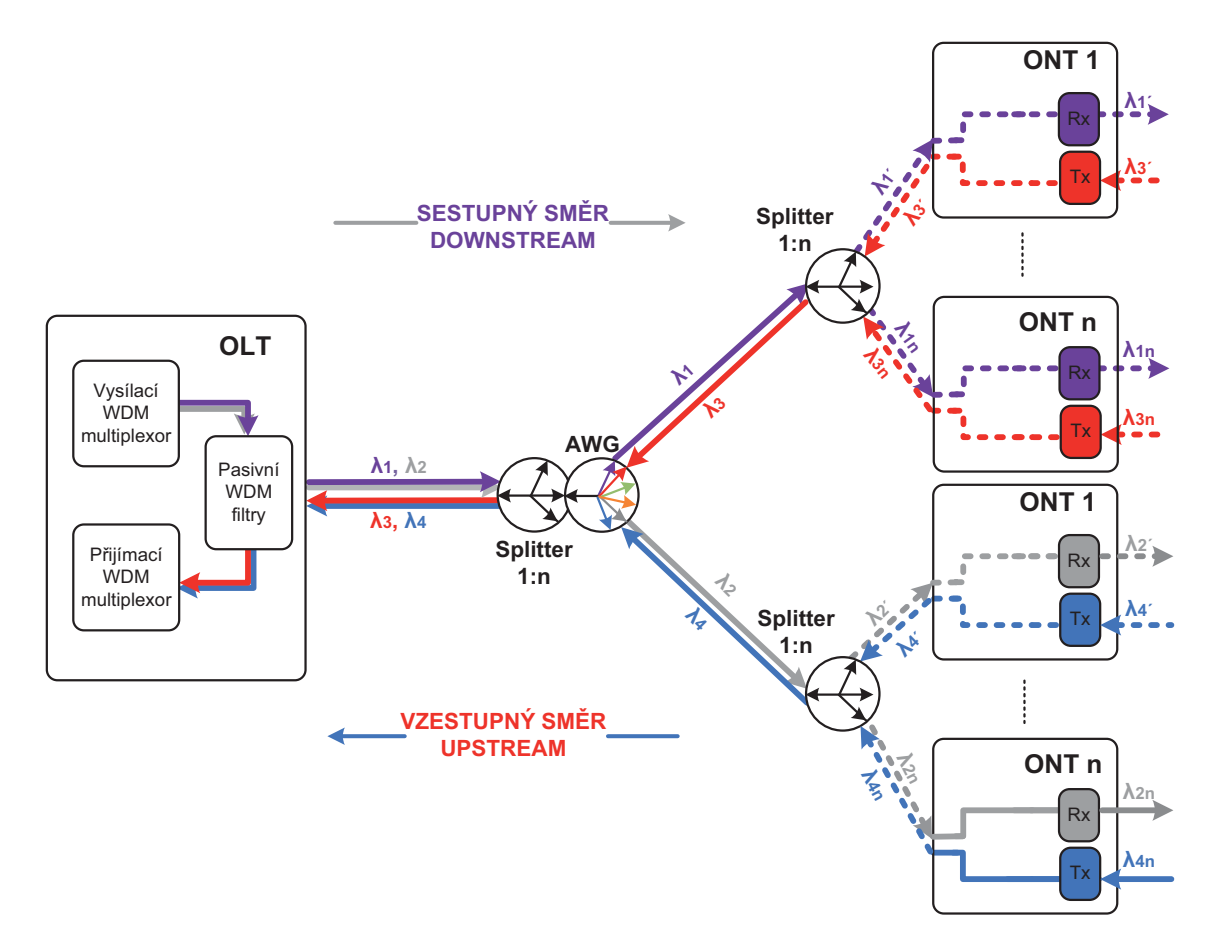

Obr. 4.9: Kaskádní zapojení AWG odbočnic a pasivních rozbočovačů

### 4.4.4 S využitím FP laseru v ONT jednotkách

Poslední způsob realizace pasivní optické sítě WDM-PON je založen opět na principu směrové odbočnice AWG, avšak s rozdílem použití jiných optických koncových jednotek ONT. V nichž se používají Fabry-Perotovi lasery opticky zavěšené na stimulační vlnové délce přicházející od směrové odbočnice AWG. Světelný paprsek prochází filtrem, kde se pro příchozí směr oddělí signál, který dále pokračuje do přijímací části ONT. Jiná část světelného paprsku pokračuje přes filtr dále na FP laser. Zavěšením FP laseru na stimulační vlnovou délku dojde ke změně jeho spektra. Původní spektrum bylo tvořeno periodickými vlnami a změnilo se na spektrum s úzkou spektrální čarou. Díky tomu můžeme FP laser použít jako vysílač v optické P laser použít jako vysílač<br>tí WDM-PON [23].<br>R

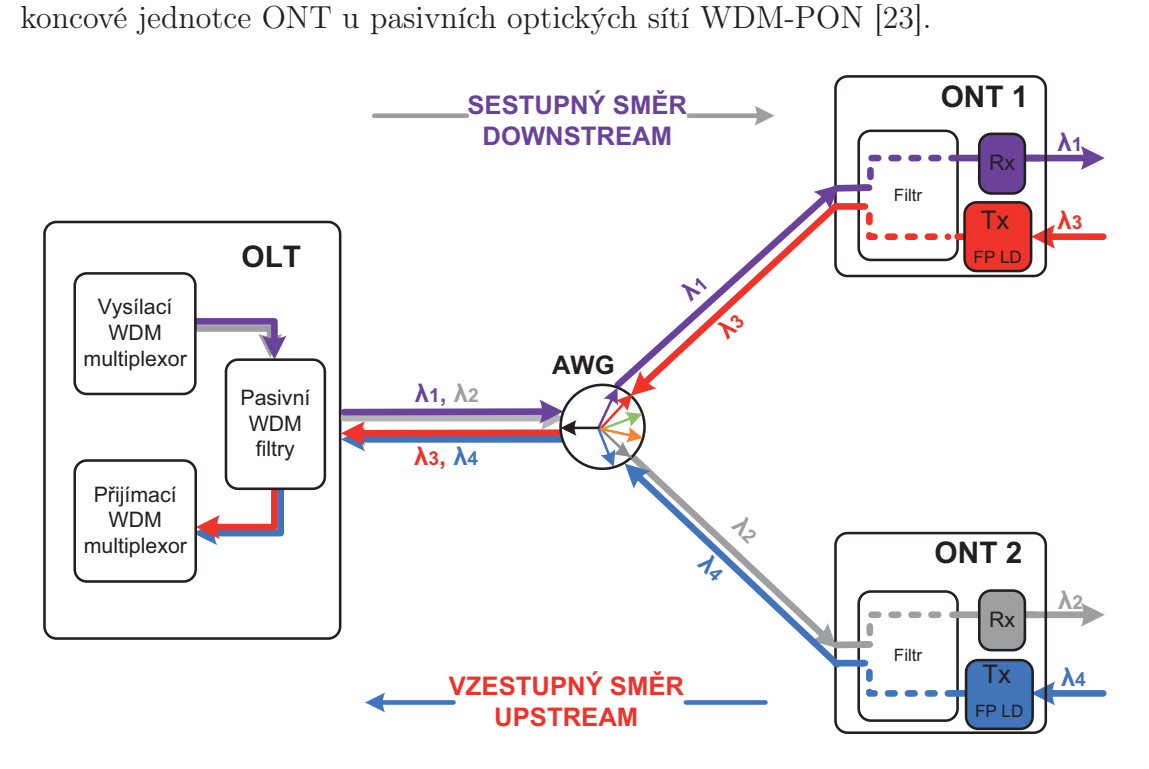

Obr. 4.10: S využitím FP laseru v ONT jednotkách

# 5 TRIPLE PLAY SLUŽBY

Triple play služby jsou velmi diskutovanou a žádanou službou současné nabídky telekomunikačních služeb. Triple Play je tvořena balíčkem tří služeb: data, hlas a video. Pozornost je třeba věnovat charakteru těchto služeb. Klasické datové služby (www stránky, e-mailové soubory apod.) byly doplněny o real-time multimediální hlasové (VoIP) a video (IPTV/RF) služby [34].

Všechny tři služby Triple Play balíčku jsou distribuovány prostřednictvím Internet Protokolu. Služby se liší využitým protokolem transportní vrstvy. Je potřeba uvědomit si, že datové služby využívají pro přenos TCP (Transmission Control Protokol), který zajišťuje spojovaný a spolehlivý přenos dat. V případě ztráty dat dochází k vyžádání opětovného zaslání ztracených dat. Naproti tomu multimediální služby jako VoIP a IPTV využívají pro přenos dat UDP protokol (User Datagram Protocol), který zajišťuje nespojovaný a nespolehlivý charakter distribuce služeb. V případě ztráty dat nedochází k vyžádání opětovného zaslání těchto dat. Tento charakter služby umožňuje eliminovat vnášení zpoždění způsobené čekáním na náhradní data a následnou degradaci služby. Do jaké míry tato ztráta ovlivní výslednou kvalitu distribuované služby, závisí na míře ztrátovosti, kolísání zpoždění neboli packet jitter a OoS (Out of Sequence). Parametr OoS charakterizuje přijetí dat mimo pořadí, tzn. pořadí přijatých dat neodpovídá tomu, v jakém byla data původně vyslána. Z výše uvedených kriterií vyplývá, že distribuce Triple Play služeb klade, na rozdíl od distribuce dat, mnohem vyšší nároky na kvalitu distribuční infrastruktury [34].

Zajištění správného a funkčního nasazení Triple Play služeb je podmíněno správným návrhem a dostatečně zajištěnou přenosovou technologií, popřípadě správně proměřenou stávající sítí a užitím dohledového softwaru, který zajistí rozložení přenosového pásma pro jednotlivé služby. Přenosové pásmo lze rozdělit obecně na část datovou, hlasovou a televizní. V tabulce 5.1 jsou zobrazeny jednotlivé přenosové rychlosti distribuovaných služeb Triple Play.

| Služby<br><b>Triple Play</b> | Přenosová rychlost<br>[Mbit/s] | Poznámka                       |  |
|------------------------------|--------------------------------|--------------------------------|--|
| Datové služby                | $8 - 50$                       | Optimální pro klienta          |  |
| Hlasové služby               | $1 - 5$                        | Dle služby a kvality POTS/VolP |  |
| Video služby                 | >30                            | Závisle na formátu (MPEG2/4)   |  |

Tab. 5.1: Přenosové rychlosti distribuovaných služeb Triple Play [34]

# 6 NÁVRHY WDM-PON

V této práci budou řešeny tři návrhy  $(A - C)$  pasivní optické přístupové sítě WDM-PON se službami Triple Play ve vybrané lokalitě. Cenové relace jednotlivých návrhů budou, vzhledem k použité technologii a vybudování optické infrastruktury (výkopové, manuální práce a pokládka optických kabelů), vyžadovat vyšší finanční náklady.

# 6.1 Lokalita

Obec Habrůvka je malebná obec ležící asi 25 km severně od jihomoravské metropole Brna, na okraji chráněné krajinné oblasti Moravský Kras, v blízkosti obce Křtiny. V obci se nachází zhruba 150 obytných objektů a odhadovaný počet zákazníku činí 104. Území není zcela zastavěné a v budoucnu se očekává intenzivní výstavba v dané lokalitě. Proto při plánování optické sítě musíme počítat s rezervami pro budoucí zákazníky.

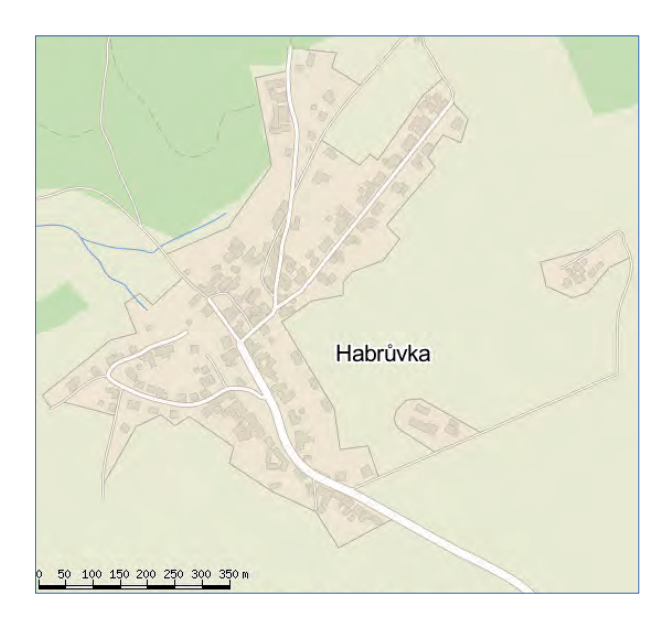

Obr. 6.1: Lokalita pro návrh pasivní optické sítě WDM-PON [30]

# 6.2 Návrh A

V návrhu A bude zpracována varianta WDM-PON sítě využívající kaskádní zapojení optických splitterů a směrových odbočnic A-AWG.

## 6.2.1 Situační plán lokality

V obci Habrůvka nabízí několik poskytovatelů připojení k internetu technologiemi ADSL a Wi-Fi přístupových služeb. Maximální poskytovaná rychlost se v lokalitě pohybuje do 8 Mbit/s. Cílem návrhu je především zvýšit přenosovou kapacitu a nabídnout zákazníkům skutečně vysokorychlostní připojení. V obci se nenachází žádná optická infrastruktura sítě, je tedy zapotřebí ji navrhnout. Pro vybudování optických tras si obec rozdělíme do čtyř větví, viz obrázek 6.2. Jednotlivé barevné větve znázorňují budoucí optické trasy v lokalitě.

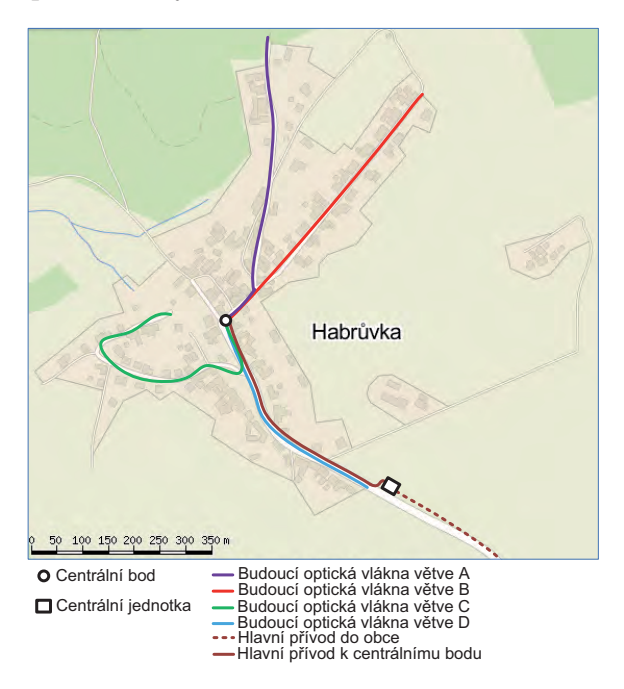

Obr. 6.2: Zakreslení budoucích optických tras lokality v návrhu A [30]

# 6.2.2 Technologie výstavby optických vláken a technické řešení optické trasy

Výstavba optických vláken a sítí jako takových se značně liší dle lokality, protože je třeba přizpůsobit parametry a použitou technologii k jejím specifikám. Pro výstavbu optických vláken v Habrůvce bude použita technologie HDPE (High Density Polyethylen) chrániček, do kterých se budou zafukovat mikrotrubičky a do nich následně mikrovlákna nebo mikrokabely určeny jednotlivým zákazníkům. Při instalaci budou nasazeny silnostěnné HDPE chráničky 40/33 mm, 32/27 mm a 25/21 mm. K zafukování bude použit optický mikrokabel DROP AIRBLOWN obsahující dvě jednovidová vlákna SM 9/125, G.652 D. První vlákno je provozní (aktivní) a druhé vlákno je rezervní.

Hlavní výkopová trasa, z níž budou odbočovat přípojky k jednotlivým objektům, povede v zelených pásech podél silnice, v úsecích s chodníkem bude HDPE chránička uložena pod dlažbu, která bude následně upravena do původního stavu. Hloubka uložení HDPE chráničky je 0,8 m. V případě nutnosti přechodu vozovky (celkem šestkrát) je použita technologie řízeného protlaku pod vozovkou, čímž by nedošlo k omezení provozu. Veškeré v zemi položené HDPE chráničky budou opatřeny výstražnou folií oranžové barvy se jménem investora sítě. Obrázek 6.3 znázorňuje realizaci výkopů a umístění dvou sloupkových rozváděčů (R2, R3) ORM 96 SIS ZK značky MICOS s primárním splitterem a A-AWG směrovými odbočnicemi (LG-Nortel WPF 1132c). Na obrázku 6.3 je vyznačen hlavní přívodní optický kabel a hlavní rozváděč (R1), ve kterém bude umístěna centrální jednotka OLT vhodného typu.

Mikrotrubičkování umožňuje zvýšit přenosovou kapacitu. Zafukováním jednotlivých mikrovláken můžeme snížit prvotní náklady projektu tak, že si předpřipravíme mikrotrubičky, ale samotná mikrovlákna zafukujeme postupně s tím, jak roste poptávka po službách. Mikrotrubičky budou vedeny průběžně HDPE chráničkou a ke každému objektu bude vybočena jedna z nich pomocí vodotěsné T-Matrix spojky, která umožní odbočení jedné mikrotrubičky a spojení průběžných HDPE trubek přenášejících ostatní mikrotrubičky. Mikrotrubičky budou vyhotoveny v odlišných barvách s připojenou popiskou tak, aby nedošlo k jejich záměně. Vzhledem k nabízené barevné škále jsou zvoleny odstíny, které jsou od sebe navzájem snáze odlišitelné. Schéma rozvodu mikrotrubiček znázorňuje obrázek 6.4.

V rozvodné skříni R1, kde se nachází centrální stanice, bude uloženo alespoň 10 m kabelové rezervy. Hlavní přívodní kabel bude veden do optické vany, kde dojde k jejímu rozvkláknění a přivaření pigtailu s konektory SC/APC. Přívodní kabel mezi centrální stanicí a splitterem je veden až do rozvodného sloupku R2, kde dojde k jeho rozvláknění pomocí optického spliteru 1:4, pro ostatní směrové odbočniče A-AWG. Do dvou sloupkových rozváděčů ORM 96 SIS ZK, v nichž budou osazeny čtyři A-AWG směrové odbočnice a jeden optický splitter, lze umístit až 96 konektorů a umožňují uložení až 6 m rezervy optického vlákna. V těchto sloupcích rozváděčů budou také optické kazety, ve kterých budou uloženy sváry přivedených vláken s pigtaily opatřenými konektorem SC/APC, pro připojení k rozbočovači a A-AWG směrových odbočnic jak znázorňuje obrázek 6.6.

Na straně účastníků bude ve vstupních prostorech domů umístěn optický nástěnný rozváděč ORM2 značky MICOS, do kterého bude optický kabel přiveden v mikrotrubičce a kde také dojde k jeho rozvláknění. Na provozní vlákno bude přivařen pigtail s konektorem SC/APC, viz obrázek 6.5. Trasa mezi rozváděčem a účastnickým terminálem po domě bude realizována pomocí kabelu pro vnitřní použití s protipožární ochranou.

V příloze A je podrobně vypracována výkresová dokumentace návrhu A, která obsahuje polohopis – katastrální mapu, schéma rozvodu mikrotrubiček, schéma optických vláken/ukončení vláken na straně ONT, schéma optických vláken/ukončení vláken v rozváděčích.

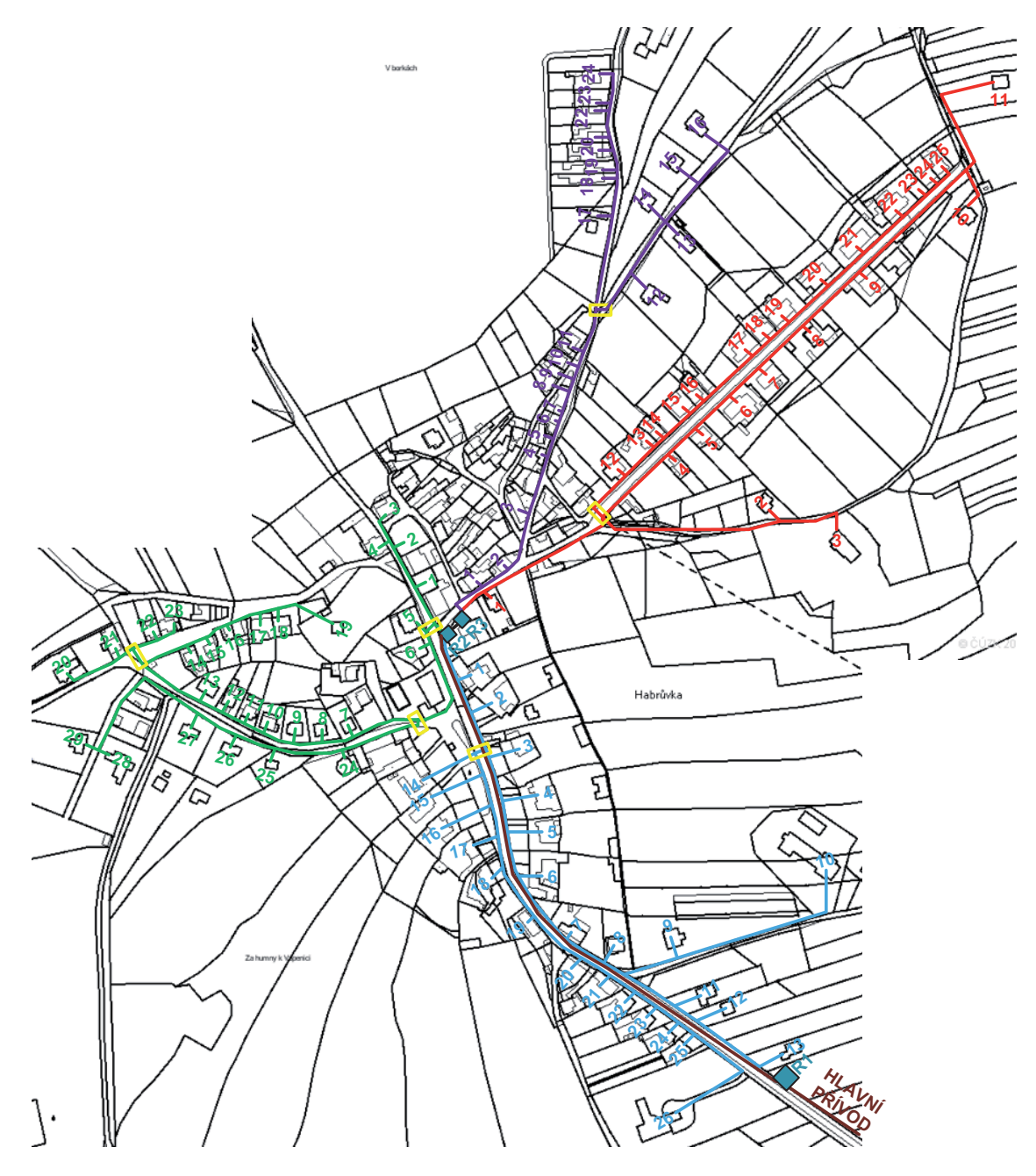

Obr. 6.3: Polohopis návrhu A [31]

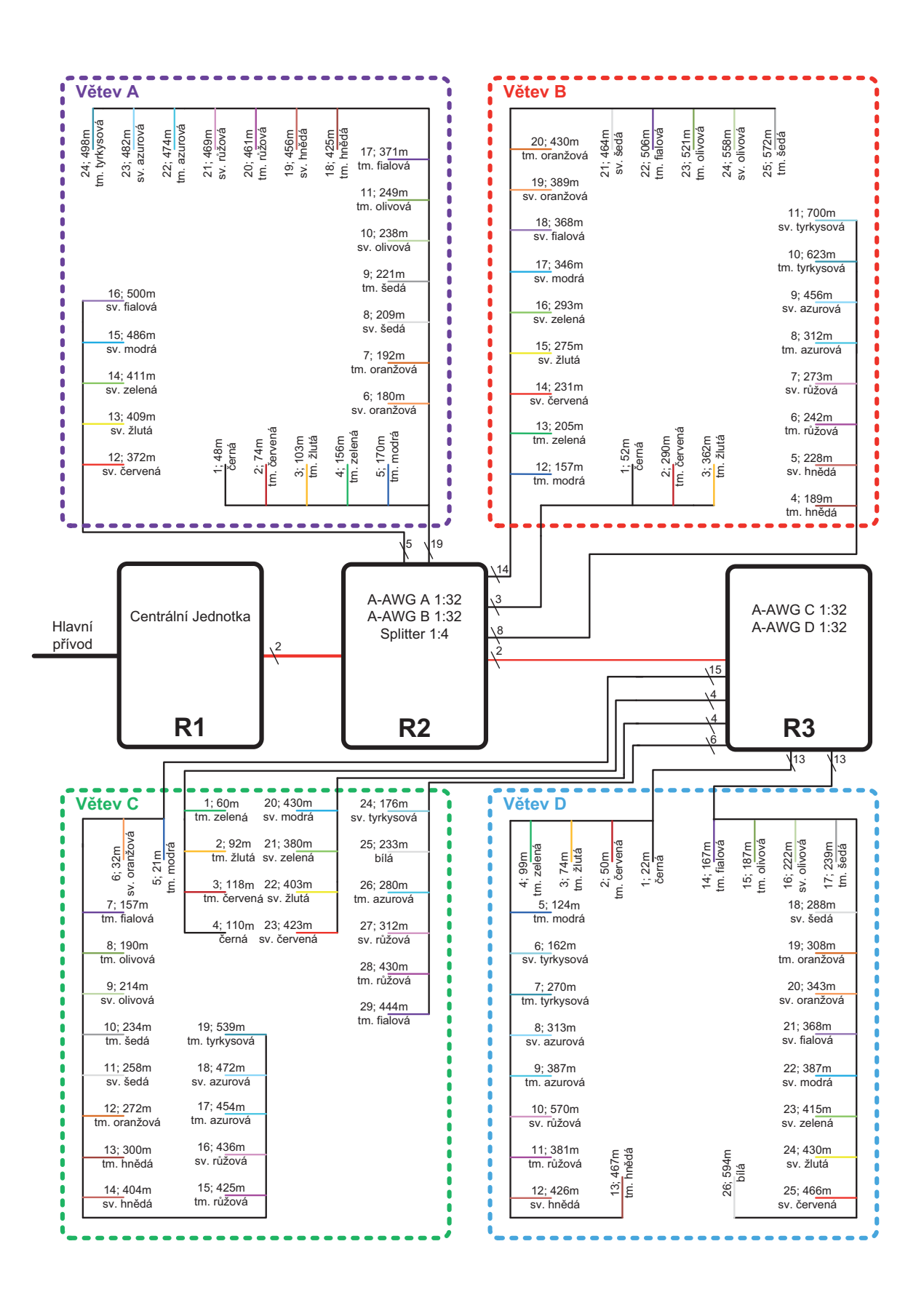

Obr. 6.4: Schéma rozvodu mikrotrubiček návrhu A

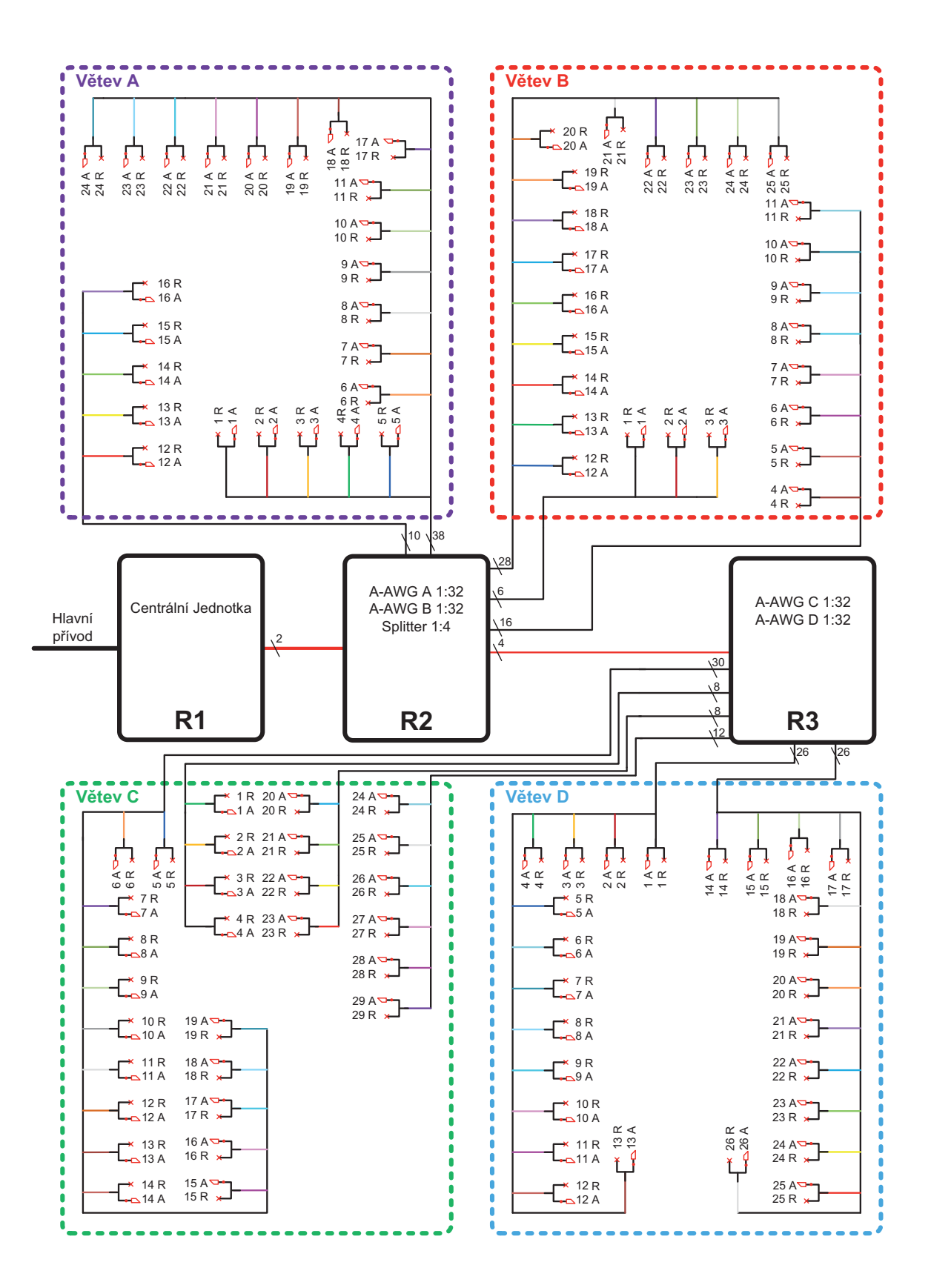

Obr. 6.5: Schéma ukončení vláken na straně ONT návrhu A

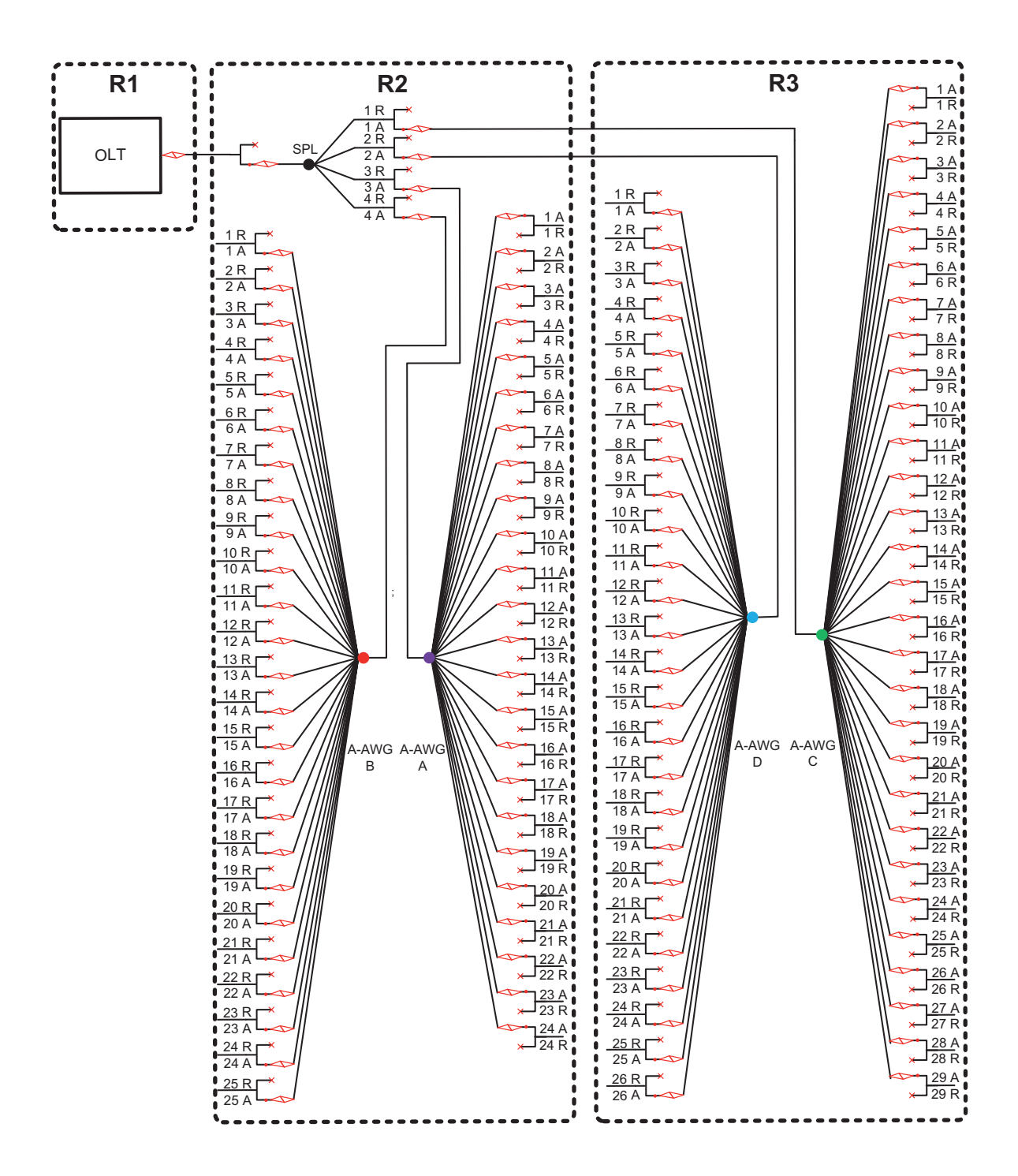

Obr. 6.6: Schéma ukončení vláken na straně rozváděčů návrhu A

#### 6.2.3 Použitá technologie

Síť se bude skládat z pasivních optických zařízení (optického splitteru a směrových odbočnic A-AWG), půjde tedy o pasivní optickou síť WDM-PON využívající kaskádní zapojení pasivního splitteru a A-AWG odbočnic. Na níže uvedeném obrázku 6.7 je znázorněna topologie sítě pro danou lokalitu. Optické přípojky budou realizovány technologií FTTH, protože se jedná převážně o připojení rodinných domů a vil. V síti WDM-PON bude použit "hustý" vlnový multiplex DWDM se  $100 \text{ GHz}$ rastrem, který činí odstup mezi jednotlivými kanály 0,8 nm. Dále DWDM technologie poskytuje vyšší přenosovou rychlost, svým charakterem více vyhovuje přenosům služeb Triple Play. V níže uvedených návrzích, budou optické přípojky realizovány stejnou technologii a rovněž bude použit stejný vlnový multiplex DWDM. **!#(**

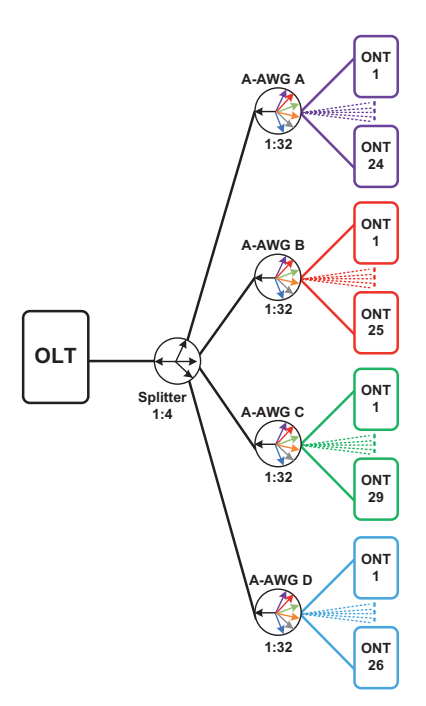

Obr. 6.7: Návrh topologie pro obec Habrůvku návrhu A

#### Centrální stanice

Ve venkovní datové skříni bude umístěna optická ústředna OLT od firmy LG-Nortel typu EAST 1100 R5, viz obrázek 6.8. Jedná se o modulární zařízení, které lze instalovat do Rack stojanu. Modularita zařízení poskytuje snadnou možnost rozšíření kapacity při minimálních nákladech. EAST 1100 R5 je vhodný pro veškeré dnes provozované služby Triple Play. Modulární zažízení EAST 1100 R5 zahrnuje tyto integrované prvky:

- diagnostickou kartu dohledového systému,
- dva  $L2/L3$  switche,
- 8 slotů pro karty obsluhující koncové zařízení.

Datová komunikace ke každému koncovému zařízení dosahuje možných dvou rychlostí:

- 1 Gb/s pro WDM PON kartu obsluhující 32 kanálů,
- 100 Mb/s pro WDM PON kartu obsluhující 32 kanálů.

Centrální jednotka EAST 1100 R5 pro tento návrh bude obsahovat tyto modulární prvky:

- MC diagnostickou kartu dohledového systému,
- Switch  $240G$  Switch.
- 4 x PIU 4 x WDM PON kartu obsahující 32 optických kanálů s přenosovou rychlostí 100 Mb/s.

Optická ústředna OLT EAST 1100 R5 bude použita u všech návrhů, s rozdílem použití jiného integrovaného prvku PIU.

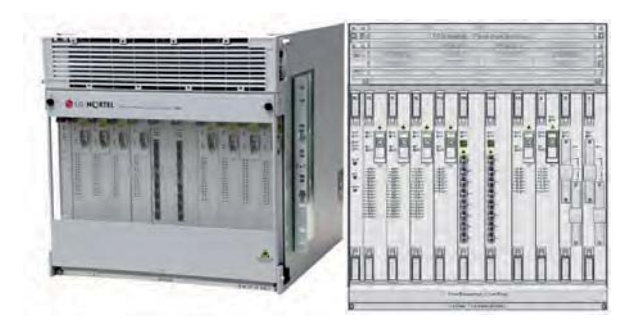

Obr. 6.8: OLT LG-Nortel EAST 1100 R5 [32]

### A-AWG směrová odbočnice

A-AWG (Athermal Arrayed Waveguide Grating) směrová odbočnice WPF 1132c (Wavelength Passive Filter) je určena pro multiplexaci a demultiplexaci optického signálu na trase mezi hlavní stanicí a koncovým zákazníkem. Filtr je schopen odfiltrovat jednotlivé vlnové délky na příslušné výstupy a vzájemně tyto linky od sebe izolovat. Zařízení je pasivní a tudíž nevyžaduje žádný zdroj napájení. Na obrázku 6.9 je znázorněn tento typ A-AWG směrnice.

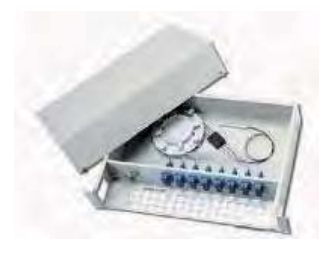

Obr. 6.9: A-AWG směrová odbočnice WPF 1132c [32]

## Účastnická jednotka

Účastnická jednotka LG-Nortel EARU 1112 (Ethernet Access Residential Unit) je malé koncové zařízení, určené k instalaci v domácnostech. Mezi přednosti této účastnické jednotky patří:

- jednoduchost a spolehlivost při velmi nízkém příkonu,
- flexibilní možnosti instalace,
- 1 x PON interface a 4 x Fast Ethernet port,
- kompatibilita v celém spektru vlnových délek,
- podpora funkcí QoS,
- podpora standardních datových služeb.

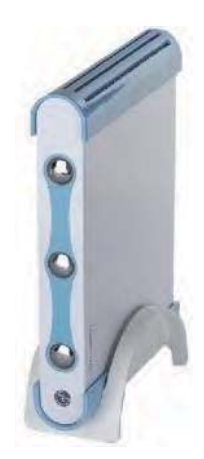

Obr. 6.10: Účastnická jednotka LG-Nortel EARU 1112 [32]

## 6.2.4 Útlumová bilance

Útlumová bilance byla zjištěna analýzou útlumu sítě pro nejvzdálenější účastnickou jednotku distribuční sítě větve B. Analýza útlumové trasy distribuční sítě větve B je znázorněna na obrázku 6.11. Celkový útlum navrhované trasy byl stanoven součtem útlumů dílčích částí. K výpočtu byly použity typické hodnoty síťových prvků, hodnoty útlumu pracovních vláken byly pro jejich velmi nízké hodnoty zanedbány. Výsledný útlum trasy byl vypočten na 12,64 dB, viz tabulka 6.1.

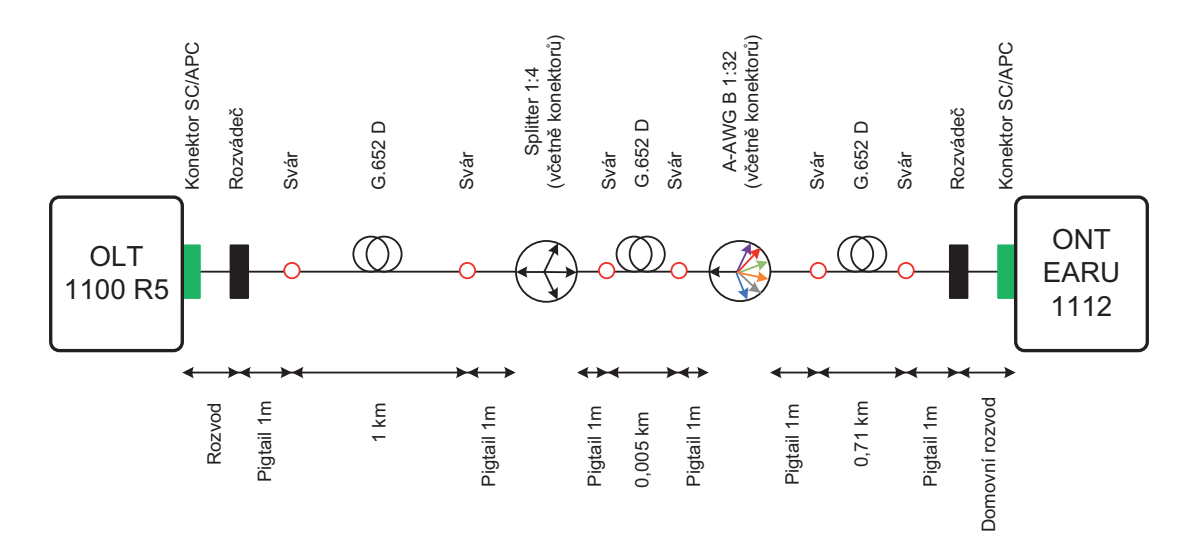

Obr. 6.11: Analýza útlumové trasy distribuční sítě větve B návrhu A

| Prvek                          | Specifikace                   | Počet [ks]<br>Délka [km] | Nominální útlum<br>[dB, dB/km] | Celkový<br>útlum [dB] |
|--------------------------------|-------------------------------|--------------------------|--------------------------------|-----------------------|
| Konektor                       | SC/APC                        | 2                        | 0,20                           | 0,40                  |
| Rozváděč                       | 2 konektory<br>SC/APC         | $\mathcal{P}$            | 0,50                           | 1,00                  |
| Svár                           |                               | 6                        | 0,05                           | 0,30                  |
| Optické vlákno                 | G.652 D                       | 1,715                    | 0,4                            | 0.69                  |
| Splitter                       | 1:4                           | 1                        | 7,4                            | 7,4                   |
| A-AWG B                        | 1:32                          | 1                        | 2,1                            | 2,1                   |
| Rezerva                        | Stárnutí a tepelná kompenzace | 0,75                     |                                |                       |
| Celkov. útlum navrhované trasy |                               |                          |                                |                       |

Tab. 6.1: Analýza útlumové trasy distribuční sítě větve B návrhu A

#### $6.2.5$ Cenová kalkulace

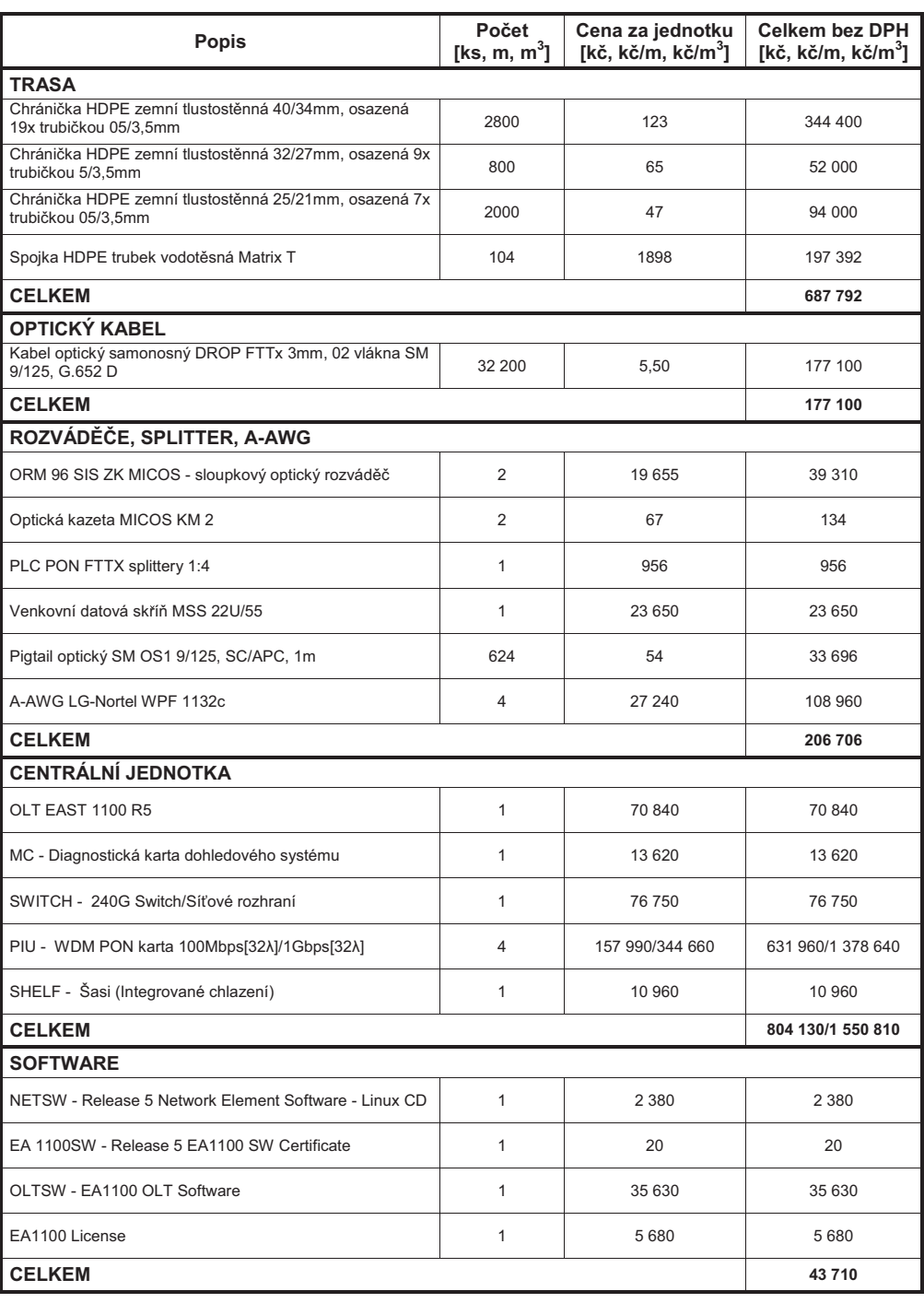

#### Tab. 6.2: Cenová kalkulace návrhu A

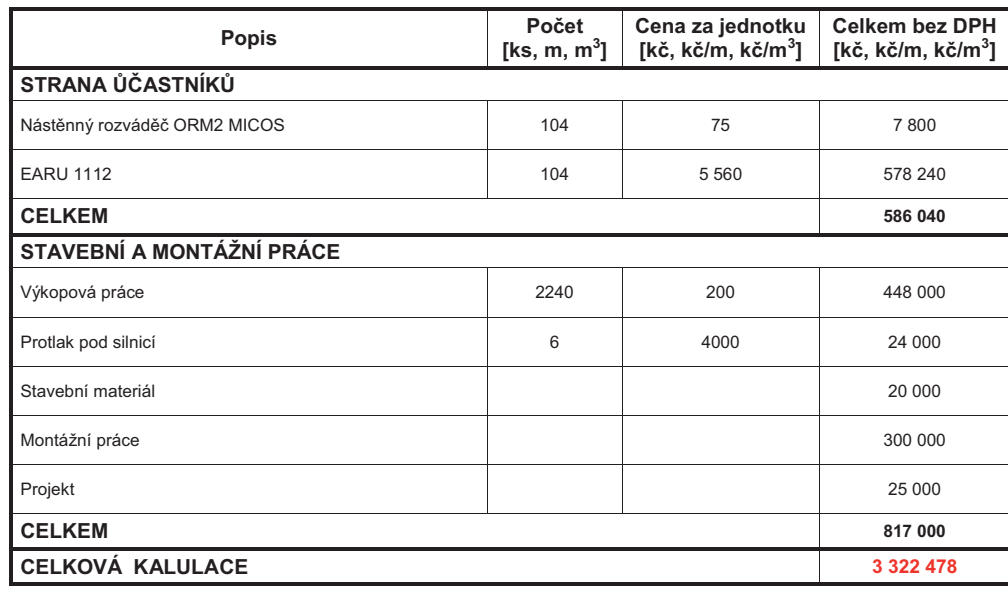

# 6.3 Návrh B

V návrhu B bude podrobně zpracována varianta WDM-PON sítě využívající pouze směrových odbočnic A-AWG a univerzálních jednotek ONT.

## 6.3.1 Situační plán lokality

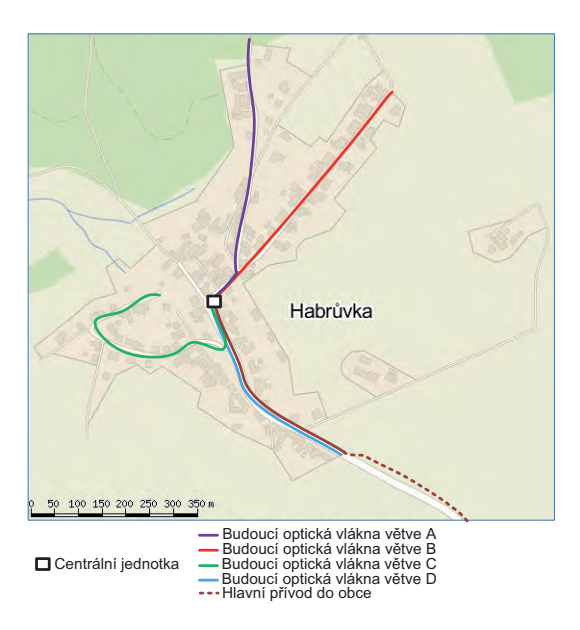

Obr. 6.12: Zakreslení budoucích optických tras lokality v návrhu B [30]

Obec Habrůvka bude opět rozdělena do čtyř větví, které znázorňují budoucí optické trasy a centrální jednotka bude umístěna v "srdci" obce, jednoznačný rozdíl oproti návrhu A, viz obrázek 6.12.

## 6.3.2 Technologie výstavby optických vláken a technické řešení optické trasy

Pro výstavbu optických vláken v Habrůvce bude použita technologie HDPE chrániček, ve kterých už jsou zavedeny barevné mikrotrubičky, do každé z nich bude zafukován mikrokabel, který je určený jednotlivým zákazníkům. Při instalaci budou nasazeny silnostěnné HDPE chráničky průměrů 40/33 mm obsahující 19 mikrotrubiček, 32/27 mm obsahující 9 mikrotrubiček a 25/21 mm obsahující 7 mikrotrubiček. Do barevných mikrotrubiček bude zafukován optický mikrokabel DROP AIRBLOWN obsahující dvě jednovidová vlákna SM 9/125, G.652 D, z nichž první vlákno je provozní (aktivní) a druhé je rezervní. Ke každému objektu bude vybočena jedna mikrotrubička pomocí vodotěsné T-Matrix spojky, která umožní odbočení jedné mikrotrubičky a spojení průběžných HDPE chrániček přenášejících ostatní mikrotrubičky. Schéma rozvodu mikrotrubiček je znázorněn na obrázku 6.14.

Hlavní výkopové trasy, z nichž budou odbočovat přípojky k jednotlivým objektům, povedou v zelených pásech podél silnice. V úsecích s chodníkem bude HDPE chránička uložena pod dlažbu, která bude následně upravena do původního stavu. Hloubka uložení HDPE chráničky je 0,8 m. V případě nutnosti přechodu vozovky (celkem šestkrát) je použita technologie řízeného protlaku pod vozovkou, čímž by nedošlo k omezení provozu. Veškeré v zemi položené HDPE chráničky budou opatřeny výstražnou folií oranžové barvy se jménem investora sítě. Obrázek 6.13 znázorňuje trasu hlavního přívodního optického kabelu, realizaci výkopových prací a umístění stojanového rozváděče R1 (RACK). Stojanový rozváděč R1 bude umístěn v budově čísla popisného 159. Majitel objektu čísla popisného 159 bude od investora optické sítě pobírat nájemné za pronájem technické místnosti v přízemí, kde bude umístěn stojanový rozváděč R1.

Hlavní přívodní optický kabel je přiveden do stojanového rozváděče R1, kde bude uloženo alespoň 10 m kabelové rezervy. Ve stojanovém rozváděči R1 bude instalována modulární centrální stanice OLT od firmy LG-Nortel typu EAST 1100 R5, ke které budou připojeny čtyři směrové odbočnice A-AWG A–D s dělícím poměrem 1:32. V tomto stojanovém rozváděči R1 budou umístěny optické kazety, ve kterých budou uloženy sváry přivedených optických vláken s pigtaily opatřenými konektorem SC/APC pro připojení AWG směrových odbočnic, jak znázorňuje obrázek 6.16.

Na straně zákazníků bude ve vstupních prostorech domu umístěn nástěnný rozváděč ORM2 od společnosti MICOS, do kterého bude přiveden optický mikrokabel v mikrotrubičce a kde dojde k jeho rozvláknění. Na provozní vlákno bude přivařen pigtail s konetorem SC/APC, viz obrázek 6.15. Trasa mezi rozváděčem a účastnickou jednotkou po domě bude provedena pomocí kabelu pro vnitřní použití s protipožární ochranou.

V příloze B je podrobně vypracována výkresová dokumentace návrhu B, obsahuje polohopis – katastrální mapu, schéma rozvodu mikrotrubiček, schéma optických vláken/ukončení vláken na straně ONT, schéma optických vláken/ukončení vláken v rozváděčích.

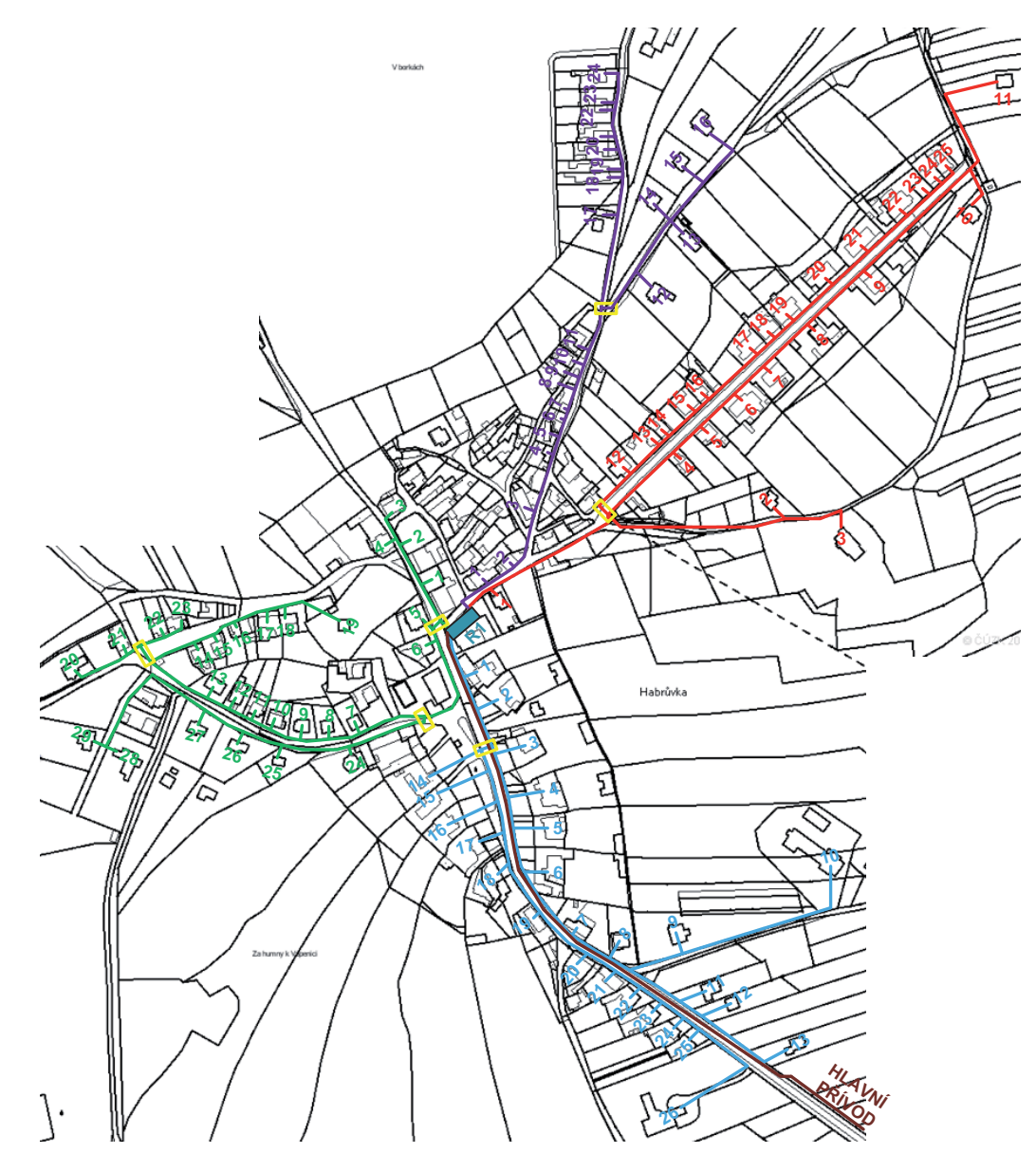

Obr. 6.13: Polohopis návrhu B [31]

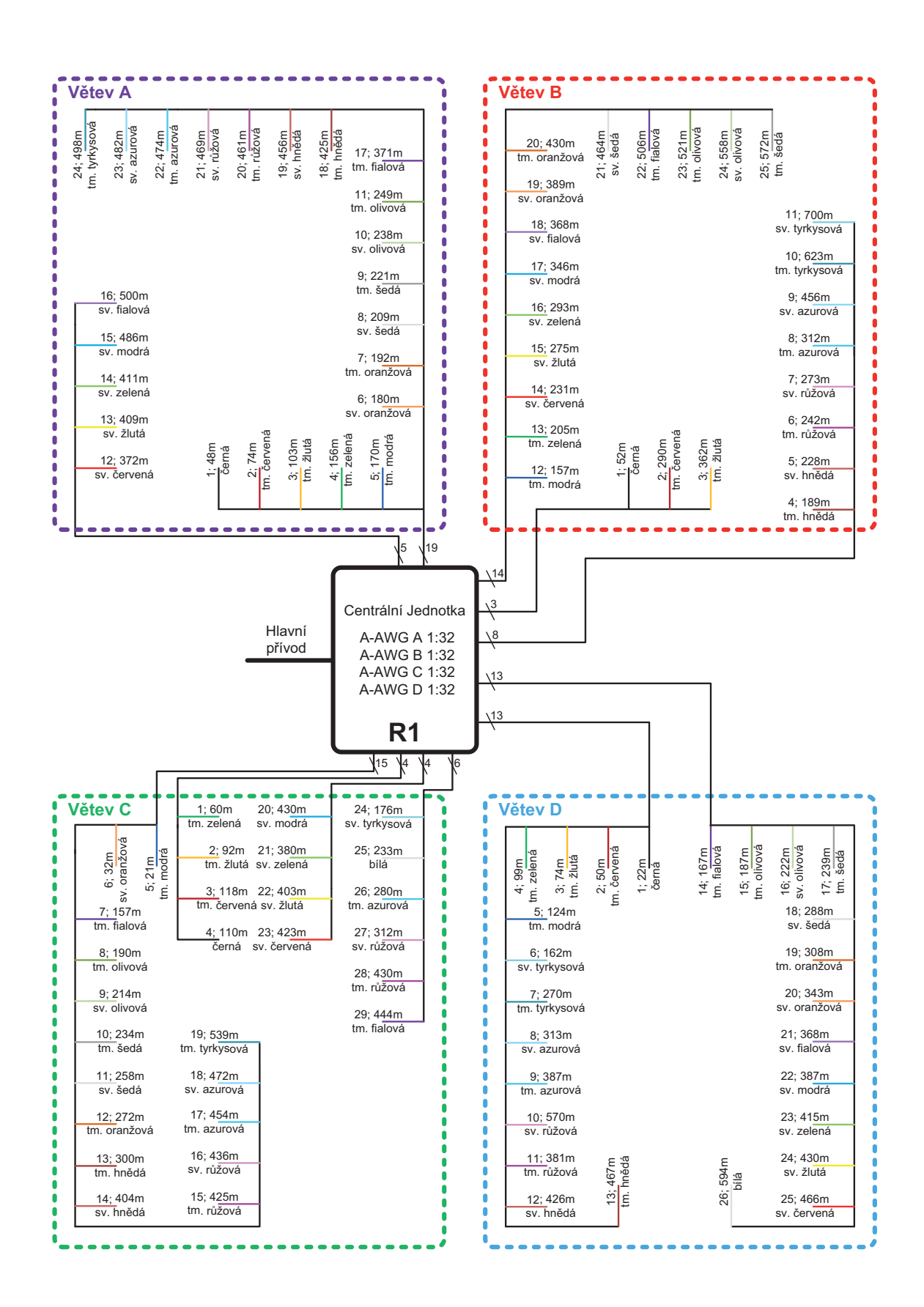

Obr. 6.14: Schéma rozvodu mikrotrubiček návrhu B

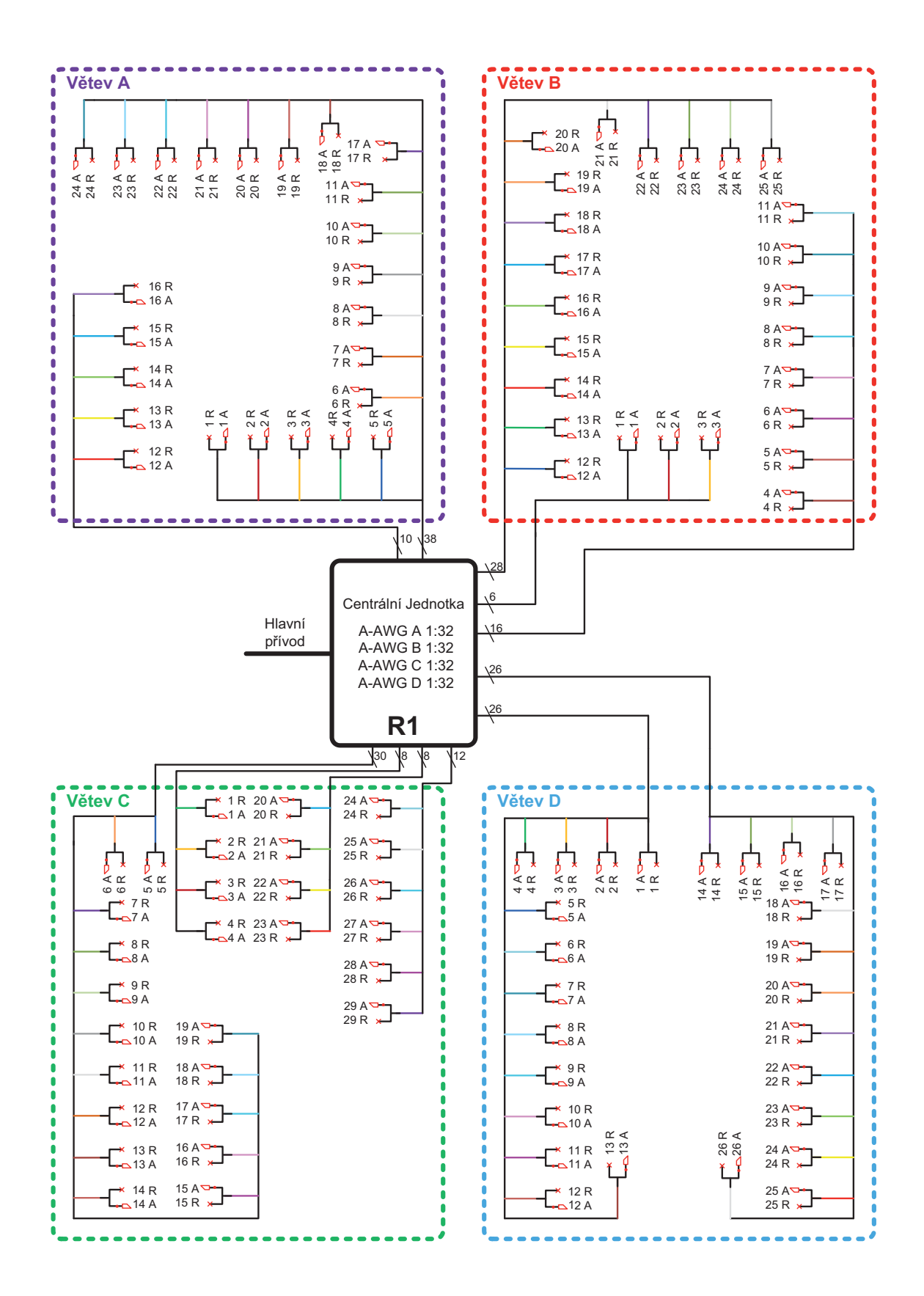

Obr. 6.15: Schéma ukončení vláken na straně ONT návrhu B

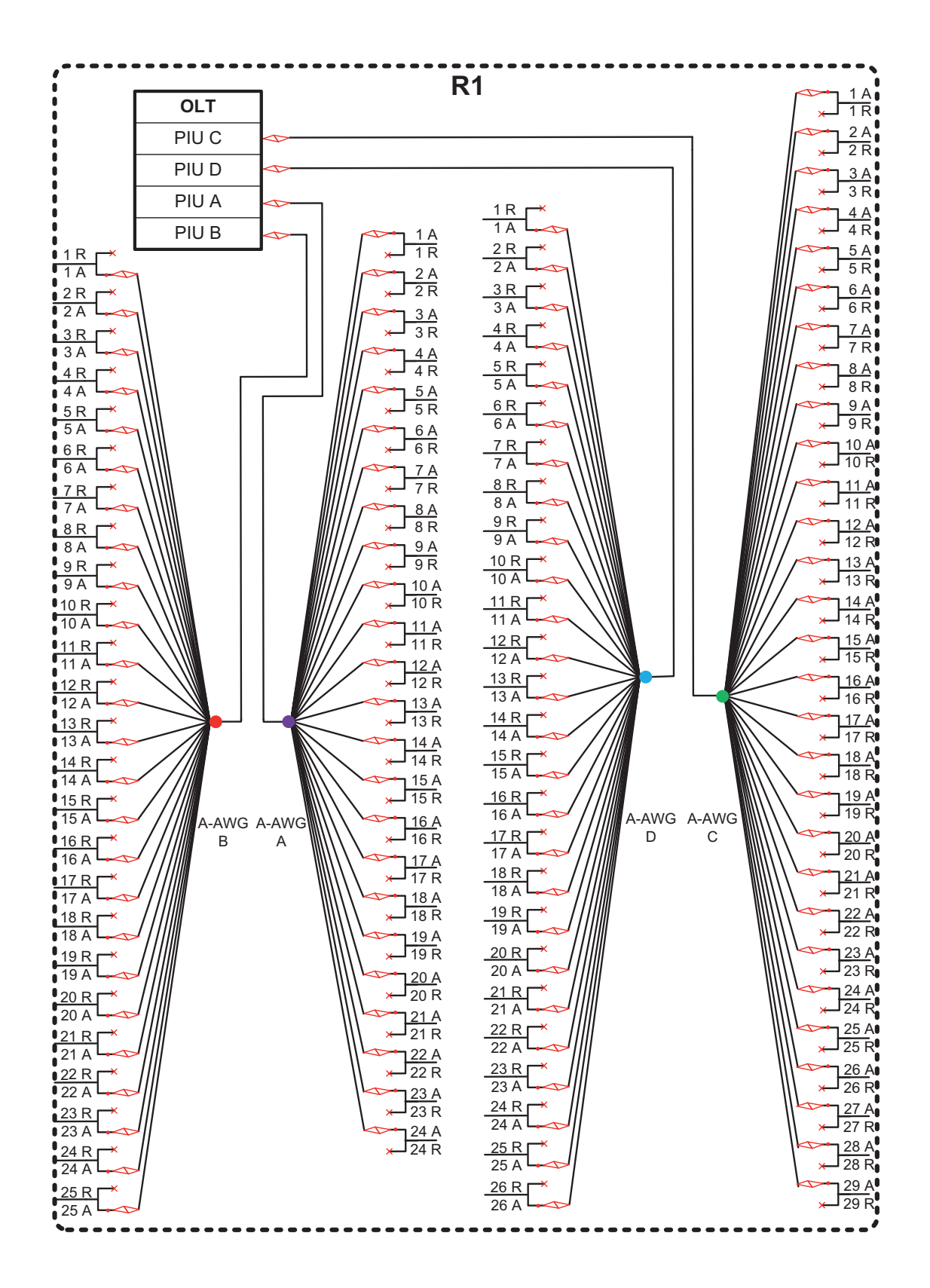

Obr. 6.16: Schéma ukončení vláken na straně rozváděče návrhu B

## 6.3.3 Použitá technologie

Optická síť bude zastoupena centrální stanicí OLT, čtyřmi směrovými odbočnicemi A-AWG A – D a účastnickými jednotkami ONT. Jedná se tedy o pasivní optickou síť WDM-PON využívající pouze směrových odbočnic A-AWG. Na níže uvedeném obrázku 6.17 je znázorněna topologie sítě pro danou lokalitu. **!#(**

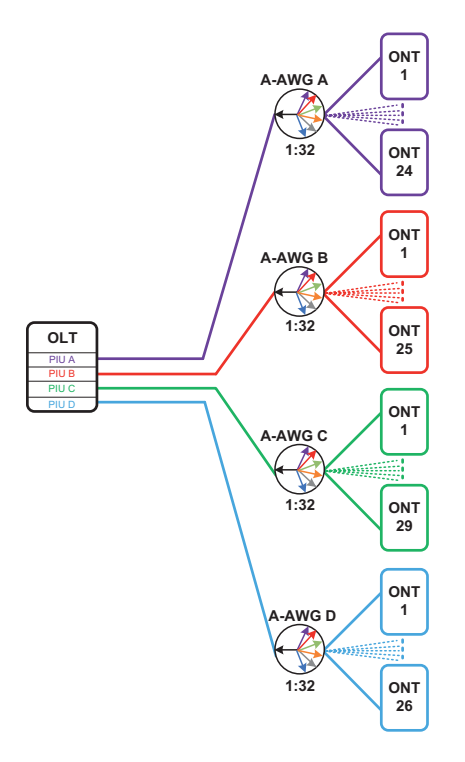

Obr. 6.17: Návrh topologie pro obec Habrůvku návrhu B

#### Centrální stanice

Ve stojanovém rozváděči R1 bude umístěna optická ústředna EAST 1100 R5. V tomto návrhu bude modulární zařízení OLT EAST 1100 R5 obsahovat tyto integrované prvky:

- MC diagnostickou kartu dohledového systému,
- Switch 240G Switch,
- 4 x PIU 4 x WDM PON kartu obsahující 32 optických kanálů s přenosovou rychlostí 1 Gb/s.

### A-AWG směrová odbočnice

Pro návrh B budou zvoleny čtyři A-AWG směrové odbočnice WPF 1132c, které budou umístěny ve stojanovém rozváděči R1. Každá A-AWG směrová odbočnice bude připojena ke svému PIU modulu k centrální stanici OLT. U každé směrové odbočnice nejsou využity veškeré výstupní porty, které budou sloužit pro připojení nových zákazníků, jedná se o tzv. rezervu. Tato rezerva disponuje připojením až 24 nových zákazníků v dané lokality.

### Účastnické jednotky

Pro návrh B je zvolena účastnická jednotka LG-Nortel EARU 1113 (Ethernet Access Residential Unit) je malé koncové zařízení, určené k instalaci v domácnostech. Jde o uverzální jednotu, která obsahuje přeladitelný laser, který umožňuje jednotce ONT rozpoznat přijímanou vlnovou délku a následně na této vlnové délce ONT jednotka odpovídá. Tím vzniká výhoda univerzální ONT jednotky, která se sama naladí na požadovanou vlnovou délku. To přínáší podstatnou výhodu oproti klasickým koncovým jednotkám ONT, které jsou vyrobeny pouze na požadovanou vlnovou délku. Mezi přednosti této účastnické jednotky patří:

- jednoduchost a spolehlivost při velmi nízkém příkonu,
- flexibilní možnosti instalace,
- 1 x PON interface a 4 x Fast Ethernet port,
- $\bullet$  2 x POT,
- kompatibilita v celém spektru vlnových délek,
- podpora funkcí QoS,
- podpora standardních datových služeb.

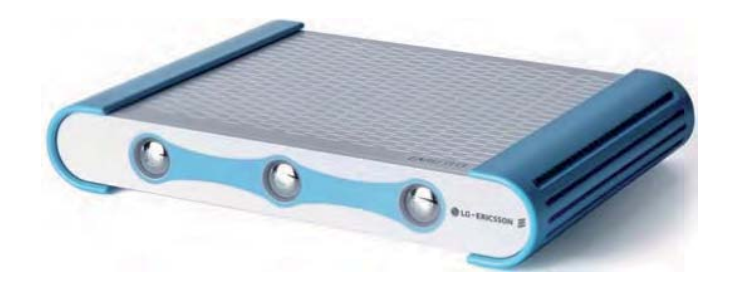

Obr. 6.18: Účastnická jednotka LG-Nortel EARU 1113 [32]

### 6.3.4 Útlumová bilance

Útlumová bilance v návrhu B byla zjištěna analýzou útlumu sítě pro nejvzdálenější účastnickou jednotku distribuční sítě větve B. Analýza útlumové trasy distribuční sítě větve B je znázorněna na obrázku 6.19. Celkový útlum navrhované trasy byl stanoven součtem útlumů dílčích částí. K výpočtu byly použity typické hodnoty síťových prvků, hodnoty útlumu pracovních vláken byly pro jejich velmi nízké hodnoty zanedbány. Výsledný útlum trasy distribuční sítě větve B byl vypočten na 4,14 dB,<br>
viz tabulka 6.3.<br> **B**: 5.:  $\frac{1}{2}$  & :5:16. **Exercía.** viz tabulka 6.3.

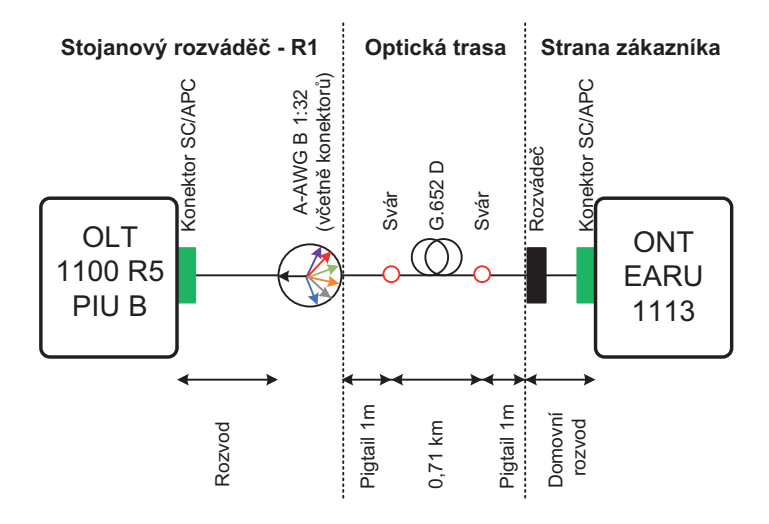

Obr. 6.19: Analýza útlumové trasy distribuční sítě větve B návrhu B

| Prvek                          | Specifikace                   | Počet [ks]<br>Délka [km] | Nominální útlum<br>[dB, dB/km] | Celkový<br>útlum [dB] |
|--------------------------------|-------------------------------|--------------------------|--------------------------------|-----------------------|
| Konektor                       | SC/APC                        | $\mathfrak{p}$           | 0,20                           | 0,40                  |
| <b>Rozváděč</b>                | 2 konektory<br>SC/APC         | 1                        | 0.50                           | 0,50                  |
| Svár                           |                               | 2                        | 0,05                           | 0,10                  |
| Optické vlákno                 | G.652D                        | 0,715                    | 0.4                            | 0.29                  |
| A-AWG B                        | 1:32                          |                          | 2,1                            | 2,1                   |
| Rezerva                        | Stárnutí a tepelná kompenzace |                          |                                | 0,75                  |
| Celkov. útlum navrhované trasy |                               |                          |                                |                       |

Tab. 6.3: Analýza útlumové trasy distribuční sítě větve B návrhu B

# $6.3.5$  Cenová kalkulace

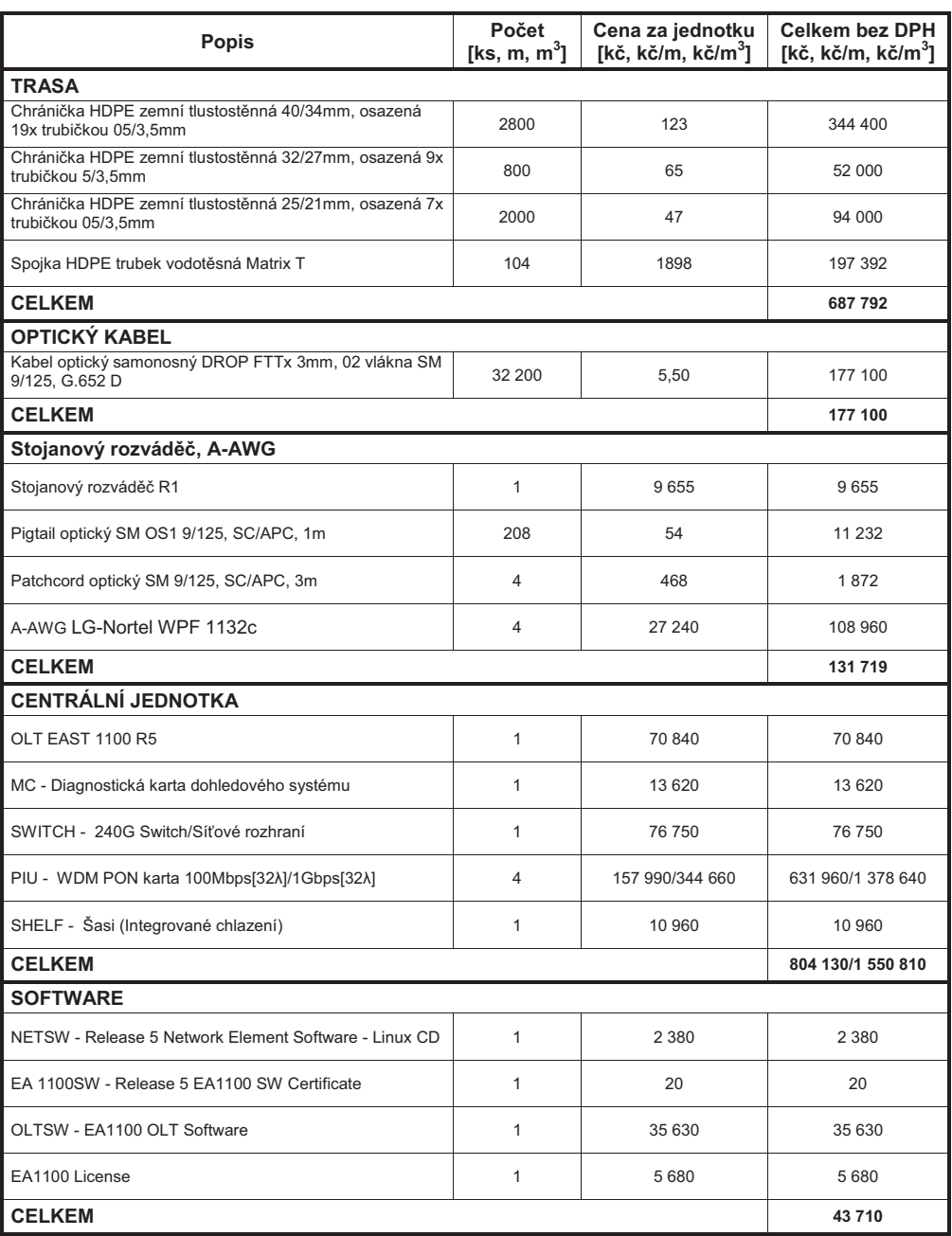

#### Tab. 6.4: Cenová kalkulace návrhu B

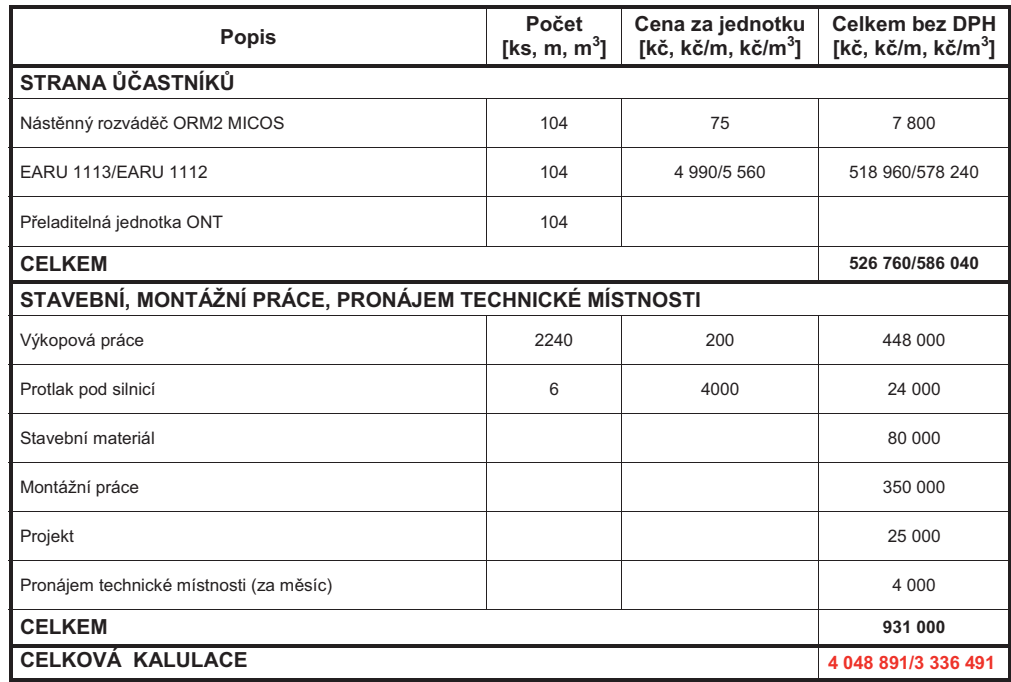

# 6.4 Návrh C

V návrhu C bude vypracována varianta WDM-PON sítě využívající pouze optických splitterů. Tato varianta počítá pouze s pevně přidělenými vlnovými délkami individuálně všem koncovým jednotkám. V praxi se příliš tato varianta nedoporučuje ze dvou důvodů, možnosti odposlechu v sestupném směru a velkého vložného útlumu pasivních optických splitterů.

## 6.4.1 Situační plán lokality

Vzhledem k totožnosti s návrhem B již nebude situační plán v tomto návrhu opět rozebírán 6.3.1.

# 6.4.2 Technologie výstavby optických vláken a technické řešení optické trasy

Technologie výstavby optických vláken v návrhu C a návrhu B je totožná. Zhodnocení technologie výstavby optických vláken:

- provedení výkopových prací,
- celkem šestkrát realizován řízený protlak pod silnicí,
- využití technologie pokládky HDPE silnostěnných chrániček o průměrech 40/33 mm obsahující 19 mikrotrubiček, 32/27 mm obsahující 9 mikrotrubiček a 25/21 mm obsahující 7 mikrotrubiček,
- hloubka uložení HDPE silnostěnných chrániček je 0,8 m,
- využití vodotěsné T-Matrix spojky k odbočení optického trasy,
- do barevných mikrotrubiček bude zafukován optický mikrokabel DROP AI-RBLOWN obsahující dvě jednovidová vlákna SM 9/125, G.652 D,
- pronájem technické místnosti pro stojanový rozváděč R1.

V příloze C je podrobně vypracována výkresová dokumentace k návrhu C, která obsahuje polohopis – katastrální mapu, schéma rozvodu mikrotrubiček, schéma optických vláken/ukončení vláken na straně ONT, schéma optických vláken/ukončení vláken v rozváděčích.

## 6.4.3 Použitá technologie

Optická síť bude zastoupena centrální stanicí OLT, čtyřmi pasivními optickými splittery OSPL A –Daúčastnickými jednotkami ONT. Jedná se tedy o pasivní optickou síť WDM-PON využívající pouze pasivní optické splittery. Na obrázku 6.20 je znázorněna topologie sítě pro danou lokalitu.

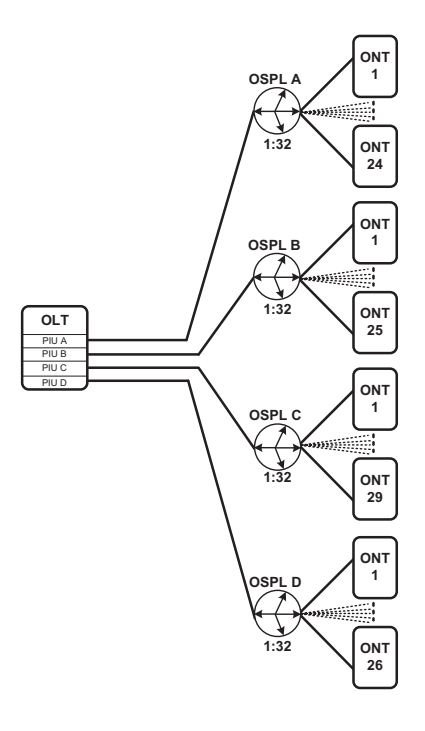

Obr. 6.20: Návrh topologie pro obec Habrůvku návrhu C
### Centrální stanice

Centrální stanice EAST 1100 R5 bude obsahovat stejné modulární prvky jako v návrhu A 6.2.3.

### Optický splitter

Bude použit PLC PON FTTx splitter v rozmezí vlnových délek 1260 – 1650 nm s dělícím poměrem 1:32, který je předkonektorován SC/APC konektory. PLC optický splitter je znázorněn na obrázku 6.21. Tento PLC optický splitter bude instalován do výklopné optické vany HD-ODF, viz obrázek 6.21, která je vhodná k instalaci do 19" stojanového rozváděče R1.

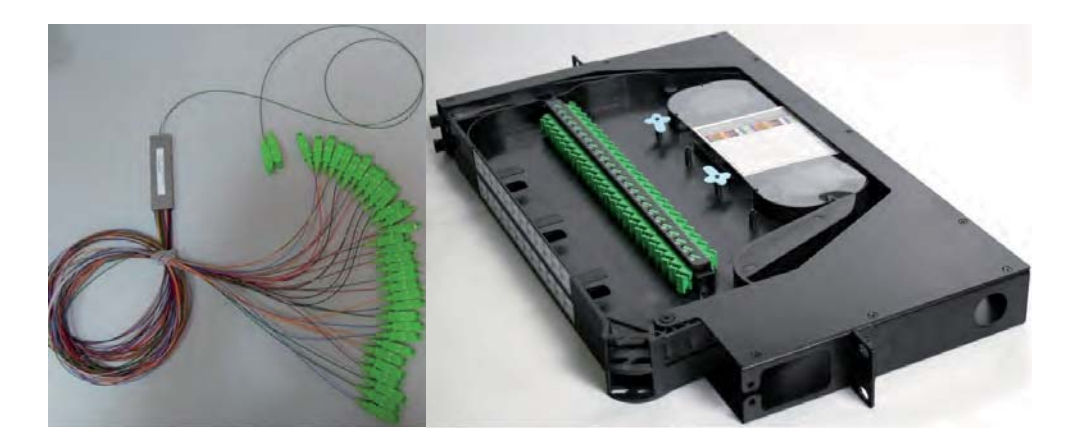

Obr. 6.21: PLC optický splitter 1:32 a výklopná optická vana HD-ODF

### Účastnická jednotka

Účastnická jednotka byla zvolena od firmy Allied Telesis typu iMG616W, viz obrázek 6.22. Toto vnitřní zařízení integrující v sobě plnohodnotnou bránu zajištuje podporu služeb IP Triple Play, NAT a Firewall. Účastnická jednotka iMG616W disponuje:

- $6 \times 10/100BX$  LAN porty RJ-45,
- 1 x 100BX optical WAN port (SC konektor),
- 2 x VoIP FXS porty RJ-11,
- $1 \times$  Wi-Fi IEEE 802.11bg,
- 1 x console port.

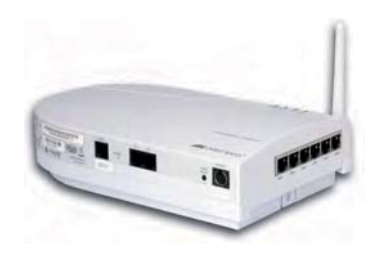

Obr. 6.22: Účastnická jednotka iMG616W [32]

## 6.4.4 Útlumová bilance

Útlumová bilance návrhu C byla zjištěna analýzou útlumu sítě pro nejvzdálenější účastnickou jednotku distribuční sítě větve B. Analýza útlumové trasy distribuční sítě větve B je znázorněna na obrázku 6.23. Celkový útlum navrhované trasy byl stanoven součtem útlumů dílčích částí. K výpočtu byly použity typické hodnoty síťových prvků, hodnoty útlumu pracovních vláken byly pro jejich velmi nízké hodnoty zanedbány. Výsledný útlum trasy distribuční sítě větve B byl vypočten na 19,34 dB, **& :58\*4. ! 5 & :5:**viz tabulka 6.5.

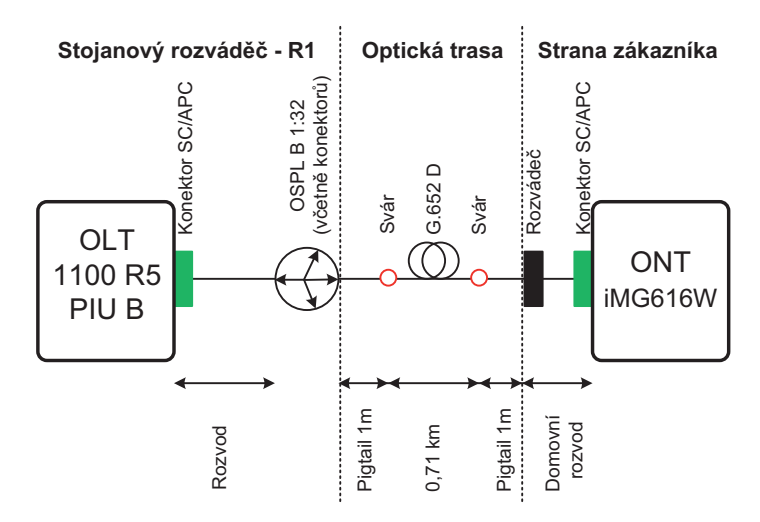

Obr. 6.23: Analýza útlumové trasy distribuční sítě větve B návrhu C

| Prvek                                    | Specifikace           | Počet [ks]<br>Délka [km] | Nominální útlum<br>[dB, dB/km] | Celkový<br>útlum [dB] |
|------------------------------------------|-----------------------|--------------------------|--------------------------------|-----------------------|
| Konektor                                 | SC/APC                | 2                        | 0,20                           | 0.40                  |
| Rozváděč                                 | 2 konektory<br>SC/APC | 1                        | 0.50                           | 0,50                  |
| Svár                                     |                       | 2                        | 0.05                           | 0,10                  |
| Optické vlákno                           | G.652D                | 0,715                    | 0,4                            | 0,29                  |
| <b>OSPL B</b>                            | 1:32                  |                          | 17.3                           | 17,3                  |
| Stárnutí a tepelná kompenzace<br>Rezerva |                       |                          |                                |                       |
| Celkov. útlum navrhované trasy           |                       |                          |                                | 19,34                 |

Tab. 6.5: Analýza útlumové trasy distribuční sítě větve B návrhu C

# 6.4.5 Cenová kalkulace

| <b>Popis</b>                                                                 | Počet<br>[ $ks, m, m3$ ] | Cena za jednotku<br>[kč, kč/m, kč/m $3$ ] | <b>Celkem bez DPH</b><br>[kč, kč/m, kč/m $^3$ ] |
|------------------------------------------------------------------------------|--------------------------|-------------------------------------------|-------------------------------------------------|
| <b>TRASA</b>                                                                 |                          |                                           |                                                 |
| Chránička HDPE zemní tlustostěnná 40/34mm, osazená<br>19x trubičkou 05/3,5mm | 2800                     | 123                                       | 344 400                                         |
| Chránička HDPE zemní tlustostěnná 32/27mm, osazená 9x<br>trubičkou 5/3,5mm   | 800                      | 65                                        | 52 000                                          |
| Chránička HDPE zemní tlustostěnná 25/21mm, osazená 7x<br>trubičkou 05/3,5mm  | 2000                     | 47                                        | 94 000                                          |
| Spojka HDPE trubek vodotěsná Matrix T                                        | 104                      | 1898                                      | 197 392                                         |
| <b>CELKEM</b>                                                                |                          |                                           | 687 792                                         |
| <b>OPTICKÝ KABEL</b>                                                         |                          |                                           |                                                 |
| Kabel optický samonosný DROP FTTx 3mm, 02 vlákna SM<br>9/125, G.652 D        | 32 200                   | 5,50                                      | 177 100                                         |
| <b>CELKEM</b>                                                                | 177 100                  |                                           |                                                 |
| STOJANOVÝ ROZVÁDĚČ, SPLITTER                                                 |                          |                                           |                                                 |
| Stojanový rozváděč R1                                                        | 1                        | 9655                                      | 9655                                            |
| PLC Optický splittery 1:32                                                   | 4                        | 4 5 5 5                                   | 18 2 20                                         |
| Optická vana HD-ODF, 2U, 96 vláken, 4x sekce - každá<br>24x SC/APC           | 1                        | 6460                                      | 6460                                            |
| Optická vana HD-ODF, 2U, 48 vláken, 2x sekce - každá<br>24x SC/APC           | 1                        | 3870                                      | 3870                                            |
| Patchcord optický SM 9/125, SC/APC, 3m                                       | 4                        | 468                                       | 1872                                            |
| Pigtail optický SM OS1 9/125, SC/APC, 1m                                     | 208                      | 54                                        | 11 2 3 2                                        |
| <b>CELKEM</b>                                                                |                          |                                           | 51 309                                          |

Tab. 6.6: Cenová kalkulace návrhu C

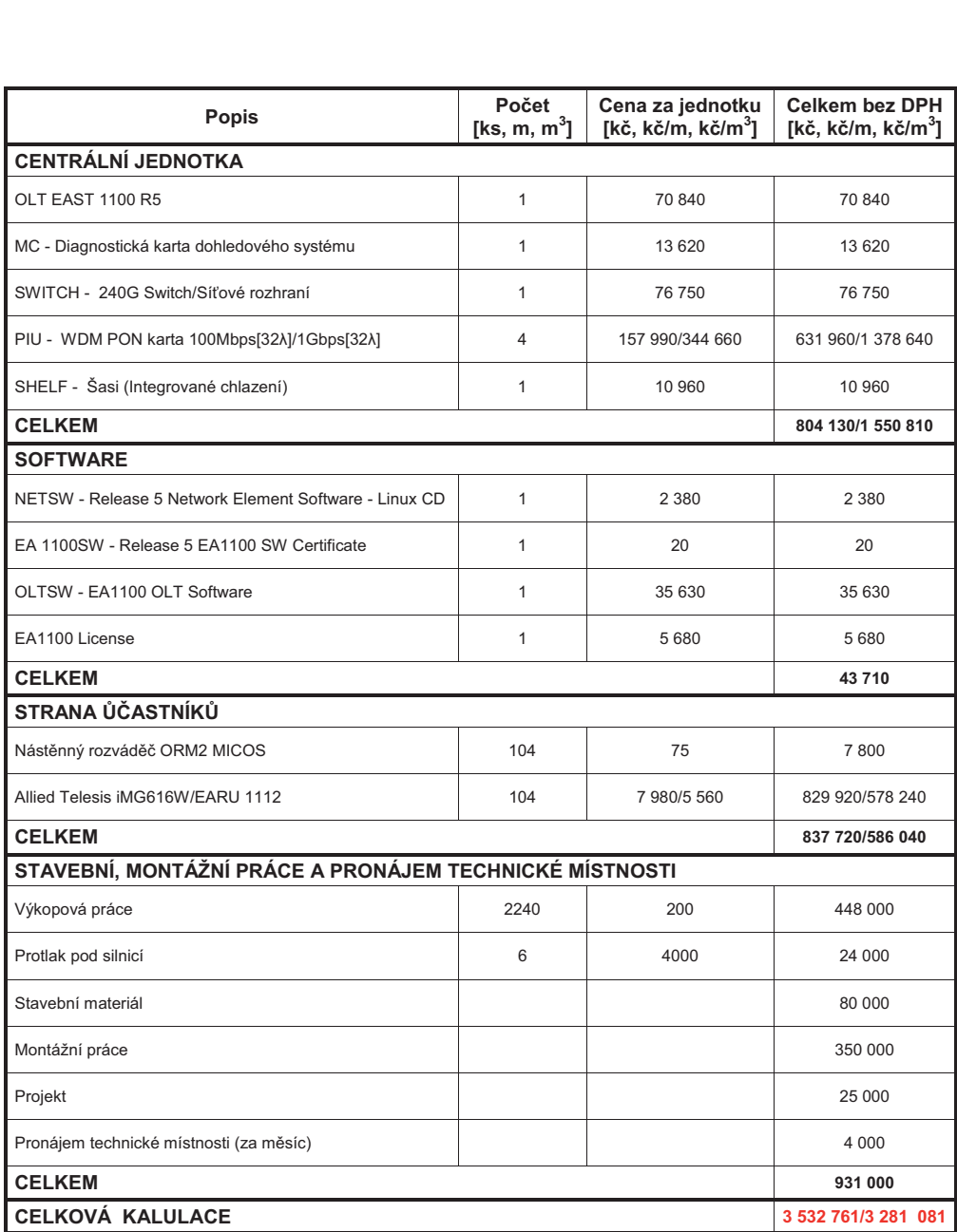

# 7 SIMULACE NÁVRHŮ WDM-PON SÍTÍ

Pomocí programu OptSim od společnosti RSoft byly odsimulovány jednotlivé návrhy WDM-PON sítí. Tento program nabízí dva režimy, Sample-Mode Models a Block-Mode Models. Jednotlivé návrhy byly realizovány v Sample-Mode Models a pouze v sestupném směru (Downstream), jelikož tento režim neumožňuje obousměrný přenos. Při vyhodnocování výsledků simulací jednotlivých návrhů byl problém v nastavení přenosových rychlostí 100 Mbit/s a 1 Gbit/s, proto byla pro všechny návrhované modely stanovena přenosová rychlost 10 Gbit/s. Při provádění simulací návrhů jsem zjistil, že program OptSim nedokáže správně změřit bitovou chybovost BER při krátkých vzdálenostech přenosových tras.

Výsledky simulací můžeme zobrazit na měřících přístrojích, které nám OptSim nabízí. V simulacích jsou použity především tyto měřící přístroje: měřič optického výkonu PM (Power Meter), optický spektrální analyzátor OSA (Optical Spectrum Analyzers) a BER (Bit Error Rate) analyzátor.

Měřič optického výkonu PM se používá k zobrazení hodnoty výkonu optického signálu na daném místě v síti. Slouží spíše pro kontrolní účely.

Optický spektrální analyzátor OSA nám umožňuje přehledně v grafu zobrazit výkon přenášeného signálu, na daném místě v síti, v závislosti na vlnové délce měřeného signálu.

Hlavním faktorem pro posouzení kvality celé sítě je hodnota bitové chybovosti BER. Tato hodnota značí poměr chybně přijatých bitů k celkovému počtu přijatých bitů za určitou dobu. BER analyzátor zobrazuje hodnotu bitové chybovosti do grafu v závislosti na čase. BER analyzátor nám také umožňuje zobrazit diagram oka. Ten představuje superpozici navzájem překrytých bitů v signálu. Z diagramu oka je potom možné vyčíst hodnotu jitteru, což je hodnota kolísání zpoždění jednotlivých bitů, parametr ISI (InterSymbol Interference – mezisymbolové interference), který způsobuje překrývání jednotlivých modulačních impulsů [33]. Obecně platí, že čím více je oko otevřené, je kvalita přijatého signálu vyšší tzn. menší útlum nebo rušení přijatého signálu. Diagram oka s vyznačenými parametry je zobrazen na obrázku 7.1. V praxi je také nedílnou součástí měření útlumu trasy pomocí reflektometrické metody OTDR, to bohužel není v OptSim možné.

Zapojení jednotlivých měřících přístrojů je nejlépe vidět z celkových schémat sítí jednotlivých návrhů, které jsou umístěny v přílohách. Situování měřících přístrojů bylo zvoleno tak, aby bylo možné proměřit všechny potřebné parametry sítí. Nejdůležitějším prvkem měřící techniky v navrhovaných sítích je optický spektrální analyzátor OSA, který nám dává o síti s vlnovým dělením nejvíce informací.

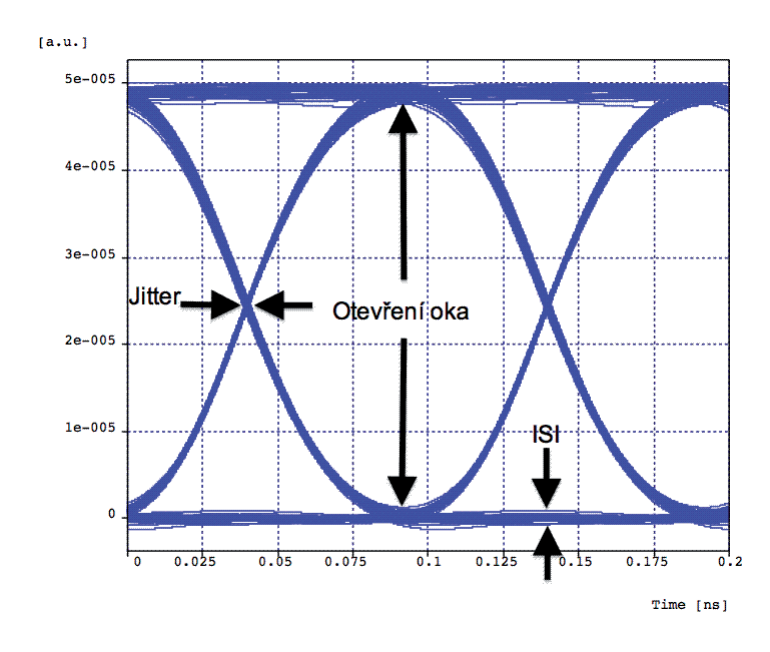

Obr. 7.1: Diagram oka s vyznačenými hlavními parametry

# 7.1 Simulace návrhu A

### 7.1.1 Vytvoření modelu

Navrhovaný model je variantou kaskádního zapojení pasivního splitteru 1:4 a čtyř směrových odbočnic s vydělovacím poměrem 1:32 pro 104 koncových uživatelů s přenosovou rychlostí 10 Gbit/s pouze v sestupném směru. Tato topologie se skládá z optického linkového zakončení (OLT), optické distribuční sítě (ODN) a z optických síťových zakončení na straně koncových uživatelů (ONT). V navrhovaném modelu je také použita řada měřících přístrojů, zejména optických spektrálních analyzátorů. Celkové schéma zapojení je obsaženo v příloze A.

### OLT

Jednotka OLT obsahuje pouze čtyři WDM vysílače, každý s 32 vlnovými délkami, viz obrázek 7.2. Optické vysílače mají nastaveny tyto parametry:

- pilotní kmitočet:
	- $-186$  THz pro WDM32Tx1,
	- $-189.2$  THz pro WDM32Tx2,
	- $-192.4$  THz pro WDM32Tx3,
	- $-195.6$  THz pro WDM32Tx4,
- kmitočtový rastr 100 Ghz,
- vysílací výkon −2 dBm,
- $\bullet\,$ přenosová rychlost $10\,\text{Gbit/s},$
- $\bullet\,$  modulace NRZ.

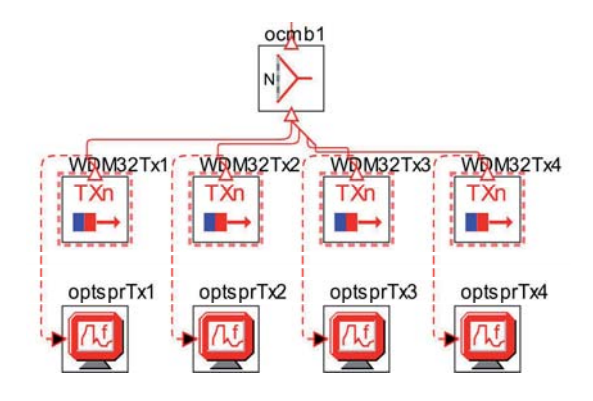

Obr. 7.2: Jednotka OLT návrhu A

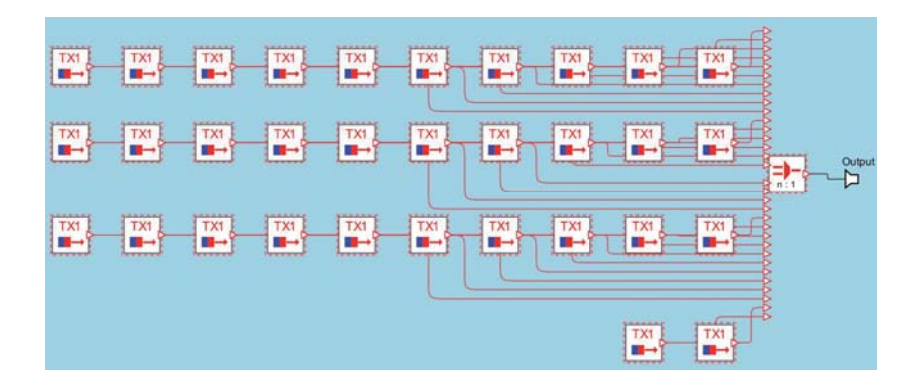

Obr. 7.3: Subsystém WDM32Tx1

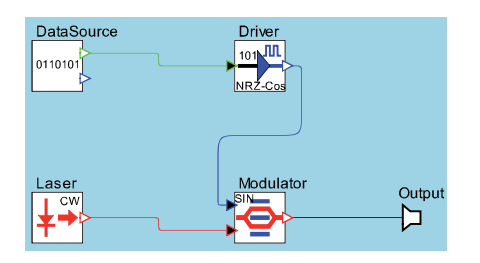

Obr. 7.4: Vnitřní zapojení vysílače Tx1 v subsystému WDM32Tx1

#### ODN

V tomto návrhu jsou vytvořeny čtyři distribuční sítě, na obrázku 7.5 je znázorněna jedna distribuční síť větve A. Základními prvky distribuční sítě jsou optický splitter s dělícím poměrem 1:4 a s vložným útlumem 7,4 dB, dále směrová odbočnice AWG s dělícím poměrem 1:32 a s vložným útlumem 2,1 dB, které jsou zapojeny kaskádně. U čtyř směrových odbočnic jsou nastaveny pilotní frekvence na hodnoty 186 THz, 189,2 THz, 192,4 THz a 195,6 THz a kmitočtový rastr všech směrových odbočnic činí 100 GHz. Další částí optické přístupové sítě je optické vlákno s délkou 1 km a parametry odpovídajícími vláknu G.652 D, tj. vložný útlum 0,4 dB/km a chromatickou disperzí 16 ps/nm/km.

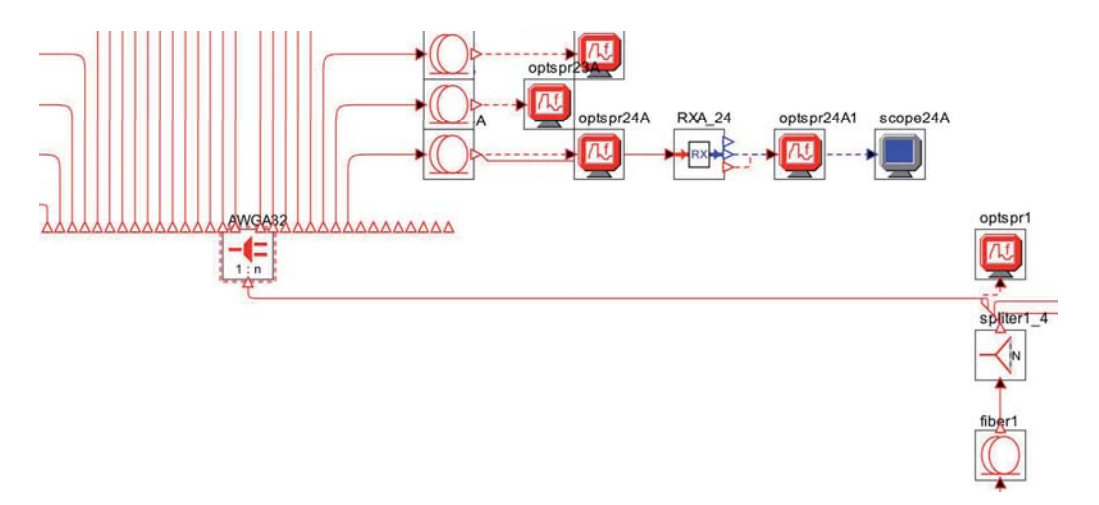

Obr. 7.5: Optická distribuční síť větve A návrhu A

#### ONT

Každá ONT jednotka je připojena ke směrové odbočnici AWG pomocí optického vlákna G.652 D s danou délkou, zadanými parametry vložného útlumu 0,4 dB/km a chromatickou disperzí 16 ps/nm/km. Jednotka ONT obsahuje pouze přijímací část, která je tvořena PIN diodou a Besselovým filtrem, viz obrázek 7.6.

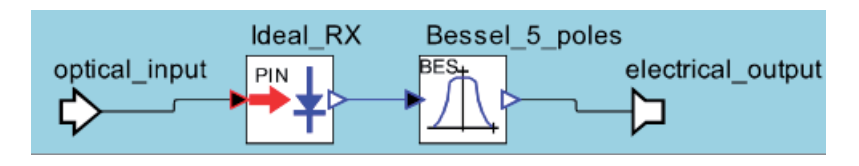

Obr. 7.6: Vnitřní zapojení přijímací části jednotky ONT

## 7.1.2 Výsledky simulace

### Útlum

Celkový útlum je tvořen součtem vložného útlumu vlákna, vnitřního útlumu vysílacích a přijímacích částí, dále pak útlumu optického splitteru a útlumu směrové odbočnice. Na útlum svárů, spojek a konektorů není v simulaci brán ohled. V tabulce 7.1 jsou zobrazeny výstupy z měřičů výkonu zapojených postupně od jednotky OLT až k ONT. Lze tak sledovat, jak se postupně mění výkonové úrovně v jednotlivých částech sítě v sestupném směru.

Tab. 7.1: Výkonové úrovně optického signálu ve směru OLT -> ONT

| $OLT \rightarrow ONT$    |       |        |       |      | opowmeTx1 opowme opowmeFiber opowme1 opowme1AWG opowme1A2 opowme1A1 |           |           |
|--------------------------|-------|--------|-------|------|---------------------------------------------------------------------|-----------|-----------|
| Výkonová<br>úroveň ľdBml | 7.001 | 13.069 | 12.67 | 5.27 | $-15.728$                                                           | $-15.717$ | $-15.717$ |

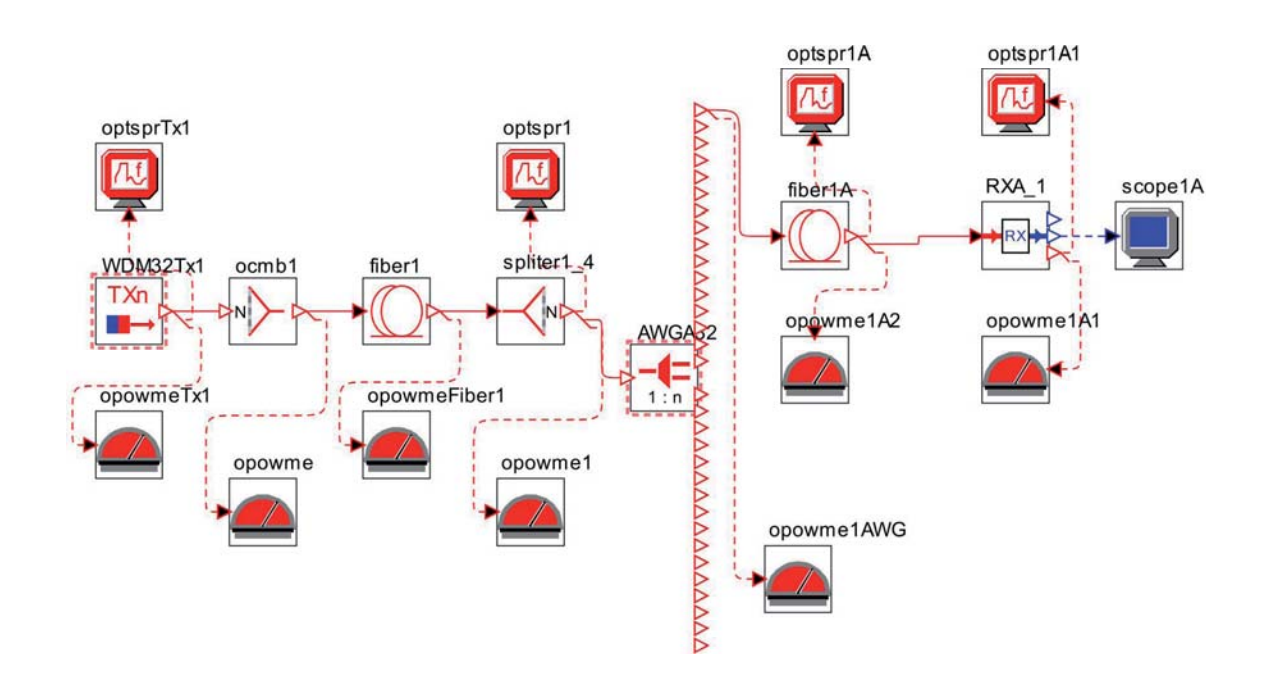

Obr. 7.7: Blokové schéma znázorňující rozmístění PM měřičů

#### Náměr OSA

Optické spektrální analyzátory optsprTx1 až optsptTx4 zobrazují jednotlivé optické kanály, generované čtyřmi WDM vysílači (WDM32Tx1 – WDM32Tx4), viz obrázek 7.8. Za optickým splitterem (splitter1:4) můžeme změřit všechny příspěvkové optické kanály, tedy celé optické spektrum vlnových délek, které je zobrazeno na obrázku 7.9. Dalším místem, kde se často provádí měření OSA, jsou jednotlivé kanály vydělené pomocí směrové odbočnice AWG (AWG32A – AWG32D). Na obrázku 7.10 jsou např. vyděleny optické kanály o frekvenci 185,994 THz (1611,8 nm) a 187,494 THz (1598,9 nm) pomocí směrové odbočnice AWGA32.

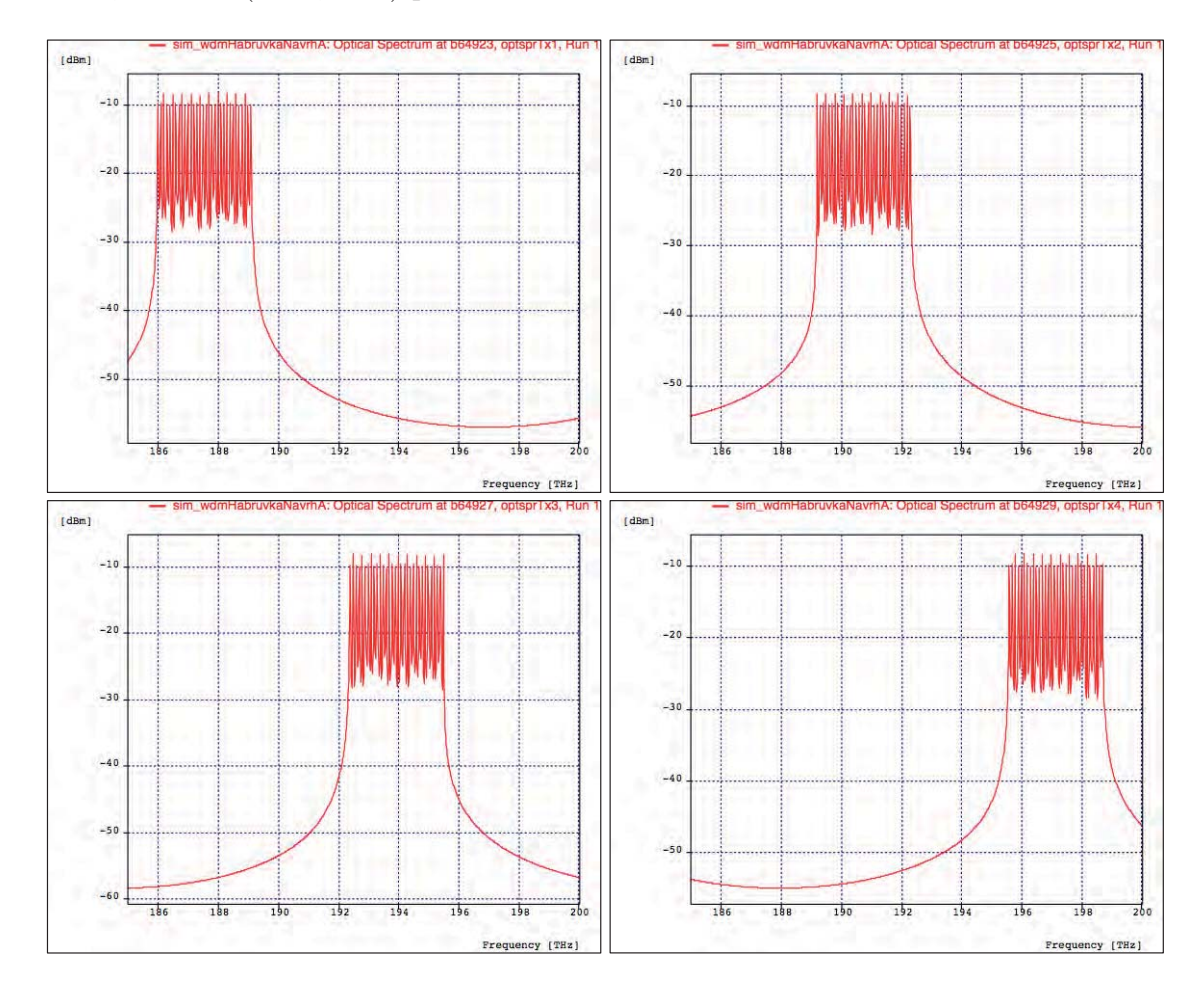

Obr. 7.8: Jednotlivá optická spektra WDM vysílačů

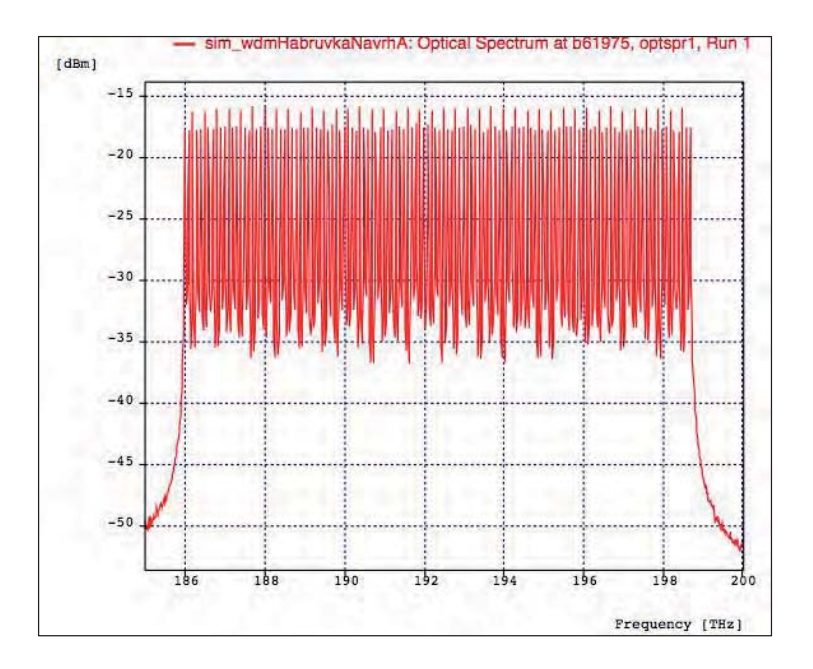

Obr. 7.9: Celé optické spektrum vlnových délek

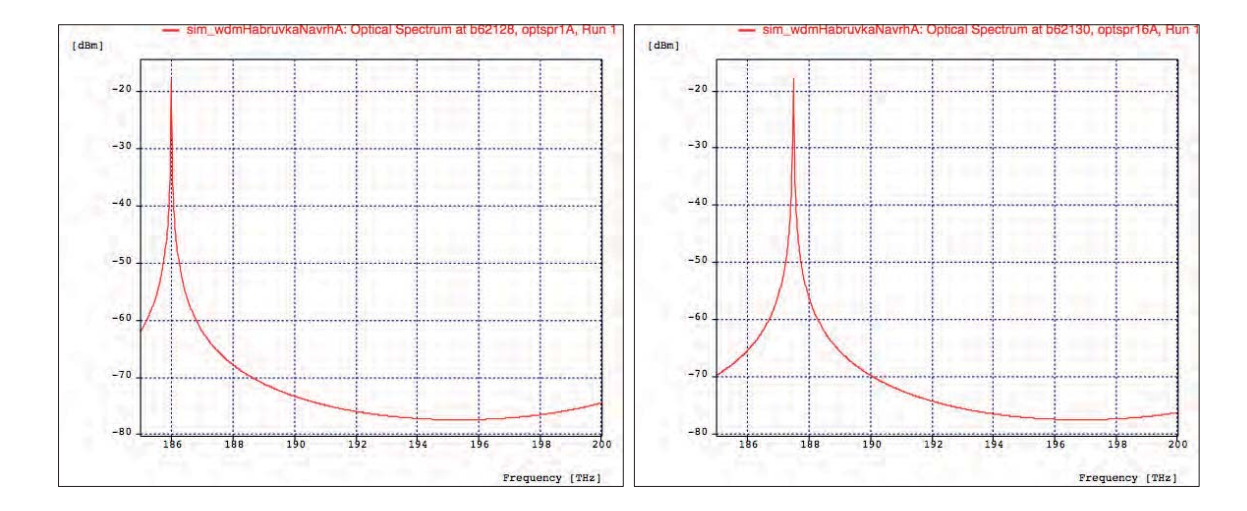

Obr. 7.10: Vydělené vlnové délky 1611,8 nm a 1598,9 nm pomocí směrové odbočnice AWGA32

### Bitová chybovost BER, Q faktor, jitter a diagram oka

V ideálním případě je na výstupu ONT naměřena pro jeden kanál bitová chybovost BER 1e−40, hodnota Q faktoru 61,570 (35,787 dB), hodnota jitteru 0,0038 ns a hodnota otevření oka 4,943e−5 a.u. Diagram oka je znázorněn na obrázku 7.11 a). Navrhovaný model byl odsimulován v různých délkách přenosových tras, z důvodu zjištění hraniční délky přenosové trasy, která je možná pro optimální chování navrhovaného modelu.

V délce přenosové trasy 20 km je na výstupu ONT naměřena pro jeden kanál bitová chybovost BER 2,794e−29, hodnota Q faktoru 11,199 (20,984 dB), hodnota jitteru 0,012 ns a hodnota otevření oka 6,609e−6 a.u. Diagram oka je znázorněn na obrázku 7.11 b). V délce přenosové trasy 30 km je na výstupu ONT naměřena pro jeden kanál bitová chybovost BER 3,756e−8, hodnota Q faktoru 5,384 (14,624 dB), hodnota jitteru 0,034 ns a hodnota otevření oka 1,923e−6 a.u. Diagram oka je znázorněn na obrázku 7.11 c). V délce přenosové trasy 40 km je na výstupu ONT jednotky diagram oka nerozpoznatelný tzn. přenosové parametry jsou mizivé, viz obrázek 7.11 d).

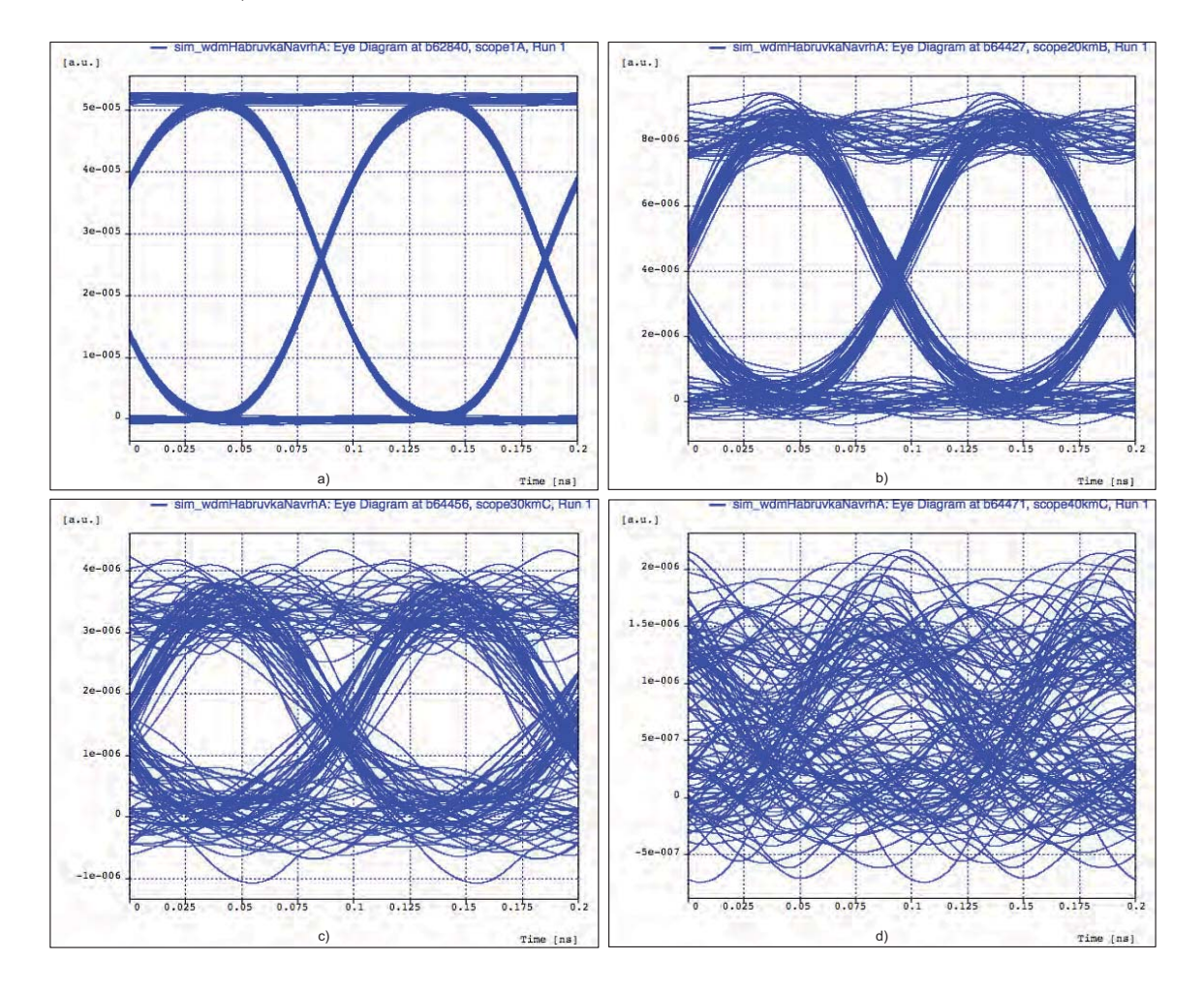

Obr. 7.11: Diagram oka pro různé délky přenosových tras

# 7.2 Simulace návrhu B

# 7.2.1 Vytvoření modelu

Navrhovaný model je variantou využívající čtyř směrových odbočnic s vydělovacím poměrem 1:32 pro 104 koncových uživatelů s přenosovou rychlostí 10 Gbit/s pouze v sestupném směru. Tato topologie je složena z optického linkového zakončení (OLT), optické distribuční sítě (ODN) a z optických síťových zakončení na straně koncových uživatelů (ONT). V navrhovaném modelu je také použita řada měřících přístrojů, zejména optických spektrálních analyzátorů. Celkové schéma zapojení je obsaženo v příloze B.

### OLT

Jednotka OLT obsahuje pouze čtyři WDM vysílače, každý s 32 vlnovými délkami, viz obrázek 7.12. Všechny optické vysílače mají nastaveny stejné parametry:

- pilotní kmitočet 186 THz
- kmitočtový rastr 100 Ghz,
- vysílací výkon  $-2 \text{ dBm}$ ,
- přenosová rychlost 10 Gbit/s,
- modulace NRZ.

Subsystémy WDM32Tx $(1 - 4)$  vysílačů jsou totožné se subsystémy WDM vysílačů v předchozím navrhovaném modelu OTL jednotky, viz obrázek 7.3. Rovněž je stejné zapojení vysílače Tx1 v jednotlivých subsystémech WDM32Tx(1 – 4), viz obrázek 7.4.

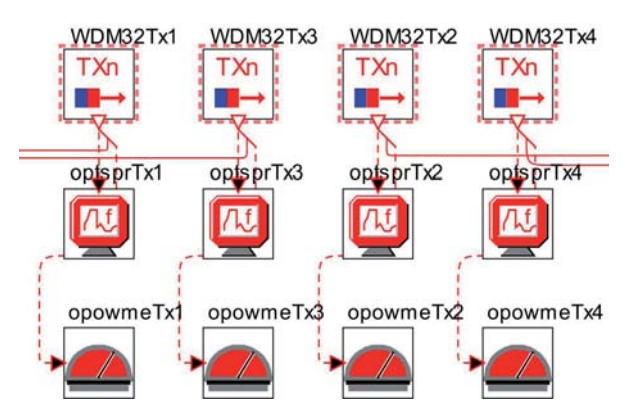

Obr. 7.12: Jednotka OLT návrhu B

### ODN

V tomto návrhu jsou vytvořeny čtyři distribuční sítě, na obrázku 7.13 jsou znázorněny dvě distribuční sítě větve A a C. Základním prvkem distribuční sítě je směrová odbočnice AWG s dělícím poměrem 1:32 a s vložným útlumem 2,1 dB. U všech čtyř směrových odbočnic je nastavena pilotní frekvence na hodnoty 186 THz s kmitočtovým rastrem 100 GHz. Další částí ODN jsou optická vlákna s různou délkou a parametry odpovídajícími vláknu G.652.D, tj. vložným útlumem 0,4 dB/km a chromatickou disperzí 16 ps/nm/km.

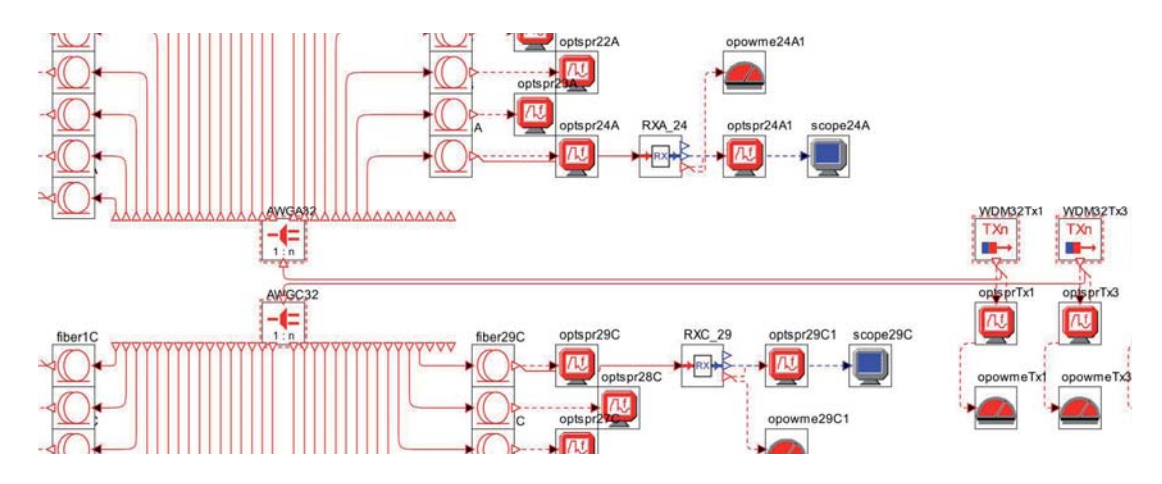

Obr. 7.13: Optické distribuční sítě větve A a C návrhu B

### **ONT**

Jednotka ONT je stejná jako v návrhu A, obsahuje tedy pouze přijímací část, která je tvořena PIN diodou a Besselovým filtrem, viz obrázek 7.6.

### 7.2.2 Výsledky simulace

### Útlum

Celkový útlum je tvořen součtem vložného útlumu vlákna, vnitřního útlumu vysílacích a přijímacích částí, dále pak útlumu optického splitteru a útlumu směrové odbočnice. Na útlum svárů, spojek a konektorů není v simulaci brán ohled. V tabulce 7.2 jsou zobrazeny výstupy z měřičů výkonu zapojených postupně od jednotky OLT až k ONT. Lze tak sledovat, jak se postupně mění výkonové úrovně v jednotlivých částech sítě v sestupném směru.

| $OLT \rightarrow ONT$    |       | opowmeTx1 opowme1A3 opowme1A2 opowme1A1 |          |          |
|--------------------------|-------|-----------------------------------------|----------|----------|
| Výkonová<br>úroveň [dBm] | 7.078 | $-7.9$                                  | $-7.940$ | $-7.940$ |

Tab. 7.2: Výkonové úrovně optického signálu ve směru OLT -> ONT

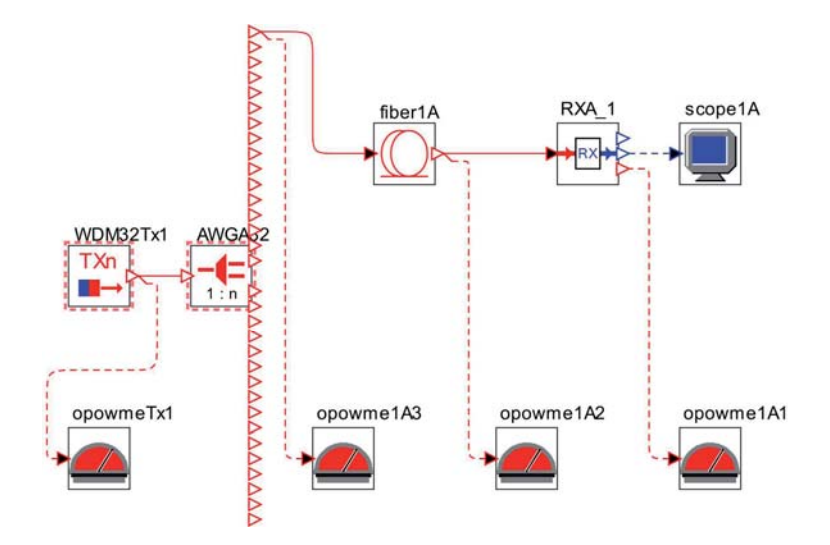

Obr. 7.14: Blokové schéma znázorňující rozmístění PM měřičů

### Náměr OSA

Optické spektrální analyzátory optsprTx1 až optsptTx4 zobrazují celé optické spektrum vlnových délek, které přísluší své distribuční síti. Celé optické spektrum vlnových délek je generováno jedním WDM vysílačem (např. WDM32Tx1 – WDM32Tx4), jak znázorňuje obrázek 7.15. Na každém výstupu směrové odbočnice AWG (AWG32A) můžeme zmeřit jednotlivé optické kanály vydělené touto směrovou odbočnicí. Na obrázku 7.16 jsou např. vyděleny optické kanály o frekvenci 186 THz (1611,8 nm) a 188,3 THz (1592,1 nm) pomocí směrové odbočnice AWGA32.

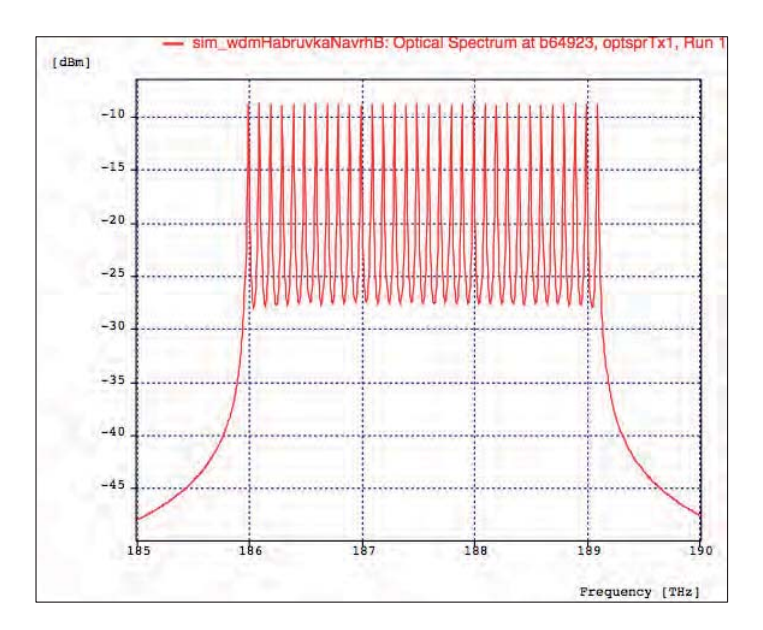

Obr. 7.15: Celé optické spektrum vlnových délek

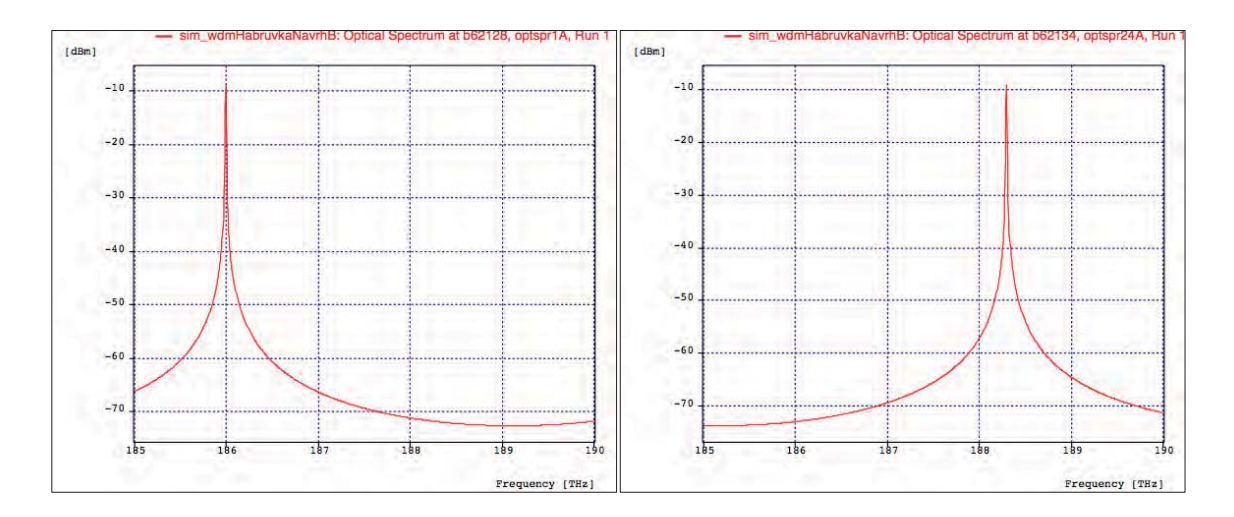

Obr. 7.16: Vydělené vlnové délky 1611,8 nm a 1592,1 nm pomocí směrové odbočnice AWGA32

#### Bitová chybovost BER, Q faktor, jitter a diagram oka

V ideálním případě je na výstupu ONT naměřena pro jeden kanál bitová chybovost BER 1e−40, hodnota Q faktoru 100 (40,0 dB), hodnota jitteru 0,00143 ns a hodnota otevření oka 3,064e−4 a.u. Diagram oka je znázorněn na obrázku 7.17 a). Navrhovaný model byl odsimulován v různých délkách přenosových tras, z důvodu zjištění hraniční délky přenosové trasy, která je možná pro optimální chování navrhovaného modelu.

V délce přenosové trasy 20 km je na výstupu ONT naměřena pro jeden kanál bitová chybovost BER 1e−40, hodnota Q faktoru 21,7012 (26,729 dB), hodnota jitteru 0,00381 ns a hodnota otevření oka 4,521e−5 a.u. Diagram oka je znázorněn na obrázku 7.17 b). V délce přenosové trasy 40 km je na výstupu ONT naměřena pro jeden kanál bitová chybovost BER 4,668e−17, hodnota Q faktoru 8,454 (18,541 dB), hodnota jitteru 0,0158 ns a hodnota otevření oka 5,897e−6 a.u. Diagram oka je znázorněn na obrázku 7.17 c). V délce přenosové trasy 60 km je na výstupu ONT jednotky diagram oka nerozpoznatelný tzn. přenosové parametry jsou mizivé, viz obrázek 7.17 d).

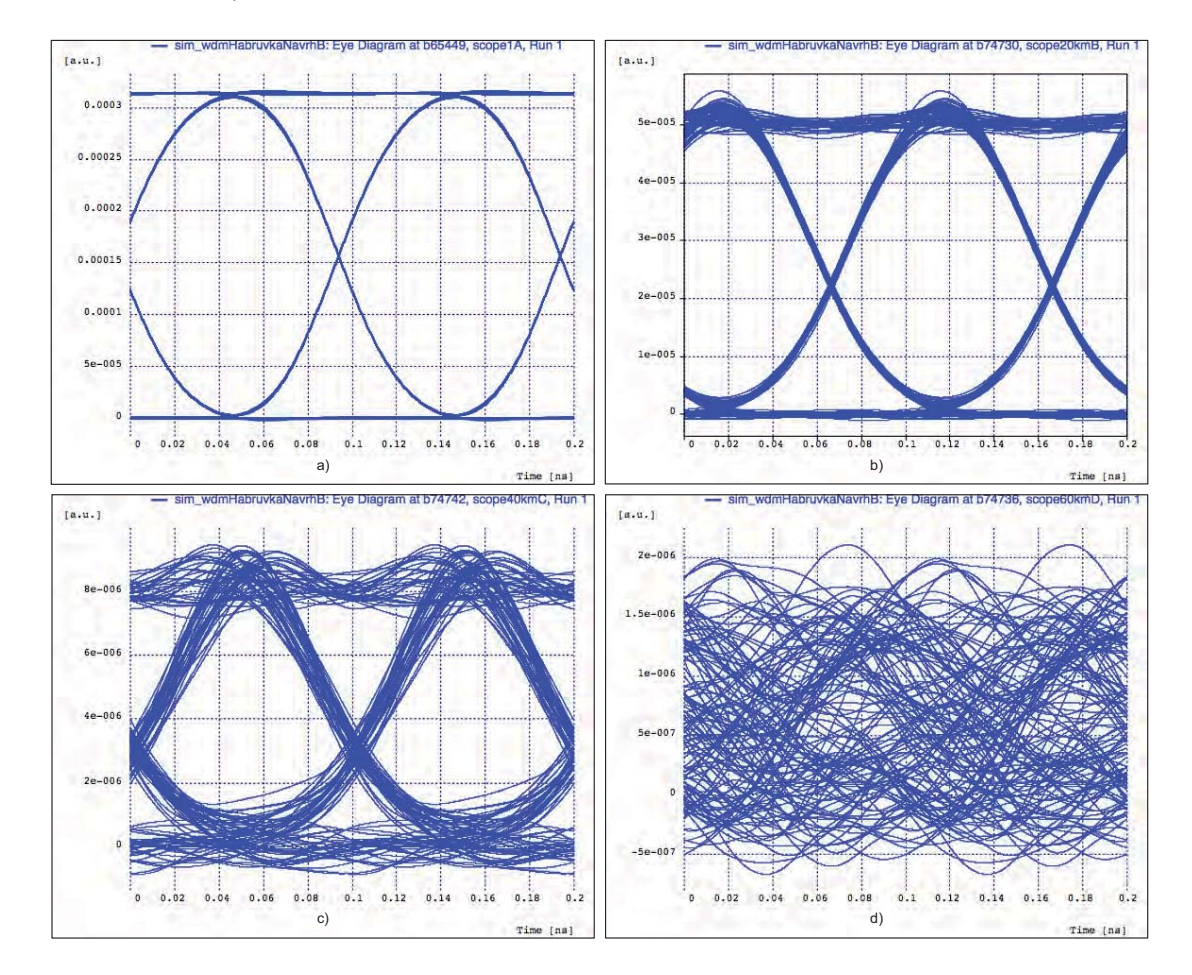

Obr. 7.17: Diagram oka pro různé délky přenosových tras

# 7.3 Simulace návrhu C

# 7.3.1 Vytvoření modelu

Navrhovaný model je variantou využívající pouze čtyř pasivních optických splitterů s dělícím poměr 1:32 pro připojení 104 koncových uživatelů s přenosovou rychlostí 10 Gbit/s pouze v sestupném směru. Tato topologie se skládá z optického linkového zakončení (OLT), optické distribuční sítě (ODN) a z optických síťových zakončení na straně koncových uživatelů (ONT). V navrhovaném modelu je také použita řada měřících přístrojů, zejména optických spektrálních analyzátorů. V tomto modelu byla využita stejná jednotka OLT jako v návrhového modelu A a B. Celkové schéma zapojení je obsaženo v příloze C.

### ODN

V návrhu jsou vytvořeny čtyři distribuční sítě, na obrázku 7.18 jsou znázorněny dvě distribuční sítě větve A a C. Základním prvkem distribuční sítě je pasivní optický splitter s dělícím poměrem 1:32 a s vložným útlumem 17,3 dB. Další prvkem ODN jsou optická vlákna s různou délkou a parametry odpovídajícími vláknu G.652 D, tj. vložným útlumem 0,4 dB/km a chromatickou disperzí 16 ps/nm/km.

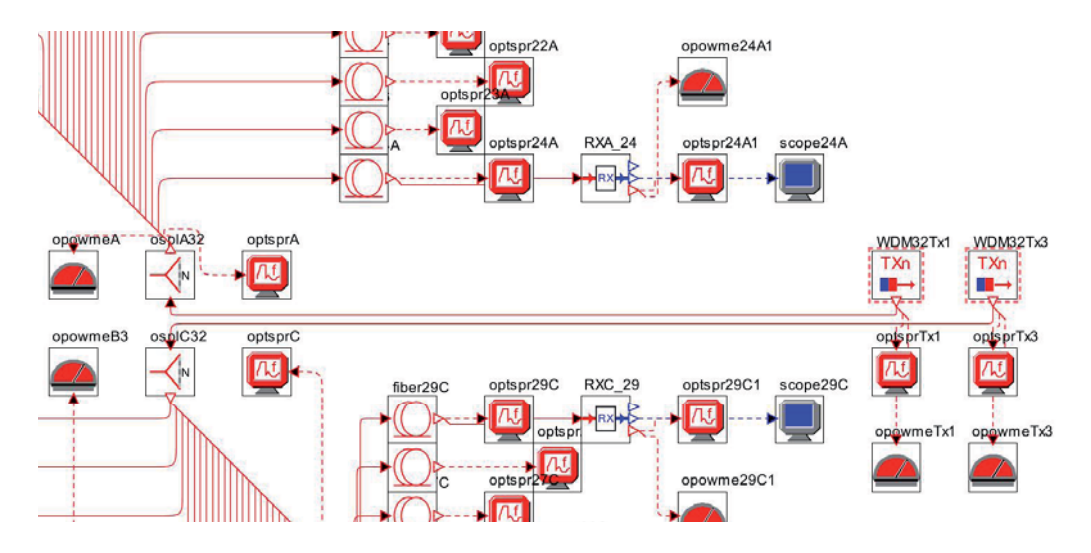

Obr. 7.18: Optické distribuční sítě větve A a C návrhu B

### **ONT**

Každá ONT jednotka je připojena k optickému splitteru pomocí optického vlákna G.652.D s danou délkou, zadanými parametry vložného útlumu 0,4 dB/km a chromatickou disperzí 16 ps/nm/km. Jednotka ONT obsahuje pouze přijímací část, která je tvořena Raised-cosine filtrem, PIN diodou a Besselovým filtrem, viz obrázek 7.19.

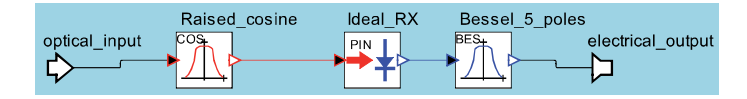

Obr. 7.19: Vnitřní zapojení přijímací části jednotky ONT

### 7.3.2 Výsledky simulace

### Útlum

Celkový útlum je tvořen součtem vložného útlumu vlákna, vnitřního útlumu vysílacích a přijímacích částí, dále pak útlumu optického splitteru a útlumu směrové odbočnice. Na útlum svárů, spojek a konektorů není v simulaci brán ohled. V tabulce 7.3 jsou zobrazeny výstupy z měřičů výkonu zapojených postupně od jednotky OLT až k ONT. Lze tak sledovat, jak se postupně mění výkonové úrovně v jednotlivých částech sítě v sestupném směru.

Tab. 7.3: Výkonové úrovně optického signálu ve směru OLT -> ONT

|                          |       | $OLT \rightarrow ONT$   opowmeTx1  opowme1A3   opowme1A2  opowme1A1 |           |           |
|--------------------------|-------|---------------------------------------------------------------------|-----------|-----------|
| Výkonová<br>úroveň [dBm] | 7.074 | $-10.226$                                                           | $-10.250$ | $-25.235$ |

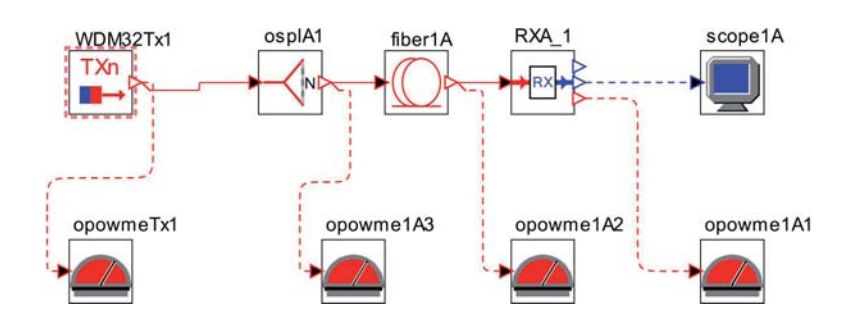

Obr. 7.20: Blokové schéma znázorňující rozmístění PM měřičů

#### Náměr OSA

Optické spektrální analyzátory optsprTx1 až optsptTx4 zobrazují jednotlivé optické kanály generované čtyřmi WDM vysílači (WDM32Tx1 – WDM32Tx4), viz obrázek 7.21 a). Na všech výstupech optického splitteru můžeme změřit všechny příspěvkové optické kanály, tedy celé optické spektrum vlnových délek, které je zobrazeno na obrázku 7.21 b). K filtraci jednotlivých optických kanálů dochází v ONT jednotkách. Na výstupu ONT jednotek (např. RXA1 a RXA24) jsou vyfiltrována optická spektra na jediné optické kanály s frekvencemi 186 THz (1611,8 nm) a 188,3 THz (1592,1 nm), jak můžeme vidět na obrázku 7.22.

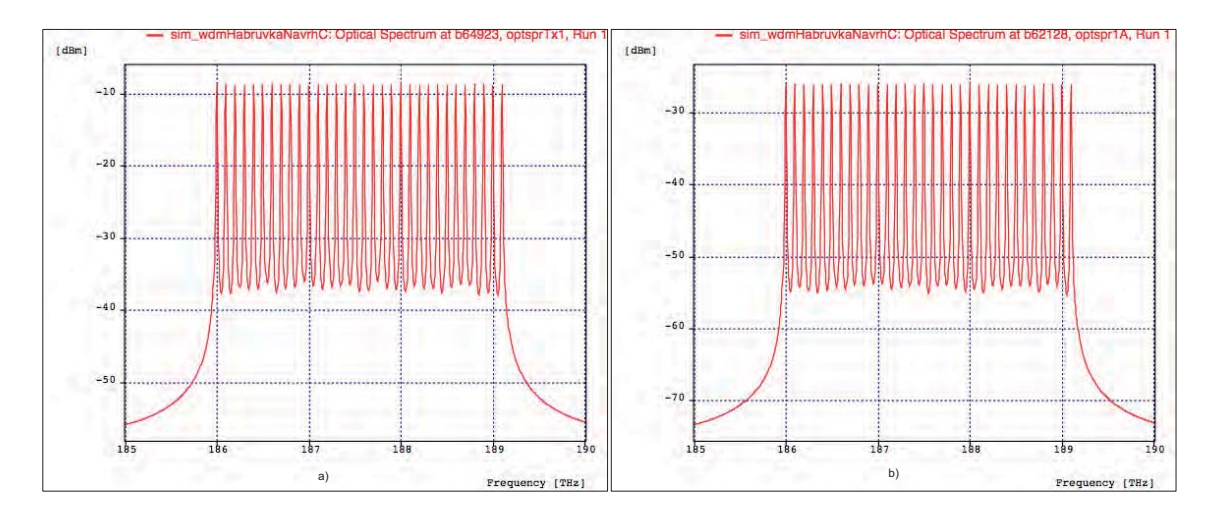

Obr. 7.21: Celé optické spektrum a optické spektrum splitteru osplA32

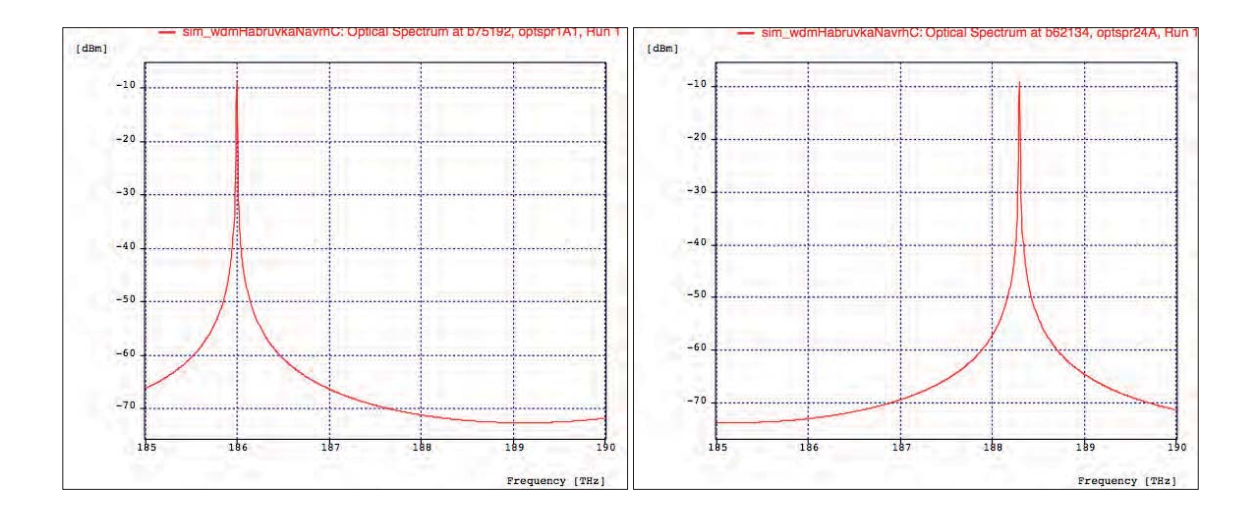

Obr. 7.22: Vyfiltrované optické kanály s frekvencemi 186 THz a 188,3 THz

#### Bitová chybovost BER, Q faktor, jitter a diagram oka

V ideálním případě je na výstupu ONT naměřena pro jeden kanál bitová chybovost BER 1,648e−18, hodnota Q faktoru 8,938 (19,025 dB), hodnota jitteru 0,0143 ns a hodnota otevření oka 4,082e−6 a.u. Diagram oka je znázorněn na obrázku 7.23 a). Navrhovaný model byl odsimulován v různých délkách přenosových tras, z důvodu zjištění hraniční délky přenosové trasy, která je možná pro optimální chování navrhovaného modelu. V délce přenosové trasy 4 km je na výstupu ONT naměřena pro jeden kanál bitová chybovost BER 3,359e−12, hodnota Q faktoru 7,0588 (15,306 dB), hodnota jitteru 0,0214 ns a hodnota otevření oka 2,731e−6 a.u. Diagram oka je znázorněn na obrázku 7.23 b). V délce přenosové trasy 8 km je na výstupu ONT naměřena pro jeden kanál bitová chybovost BER 2,956e−6, hodnota Q faktoru 4,535 (13,132 dB), hodnota jitteru 0,029 ns a hodnota otevření oka 1,314e−6 a.u. Diagram oka je znázorněn na obrázku 7.23 c). V délce přenosové trasy 16 km je na výstupu ONT jednotky diagram oka nerozpoznatelný tzn. přenosové parametry jsou mizivé, viz obrázek7.23 d).

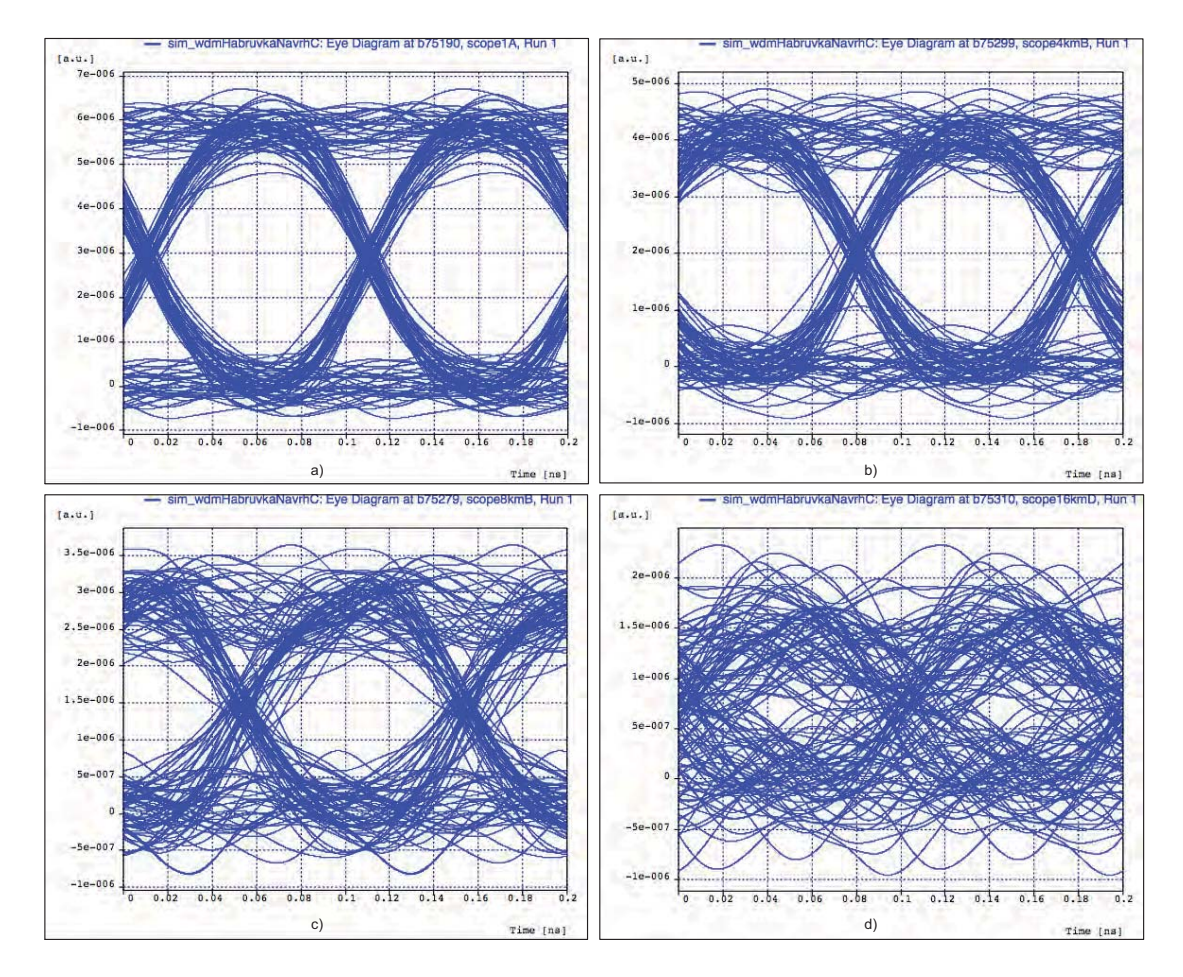

Obr. 7.23: Diagram oka pro různé délky přenosových tras

# 8 ZHODNOCENÍ NÁVRHŮ A SIMULACÍ

## 8.1 Zhodnocení návrhů

U vypracovaných návrhů WDM-PON sítí pro obec Habrůvku budou porovnány především tyto parametry: útlumová bilance distribuční sítě, použitá technologie a cenová kalkulace, podle nichž jsou jednotlivé návrhy zhodnoceny, jak je uvedeno v tabulce 8.1.

| Návrhy WDM-PON sítí                                                                         | Použitá technologie |                                                                         | Útlumová bilance distribuční sítě | Cenová kalkulace                          |  |
|---------------------------------------------------------------------------------------------|---------------------|-------------------------------------------------------------------------|-----------------------------------|-------------------------------------------|--|
| Návrh A                                                                                     | OLT                 | EAST 1100 R5<br>PIU - WDM PON interface 100Mbps [32A-8dB]               |                                   |                                           |  |
| Využívající kaskádní zapojení<br>optického splitteru a směrové                              | <b>ODN</b>          | Optický splitter PLC PON FTTX 1:4,<br>směrová odbočnice A-AWG WPF 1132c | 12.64 dB                          | 3 322 478 Kč                              |  |
| odbočnice A-AWG                                                                             | ONT                 | <b>EARU 1112</b>                                                        |                                   |                                           |  |
| Návrh B                                                                                     | OLT                 | EAST 1100 R5<br>PIU - WDM PON interface 1Gbps [32A]                     |                                   |                                           |  |
| Využívající zapojení směrových<br>odbočnic A-AWG a přeladitelné<br>uživatelské jednotky ONT | ODN                 | Směrová odbočnice A-AWG WPF 1132c                                       | 4.14dB                            | 4 048 891 Kč<br>3 336 491 Kč <sup>*</sup> |  |
|                                                                                             | ONT                 | <b>EARU 1113</b>                                                        |                                   |                                           |  |
| Návrh C                                                                                     | OLT                 | <b>EAST 1100 R5</b><br>PIU - WDM PON interface 100Mbps [32λ-8dB]        |                                   |                                           |  |
| Využívající zapojení optického<br>splitteru                                                 | <b>ODN</b>          | PLC optický splitter 1:32                                               | 19.34 dB                          | 3 532 761 Kč<br>3 281 081 Kč <sup>*</sup> |  |
|                                                                                             | ONT                 | iMG616W                                                                 |                                   |                                           |  |

Tab. 8.1: Zhodnocení jednotlivých návrhů

\* pro zvolený PIU modul 100Mbps a ONT jednotku EARU 1112

Použitá technologie u jednotlivých návrhů se liší v konfiguraci modulární optické ústředny OLT, v použití různých optických koncových jednotek ONT a především volbou a uspořádáním pasivních optických prvků v optické distribuční síti ODN. U všech návrhů byla použita stejná optická ústředna EAST 1100 R5 obsahující PIU modulární prvek, který není pro všechny návrhy stejný. Optická distribuční síť ODN je tvořena pasivními optickými prvky, které mohou být použity pouze pro dané varianty WDM-PON sítí. Hodnota útlumové bilance distribuční sítě jednotlivých návrhů závisí především na konkrétním použití pasivních optických prvků, optických splitterů a směrových odbočnic. Nejnižší hodnota útlumové bilance distribuční sítě je 4,14 dB, jíž bylo docíleno v návrhu B, vzhledem k použití směrové odbočnice A-AWG WPF 1132c, která vkládá do optické sítě malý vložný útlum, oproti PLC optickému splitteru 1:x. Ve zpracovaných návrzích byly použity tři různé typy ONT jednotek, které se podílejí na konečné cenové kalkulaci jednotlivých návrhů. Jednotky typu EARU 1112/1113 jsou, jako jediné z použitých, schopna se naladit na jakoukoliv vlnovou délku, což je velká výhoda. Výše cenové kalkulace jednotlivých návrhů je dále ovlivněna volbou PIU modulárního prvku.

Předpokládáme-li, že vypracované návrhy budou mít zvolený stejný PIU modulární prvek typu WDM PON interface 100Mbps a koncovou jednotku OLT typu EARU 1112, budou se cenové kalkulace jednotlivých návrhů lišit v řádech desítek až set tisíců.

# 8.2 Zhodnocení simulací

Cílem navržených simulací WDM-PON sítí pro obec Habrůvku je zejména porovnání přenosových parametrů navrhovaných topologií. U všech simulací byly nastaveny stejné hodnoty parametrů optického přenosového vlákna, vysílacích výkonů laserů, použitých modulací a přenosové rychlosti. Navrhované topologie jsou zrealizovány pro 104 koncových uživatelů a případnou rezervu, která umožňuje připojení dalších 24 koncových uživatelů. U jednotlivých návrhů budou porovnány především přenosové parametry z optického spektrálního analyzátoru OSA, měřiče optického výkonu PM a BER analyzátoru.

### Náměr z OSA

Nejdůležitější místa, kde dochází k filtraci optických kanálů z celkového optického spektra v jednotlivých simulacích, byla změřena optickým spektrálním analyzátorem, jehož náměry jsou popsány víše v textu 7.1.2, 7.2.2 a 7.3.2.

### Měření výkonových úrovní

Vzhledem k rozdílnosti optických distribučních sítí u tří návrhů je pro srovnání podstatný pouze výkon vstupující do přijímací části ONT jednotky.

| Návrhy WDM-PON sítí                                                                       | Naměřená výkonová úroveň v ONT |
|-------------------------------------------------------------------------------------------|--------------------------------|
| Návrh A<br>Využívající kaskádní zapojení optického<br>splitteru a směrové odbočnice A-AWG | -15,717 dBm                    |
| Návrh B<br>Využívající zapojení směrových<br>odbočnic A-AWG                               | –7.940 dBm                     |
| Návrh C<br>Využívající zapojení optického splitteru                                       | –25,235 dBm                    |

Tab. 8.2: Srovnání výkonových úrovní jednotlivých návrhů WDM-PON sítí

Výkonová úroveň je v simulaci návrhu C nejnižší, což je způsobeno vložným útlumem optického splitteru, který představuje největší část útlumu optické distribuční sítě. Útlum optického splitteru s dělícím poměrem 1:32 je 17,3 dB.

V simulaci návrhu B je výkonová úroveň největší z důvodu využití směrové odbočnice AWG, která při dělícím poměru 1:32 disponuje hodnotou vložného útlumu 2,1 dB.

#### Bitová chybovost BER, Q faktor, jitter a diagram oka

ící zapojení sn **Návrh C** 

 $1e-40$ 7DCI
h7I1,648e-18 4,668e-17 5H?D
hD2,956e-6

V tabulce 8.3 jsou zobrazeny naměřené hodnoty parametrů pomocí BER analyzátoru pro jednotlivé simulace, jak v ideálním případě, tak v případě odsimulování maximální délky přenosové trasy.

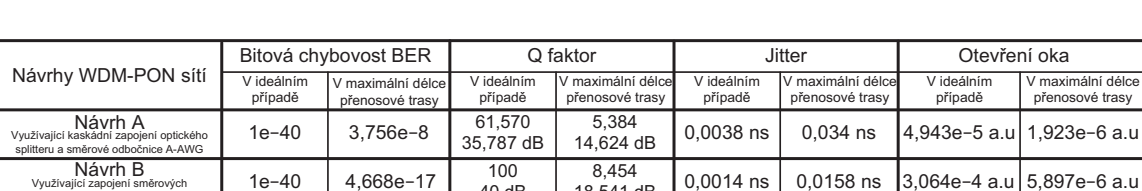

 $8,454$ <br>18.541 dB

 $0,0014$  ns

 $0,0143$  ns

0,0158 ns

 $0,029$  ns

C8I5
hD^ 797C
hD^

1,314e-6 a.u

4,535  $13.132$  dB

 $\overline{100}$ <br>40 dB

 $8,938$ <br>19.025 dB

Tab. 8.3: Srovnání jednotlivých parametrů změřenými BER analyzátory

Porovnáním obrázků 7.11, 7.17 a 7.23 je zřejmé, že otevření oka je v případě návrhu B největší, což značí lepší kvalitu signálu. Hodnota signálu byla vlivem maximální délky přenosové trasy (návrhu A 40 km, návrhu B 60 km a návrhu C 16 km) utlumena, diagram oka neměl dostatečnou výšku na to, aby byl na přijímací straně rozpoznatelný. Kromě výšky oka se sleduje i šířka oka. Čím je otevření větší, tím menší je pravděpodobnost vzájemné záměny log 1 a log 0. Chyba nastane, jestliže je oko prakticky zavřené, tedy nerozpoznatelné. Je tedy zřejmé, že pasivní optická síť WDM-PON návrhu B, varianty vužívající pouze směrové odbočnice AWG, umožňuje dosáhnout větší vzdálenosti přenosové trasy, oproti návrhům A a C. Z diagramu oka můžeme také vidět velikost hodnoty jitteru a mezisymbolové interference, které jsou v ideálním případě simulace návrhu C největší ve srovnání s ostatními návrhy.

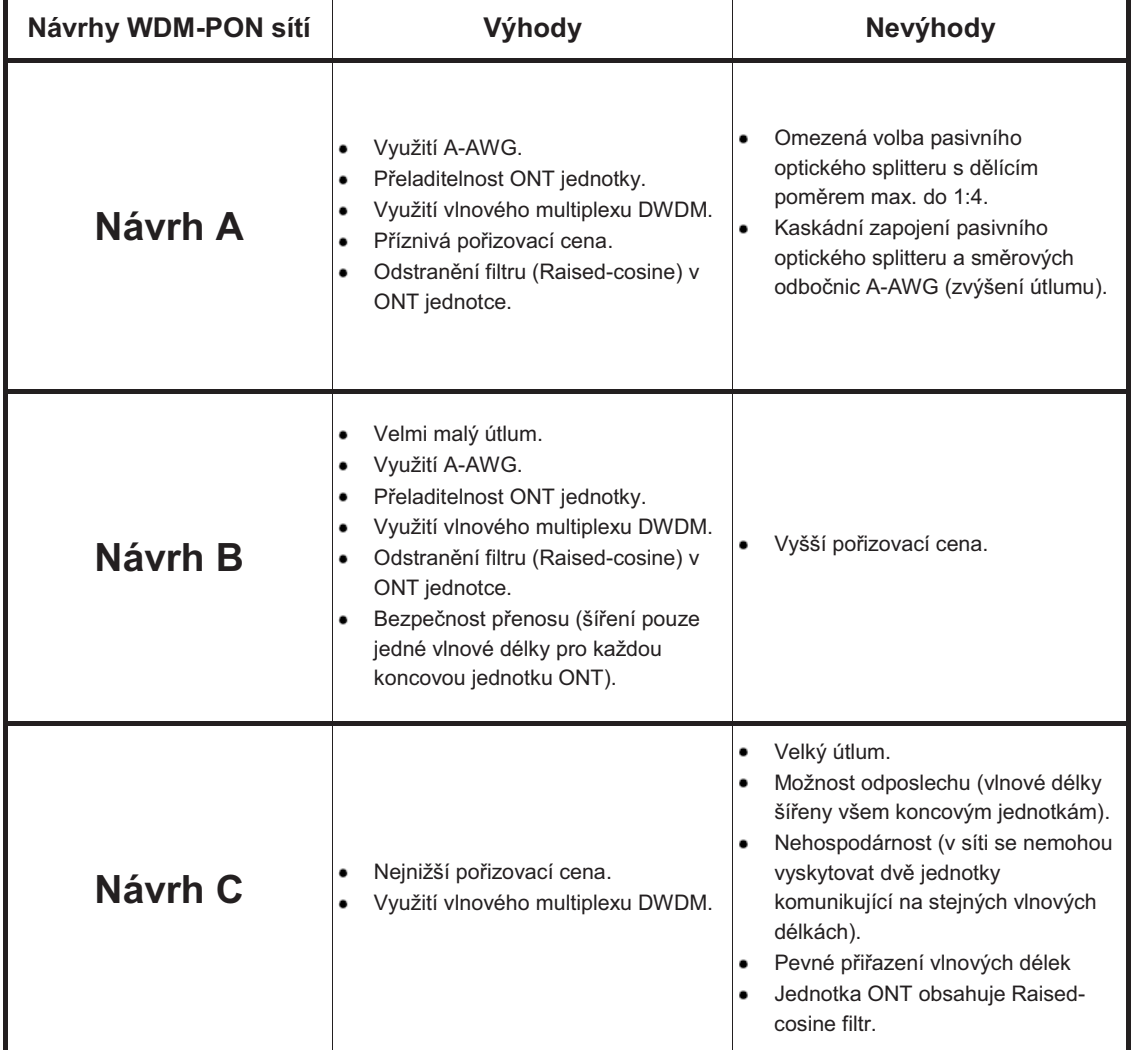

## Tab. 8.4: Výhody a nevýhody navrhovaných sítí WDM-PON

# 9 ZÁVĚR

Závěrem bych chtěl zhodnotit výsledky a dosažené cíle této diplomové práce. Jedním z úkolů bylo vytvořit ucelený soubor poznatků o problematice optických přístupových sítí, zejména o pasivní optické síti WDM-PON.

Dále se práce podrobně zabývá moderním řešením připojení uživatelů do optické přístupové sítě pomocí optických přípojek FTTx. Jsou zde uvedeny a popsány jednotlivé druhy optických přípojek FTTx, jejich parametry a technologie výstavby. Základním parametrem optických přípojek FTTx je vzdálenost, kam až chceme či můžeme přivést optické vlákno v rámci přístupové sítě. Tento parametr odlišuje jednotlivé varianty optických přípojek FTTx a souvisí s ním i finanční náklady při výstavbě optické infrastruktury sítě.

Praktická část diplomové práce představuje konkrétní uplatnění teorie a je rozdělena do tři části.

V první části byly zpracovány návrhy variant optických pasivních přístupových sítí WDM-PON pro obec Habrůvku s připojením 104 koncových účastníků využívajících služeb Triple Play. V jednotlivých návrzích je řešen situační plán lokality, technologie výstavby optických vláken a technické řešení optické trasy, použitá technologie, útlumová bilance a cenová kalkulace.

Ve druhé části jsou vytvořeny simulační modely WDM-PON sítí programem OptSim, které byly odsimulovány ve dvou fázích. V první fázi probíhalo měření v ideálním případě, tedy v navrhovaných vzdálenostech přenosových tras. Ve druhé fázi byly různě změněny délky přenosových tras z důvodu zavedení většího vložného útlumu, abychom zjistili, jak se přenosové parametry navrhovaných simulačních modelů mění, tedy zhoršují.

Závěr praktické části je věnován zhodnocení návrhů a simulačních modelů. Z hlediska útlumové bilance bylo dosaženo lepší hodnoty v návrhu B, vzhledem k nasazení směrové odbočnice AWG (oproti optickému splitteru v ODN), za předpokladu vyšší pořizovací ceny pasivního prvku. Na výši cenové kalkulace se podílí především zvolená technologie, volba modulárního prvku PIU v OLT jednotce a koncové uživatelské jednotky ONT. V jednotlivých simulačních modelech, za použití optického spektrálního analyzátoru (udává o síti s vlnovým dělením nejvíce informací), můžeme vidět, jak se optické spektrum mění v jednotlivých částech navrhovaného modelu. Díky BER analyzátoru pomocí diagramu oka zjistíme, jak se navrhované modely v různých délkách přenosových tras chovají. Bylo zjištěno, že simulační model návrhu B umožňuje dosažení větších přenosových tras ve srovnání s ostatními simulačními modely. Můžeme tedy říci, že optická pasivní síť WDM-PON, která využívá směrové odbočnice AWG, dosahuje lepších přenosových výsledků ovšem za předpokladu vyšší pořizovací ceny.

# LITERATURA

- [1] GIRARD, A. *FTTx PON, Technology and Testing.* EXFO Electro-Optical Engineering Inc. Quebec City, Canada, 2005. ISBN 1-55342-006-3.
- [2] LAM, C. F. *Passive Optical Networks: Principles and Practice.* Academic Press of Elsevier Inc., Burlington, USA, 2007. ISBN 0-12-373853-9.
- [3] KAPOUN, Vladimír. *Přístupové a transportní sítě.* 1.vydání. Brno: VUT FEI Ústav telekomunikací v Brně, 1999. 77 s. ISBN 80-214-1465.
- [4] ŠKORPIL, Vladislav a KAPOUN, Vladimír. *Přístupové a transportní sítě.* Brno: VUT Brno, 2002. 160 s. ISBN TKO018.
- [5] ŠEBESTA, Vladimír. *Teorie sdělování.* Brno: VUTIUM, 2001. 92 s. ISBN 80- 214-1843-5.
- [6] FILKA, Miloslav. *Optoelektronika pro telekomunikace a informatiku.* Brno: Miloslav Filka, 2009. 369 s. ISBN 978-80-86785-14-1.
- [7] FILKA, Miloslav. *Přenosová média.* Skripta VUT FEKT, Brno 2003. 112s.
- [8] FILKA, Miloslav. *Optické síte.* Skripta VUT FEKT, Brno 2007. 210s.
- [9] BOHÁČ, Leoš a LUCKI, Michal. *Optické komunikační systémy.*1. vydání. Praha: Česká technika - nakladatelství ČVUT, 2010 165 s. ISBN 978-80-01- 04484-1.
- [10] LAFATA, Pavel a VODRÁŽKA, Jiří. *Současné a budoucí varianty pasivních optických přístupových sítí.* Elektrorevue [online] 26. 7. 2009 [cit. 11-10-2011]. Dostupný z WWW: <http://www.elektrorevue.cz/cz/clanky/komunikacnitechnologie/0/soucasne-a-budouci- varianty-pasivnich-optickych-pristupovychsiti>. ISSN 1213-1539.
- [11] VODŘÁŽKA, Jiří. *Optické přístupové sítě EPON a CWDM.* Access server [online] 27. 7. 2005 [cit. 18-10-2011]. Dostupné z WWW: <http://access.feld.cvut.cz/view.php?cisloclanku=2005070401>. ISSN 1214- 9675.
- [12] LAFATA, Pavel a VODRÁŽKA, Jiří. *Pasivní optická síť GPON.* Access server [online] 23. 5. 2009 [cit. 25-10-2011]. Dostupný z WWW: <http://access.feld.cvut.cz/view.php?cisloclanku=2009050002>. ISSN 1214- 9675.
- [13] LAFATA, Pavel. *Pasivní optická přístupová síť EPON.* Access server [online] 23. 5 2009 [cit. 28-10-2010]. Dostupné z WWW: <http://access.feld.cvut.cz/view.php?cisloclanku=2009050003>. ISSN 1214- 9675.
- [14] LAFATA, Pavel. *Pasivní optická přístupová síť EPON.* Access server [online] 10. 03. 2011 [cit. 28-10-2011]. Dostupný z WWW: <http://access.feld.cvut.cz/view.php?cisloclanku=2011030001>. ISSN 1214- 9675.
- [15] LAFATA, Pavel a JAREŠ, P. *Pasivní optická přístupová síť EPON.* Access server [online] 27. 11. 2008 [cit. 26-10-2011]. Dostupný z WWW: <http://access.feld.cvut.cz/view.php?cisloclanku=2008110003>. ISSN 1214- 9675.
- [16] LAFATA, Pavel. *Pasivní optická přístupová síť WDM PON.* Access server [online] 24. 05. 2009 [cit. 8-11-2011]. Dostupný z WWW: <http://access.feld.cvut.cz/view.php?cisloclanku=2009050004>. ISSN 1214- 9675.
- [17] VODŘÁŽKA, Jiří. *Základy FTTx.* Access server [online] 22. 5 2006 [cit. 9-11-2011]. Dostupný z WWW: <http://access.feld.cvut.cz/view.php?cisloclanku=2006051702>. ISSN 1214- 9675.
- [18] LAFATA, Pavel. *Pasivní optické sítě s rychlostí 10 Gbit/s.* Access server [online] 10. 03. 2011 [cit. 29-10-2011]. Dostupný z WWW: <http://access.feld.cvut.cz/view.php?cisloclanku=2011030001>. ISSN 1214- 9675.
- [19] LAFATA, Pavel. *Pasivní optické sítě GPON s prodlouženým dosahem* Access server [online] 1. 10. 2011 [cit. 29-10-2011]. Dostupný z WWW: <http://access.feld.cvut.cz/view.php?cisloclanku=2011100001>. ISSN 1214- 9675.
- [20] ŠIFTA, R. *DWDM v přístupových sítích.* Brno: Vysoké učení technické v Brně, Fakulta elektrotechniky a komunikačních technologií, 2011. 99 s. Vedoucí diplomové práce prof. Ing. Miloslav Filka, CSc.
- [21] RLC Praha a.s. *Technologie CWDM v optických sítích* RLC Praha a.s. [online] 2010 [cit. 17-11-2011]. Dostupný z WWW:  $\langle \text{http://www.rlc.cz/downloads/cwdm}_{t} \rangle$
- [22] BROUČEK, Jan; KOTAS, Rostislav; SUKOP, Juraj. *OSA optické spektrální analyzátory - krok před tím, co je třeba.* Profiber [online] 2010 [cit. 17-11-2011]. Dostupný z WWW: <http://www.profiber.eu/Aplikace/>.
- [23] ŠIFTA, Radim a FILKA, Miloslav *Simulace a měření vlnových multiplexů pro pasivní optické sítě.* Elektrorevue [online] 26. 6. 2011 [cit. 17-11- 2011]. Dostupný z WWW  $\langle \text{http://elektorevue.cz/cz/clanky/komunikacini-}$ technologie/0/simulace-a-m–eni-vlnovych-multiplex–pro-pasivni-opticke-sit-  $/$  $>$ . ISSN 1213-1539.
- [24] LEIJTENS, Xaveer J. M.; KUHLOW, Berndt; SMIT, Meint K. *Wavelength Filters in Fibre Optics.* Berlin : Springer, 2006. Springer Series in Optical Sciences, s. 125-187. ISBN 3-540-31769-4.
- [25] PILAŘ, Jaromír . *Vývojové trendy rekonfigurovatelných optických add/drop multiplexerů.* WDM Systems SUMMIT 2010 [online]. 2010, 1. vydání [cit. 20- 11-2011]. Dostupný z WWW:  $\langle \text{http://www.wdmsummit.cz}/\rangle$ .
- [26] ŠÍMA, Jaromír. *WDM PON CWDM jako PON* Profiber [online] 2011 [cit. 20-11-2011]. Dostupný z WWW:  $\langle \text{http://www.profiber.eu/files/WDM<sub>C</sub>WDM<sub>P</sub>ON<sub>v</sub>1.pdf \rangle$
- [27] LAFATA, Pavel a VONDRÁŽKA, Jiří. *Rozvoj přípojek FTTx.* Elektrorevue [online] 23. 3. 2010 [cit. 17-11-2011]. Dostupný z WWW <http://elektrorevue.cz/cz/clanky/komunikacni-technologie/0/rozvojpripojek-fttx/>. ISSN 1213-1539.
- [28] LAFATA, Pavel. *Útlumová bilance pasivních optických přístupových sítí.* Access server [online] 26. 06. 2009 [cit. 26-11-2011]. Dostupný z WWW  $\langle \text{http://access.feld.cvut.cz/view.php?cislocalanku=2009060002}\rangle$ . ISSN 1214-9675.
- [29] RLC Praha a.s. *Coupler.* RLC Praha a.s. [online] 2010 [cit. 28-11-2011]. Dostupný z WWW:  $\langle \text{http://www.rlc.cz/downloads/coupler,*laknova_odbocnice_4*$
- [30] Seznam.cz, a.s. *M* apy.cz, s.r.o. [online] NAVTEQ 2011[cit. 30-11-2011]. Dostupný z WWW:  $\langle \text{http://www.mapy.cz}/\rangle$ .
- [31] Český úřad zeměměřický a katastrální. *Publikace dat ISKN.*Nahlížení do KN [online] 26. 10 2010 [cit. 25-11-2011]. Dostupný z WWW: <http://nahlizenidokn.cuzk.cz/>.
- [32] LG-Nortel. *WDM PON.* Profiber [online] 2011 [cit. 23-2-2012]. Dostupný z WWW: <http://www.profiber.eu/FTTx-1/WDM-PON/>.
- [33] TEJKAL, V.; FILKA, M.; REICHERT, P.; ŠPORIK, J. *Dvoustavové modulační formáty v optických přístupových sítích.* Advances in Electrical and Electronic Engineering - internetový časopis [online]. 2010, č. 4, s. 96-101. [cit. 3-4-2012]. Dostupný z WWW: <http://dspace.vsb.cz/bitstream/handle/10084/84189/AEEE-2010-8-4-96 tejkal.pdf?sequence=1>. ISSN: 1804- 3119
- [34] HLADKÝ, M. *Pohled na služby Triple play z tak trochu jiného úhlu.* Netguru [online] 2011 [cit. 1-5-2012]. Dostupný z WWW: <http://www.netguru.cz/odborne-clanky/pohled-na-sluby-triple-play-ztak-trochu-jineho-uhlu.html>.

# SEZNAM SYMBOLŮ, VELIČIN A ZKRATEK

- ADSL Asymmetric Digital Subscriber Line
- AON Active Optical Network aktivní optické přístupové sítě
- APC Angle Polish Connector úhlový optický konektor
- APD Avalanche Photodiode lavinová fotodioda
- APON ATM Passive Optical Network pasivní optická síť na bázi ATM
- ATM Asynchronous Transfer Mode asynchronní transportní mód
- AWG Arrayed Waveguide Grating vlnovod uspořádaný do mřížky tzv. směrová odbočnice
- A-AWG Athermal-AWG atermální vlnovod uspořádaný do mřížky tzv. teplotně nezávislá směrová odbočnice
- BER Bit Error Rate bitová chybovost
- BPON Broadband Passive Optical Network širokopásmová pasivní optická síť
- CATV Community Access Television kabelová TV
- **CWDM** Coarse Wavelength Division Multiplex "hrubý" vlnový multiplex
- DFB Disturbed FeedBack DFB laser
- DSLAM Digital Subscriber Line Access Multiplexer digitální multiplexor
- DWA Dynamic Wavelength Assignment dynamický mechanizmus pro přidělování kanálů
- $\bf{D}WDM$  Dense Wavelength Division Multiplex "hustý" vlnový multiplex
- EDFA Erbium Doped Fiber Amplifier EDFA zesilovač
- EFM Ethernet in the First Mile Ethernet v první míli
- EPON Ethernet Passive Optical Network optická pasivní síť založena na přenosu Ethernetových rámců
- FBT Frequency Division Multiplexing frekvenčně dělený multiplex
- FDM Fused Bionic Taper fúzní metoda výroby děliču
- FP Fabry Perot FP laser
- **FTTB** Fiber To The Building vlákno "do budovy"
- $\textbf{FTTC}$  Fiber To The Curb vlákno "k hraně chodníku"
- $\n F T T E X\n Fiber To The Exchange vlákno do "výměníku"$
- **FTTH** Fiber To The Home vlákno do "domu"
- $\textbf{FTTN}$  Fiber To The Node vlákno "do uzlu"
- **FTTO** Fiber To The Office vlákno "do kanceláře"
- FTTP Fiber To The Premises vlákno "do provozovny"
- FTTx Fiber To The  $x$  koncepce optických přípojek
- FSO Free Space Optics optický přenos volným prostorem
- FUP Fair User Policy datové omezení
- GEM GPON Encapsulation Method zapouzdřovací metoda v GPON sítích
- GPON Gigabit Passive Optical Network gigabitová pasivní optická síť
- HDPE High Density Polyethylen technologie pokládky silnostěných chrániček
- IEEE Institute of Electrical and Electronic Engineers Institut pro elektrické a elektrotechnické inženýrství
- IrDA Infrared Data Access infračervený port
- InP IndiumPhosphide technologie výroby AWG
- IPTV Internet Protocol Television digitální televize přenášená IP protokolem
- ISDN Integrated Services Digital Network digitální síť integrovaných služeb
- ISI InterSymbol Interference mezisymbolová interference
- ITU International Telecommunication Union Mezinárodní telekomunikační unie-telekomunikační standardizační sektor
- ITU-T International Telecommunication Union-Telecommunication standardization sector – Mezinárodní telekomunikační unie-telekomunikační standardizační sektor
- LD Laser Diode laserová dioda
- LED Light Emitting Diode luminiscenční polovodičová dioda
- MLM Multi Longitudinal Mode spektrum s širokou spektrální čarou
- NT Network Termination zakončení sítě
- OAN Optical Access Network optická přístupová síť
- ODN Optical Distribution Network optická distribuční síť
- OLT Optical Line Termination optické linkové zakončeni
- ONT Optical Network Termination optické síťové zakončeni
- ONU Optical Network Unit optická síťová jednotka
- OoS Out of Sequence parametr charakterizuje přijetí dat mimo pořadi
- OSA Optical Spectrum Analyzers optický spektrální analyzátor
- P2M Point to Multipoint spoje typu bod-vícebodů
- P2P Point to Point spoje typu bod-bod
- PCL Planar Lightwave Circuit planární optický integrovaný obvod
- Plug & Play V překladu "připoj a hraj", technologie umožňující jednodušší rozpoznávání a konfiguraci zařízení
- PM Power Meter měřič optického výkonu
- POF Plastic Optical Fiber plastová optická vlákna
- PON Passive Optical Network pasivní optická síť
- QoS Quality of Service kvalita služeb
- ROADM Reconfigurable Optical ADD/DROP Multiplexer rekonfigurovatelný ADD/DROP multiplexor
- SLM Single Longitudinal Mode spektrum s úzkou spektrální čarou
- SOS Silica On Silicon technologie výroby AWG
- TCP Transmission Control Protokol protokol transportní vrstvy, zajišťující spojovaný a spolehlivý přenos dat

TDM Time Division Multiplexing – časově dělený multiplex

- TDMA Time Division Multiplexing Access vícenásobný přístup s časovým dělením
- Triple Play Kombinace nabídky služeb datových, hlasových a televizních služeb po přenášených po datovou síti
- UDP User Datagram Protocol protokol transportní vrstvy, zajišťující nespojovaný a nespolehlivý přenos dat
- UTP Unshielded Twisted Pair nestíněný kroucený pár
- VDMT Vectored Discrete Multitone Modulation vektorová modulace
- VLSI Very Large Scale Integration výrobní metoda polovodičových čipů
- VoIP Voice over Internet Protocol multimediální hlasová služba
- WDD Wavelength Division Duplex
- WDM Wavelength Division Multiplexing vlnově dělený multiplex
- WDM-PON Wavelength Division Multiplexing-Passive Optical Network
- Wi-Fi Wireless Fidelity standart pro bezdrátové lokální síte
- Wi-MaX World Wide Interoperability for Microwave Access standard pro bezdrátové metropolitní síte
- WWDM Wide Wavelength Division Multiplexing  $-$  "široký" vlnový multiplex
- xDSL x Digital Subscriber Line značení přístupových sítí využívajících metalických médii
- XGEM XGPON Encapsulation Method zapouzdřovací metoda v XGPON sítích
- XGPON X Gigabit Passive Optical Network x gigabitová pasivní optická síť
- 10GEPON 10 Gigabit Ethernet Passive Optical Network deseti gigabitová pasivní optická síť na bázi Ethernetu

# SEZNAM PŘÍLOH

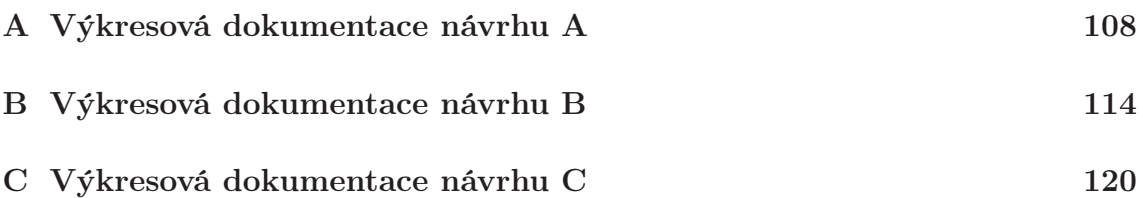

# A VÝKRESOVÁ DOKUMENTACE NÁVRHU A

- Polohopis katastrální mapa,
- schéma rozvodu mikrotrubiček,
- schéma optických vláken/ukončení vláken na straně ONT,
- schéma optických vláken/ukončení vláken v rozváděčích,
- schéma navrhnutého modelu sítě.
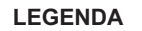

R1 - Rozváděč s centrální jednotkou

obsahující splitter 1:4 a dvě<br>směrové odbočnice A-AWG

rozváděč R2

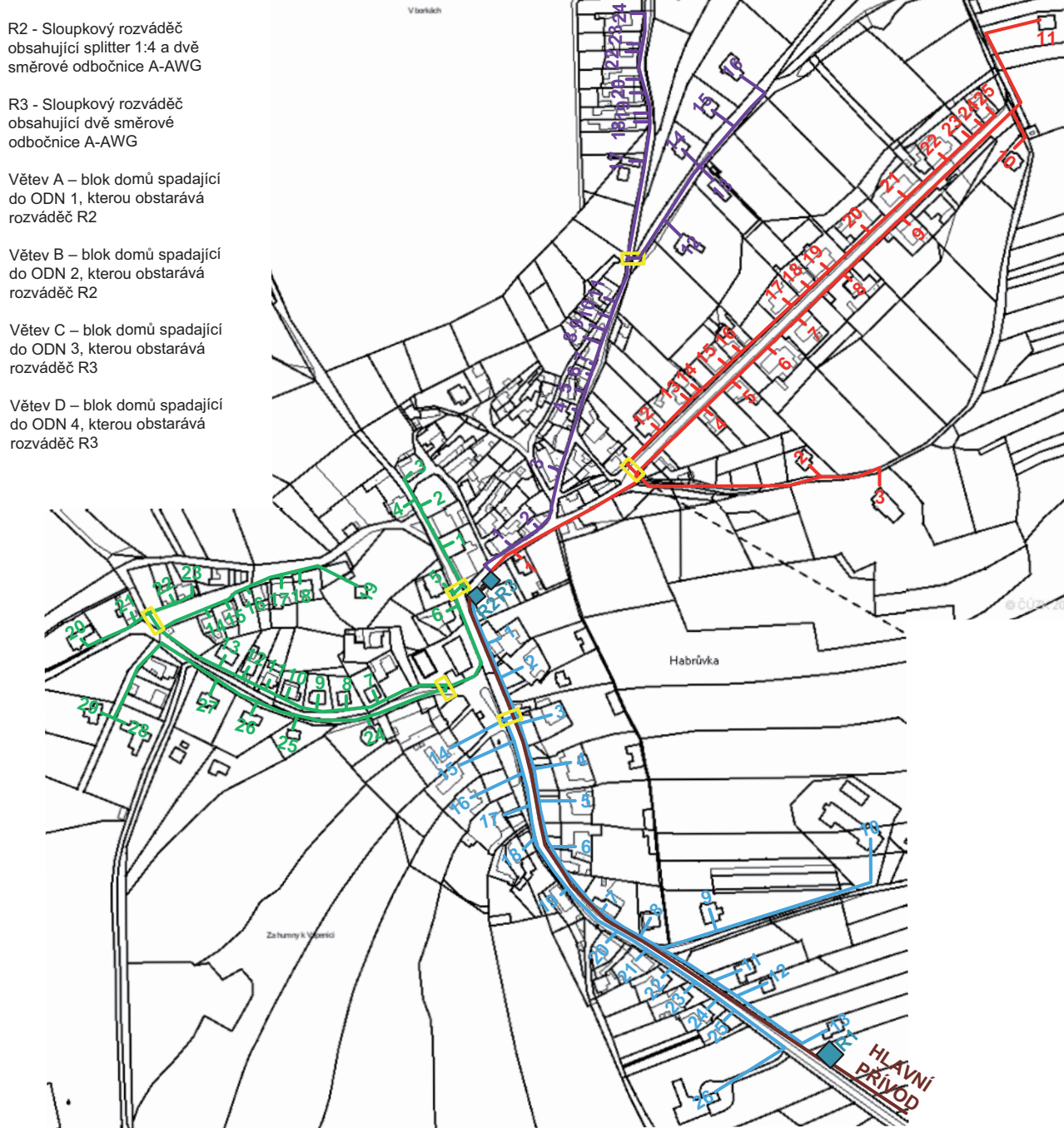

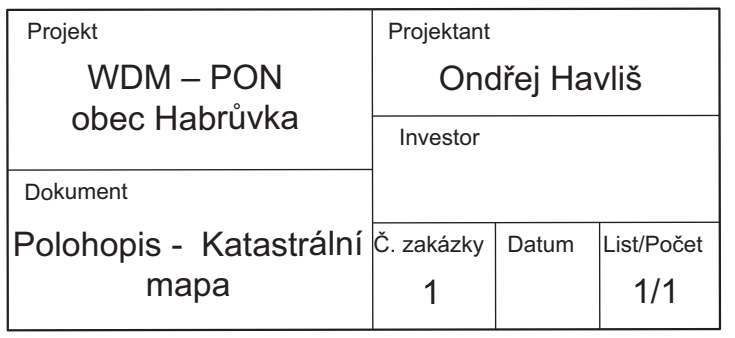

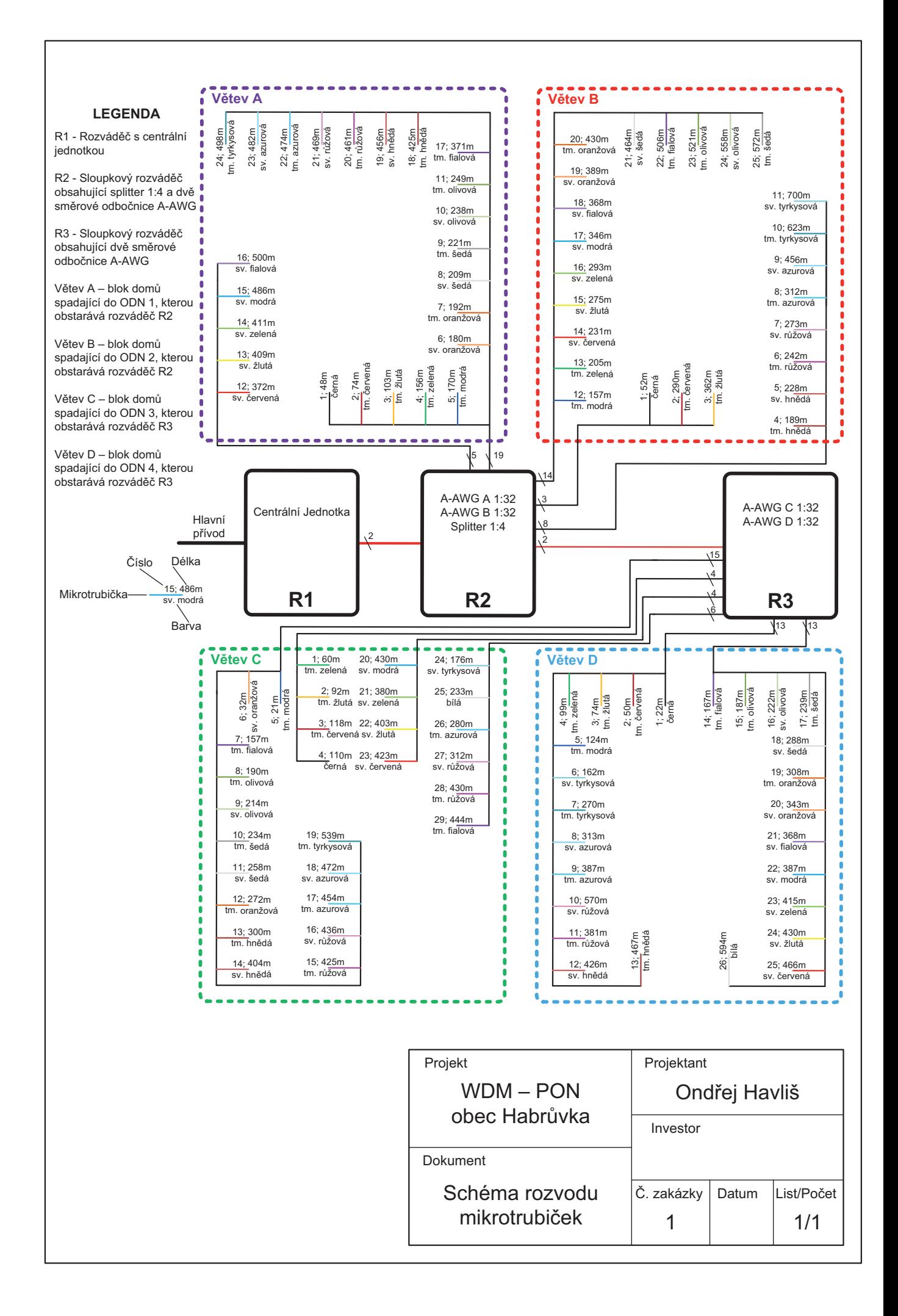

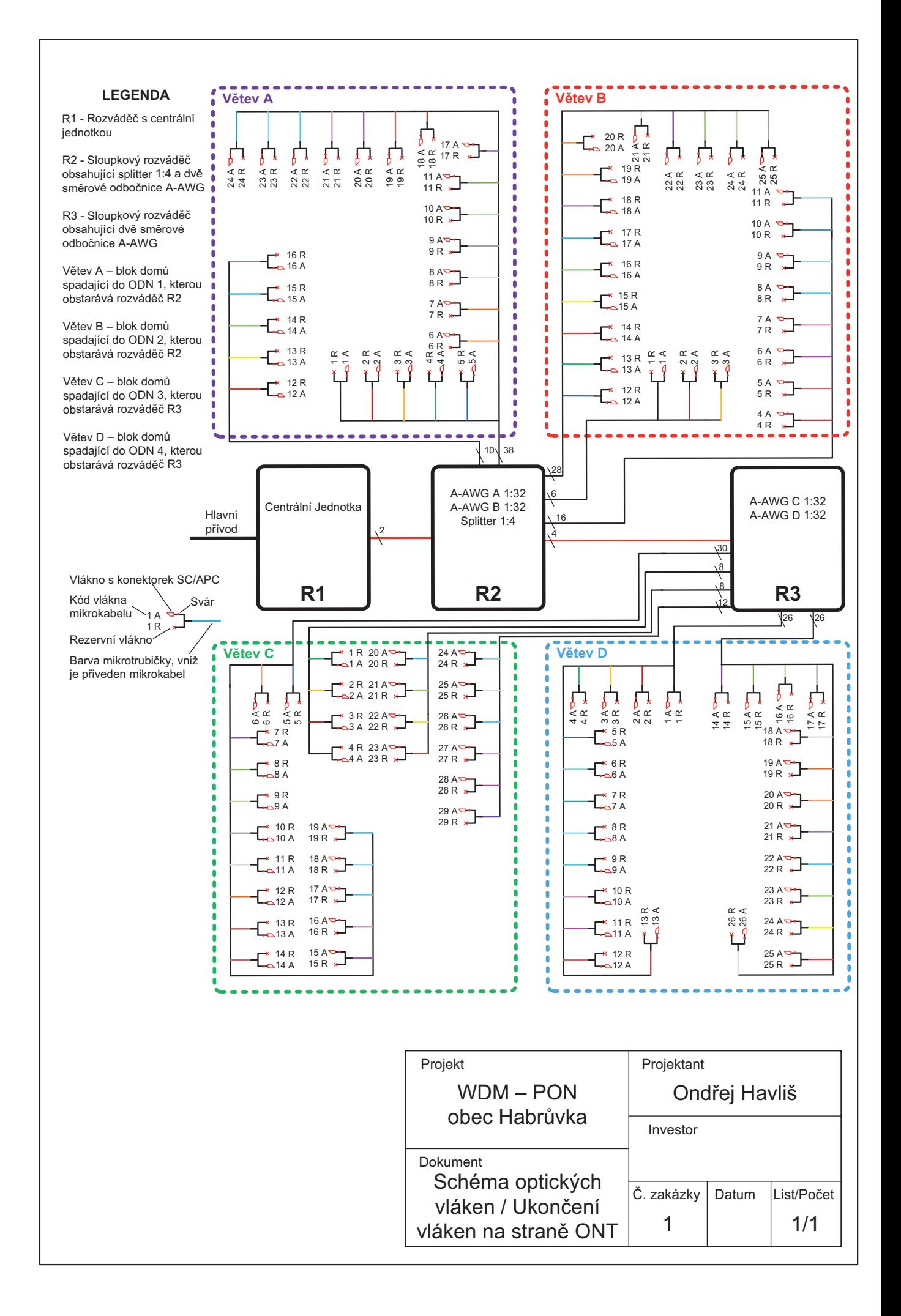

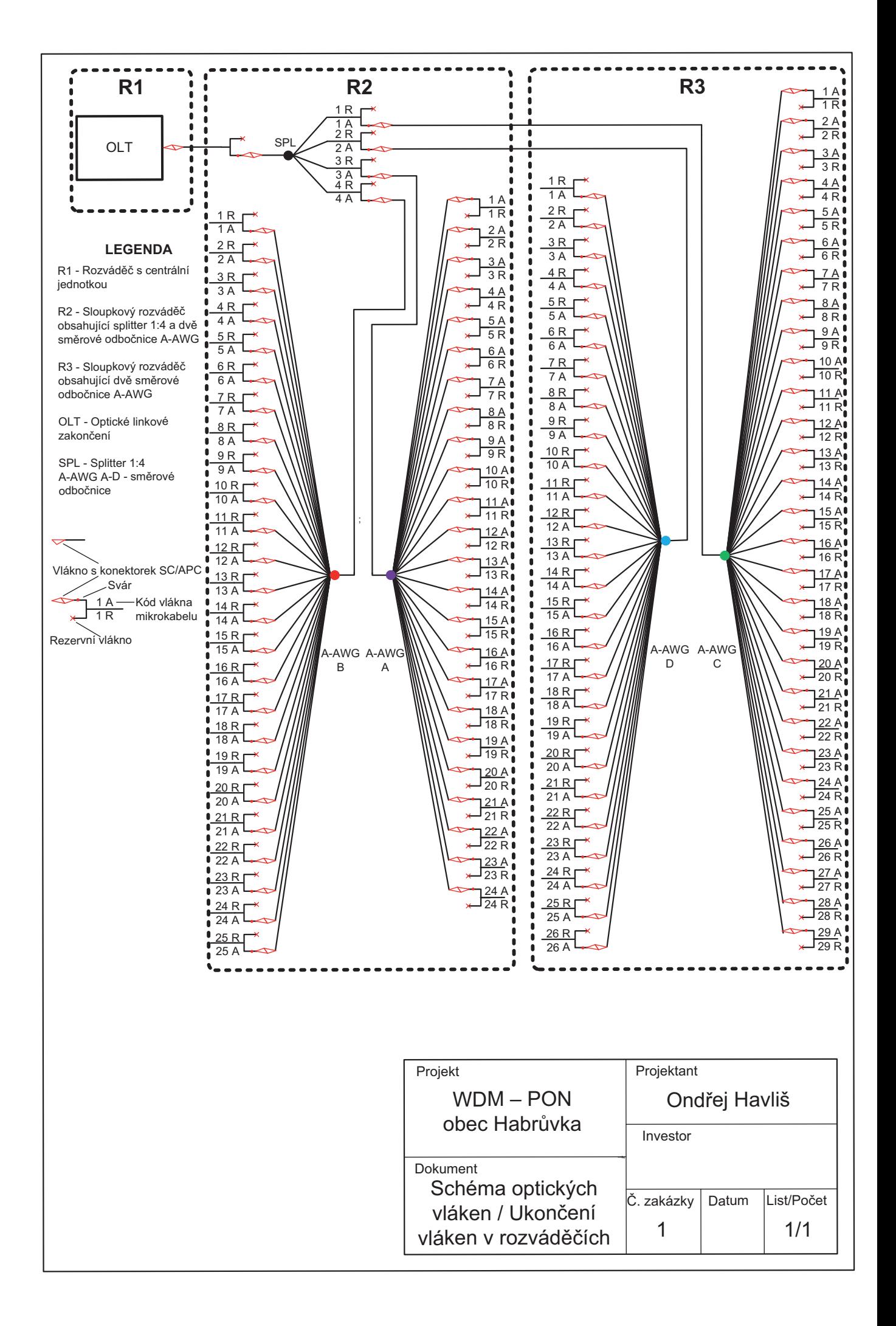

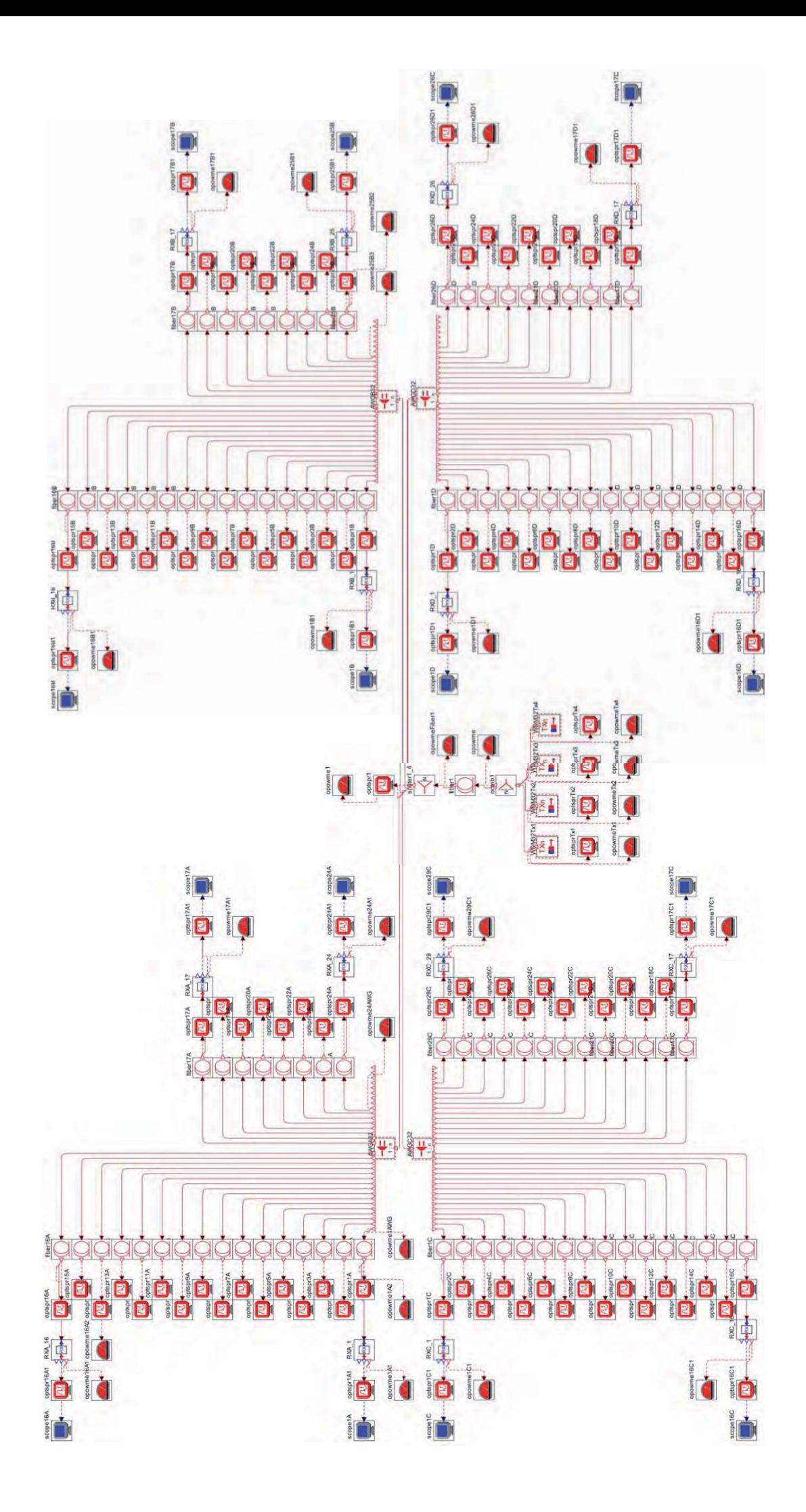

## B VÝKRESOVÁ DOKUMENTACE NÁVRHU B

- Polohopis katastrální mapa,
- schéma rozvodu mikrotrubiček,
- schéma optických vláken/ukončení vláken na straně ONT,
- schéma optických vláken/ukončení vláken v rozváděčích,
- schéma navrhnutého modelu sítě.

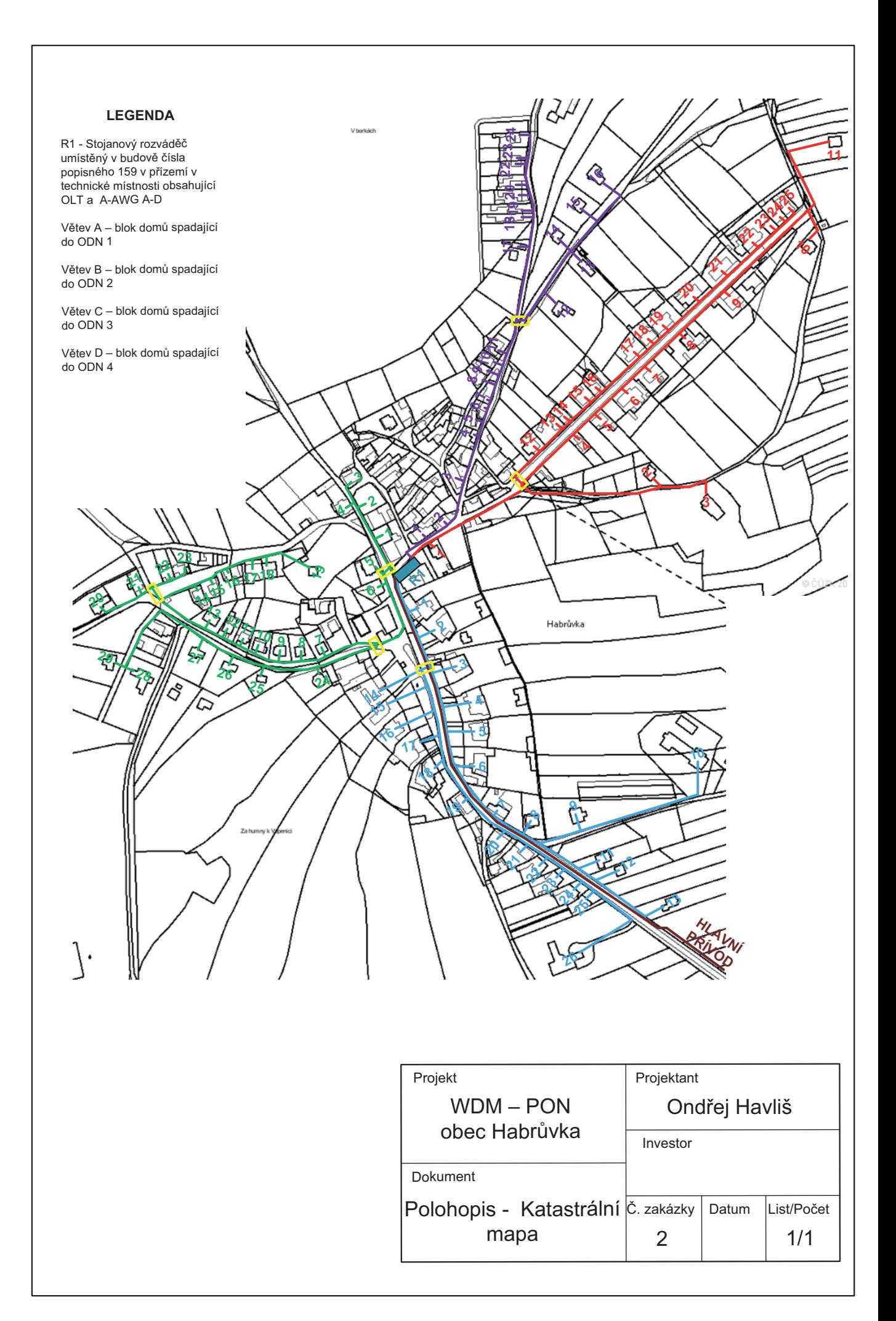

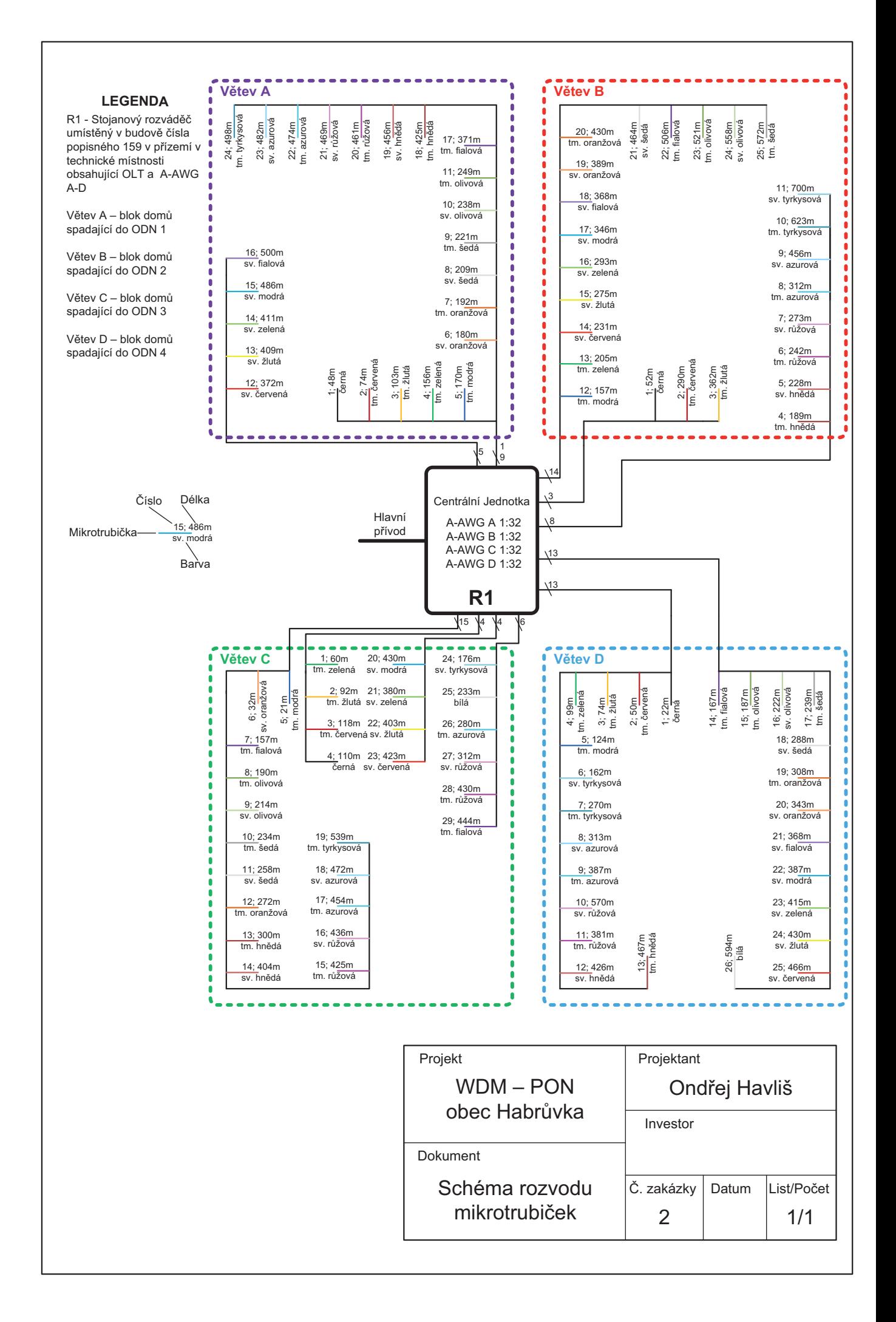

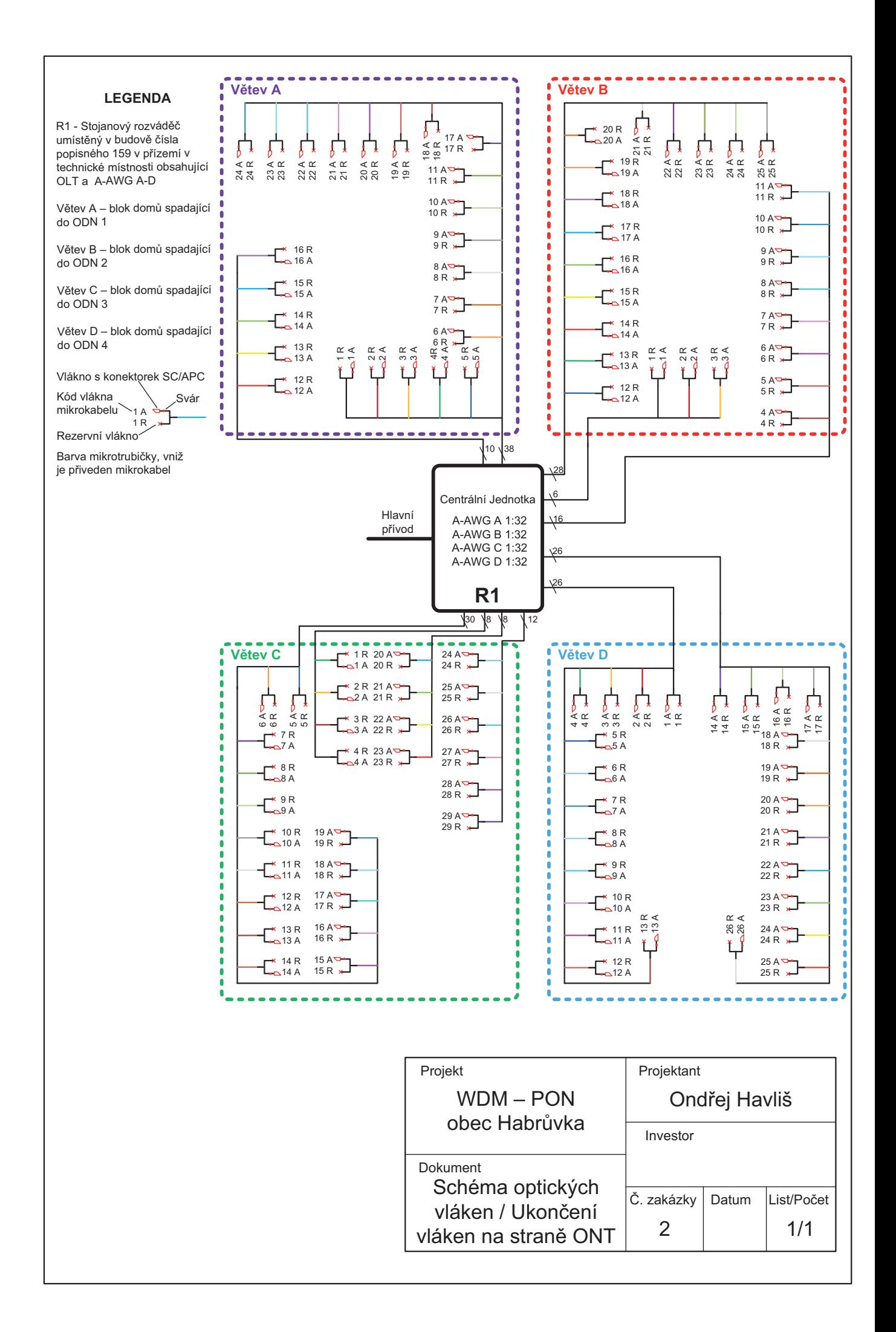

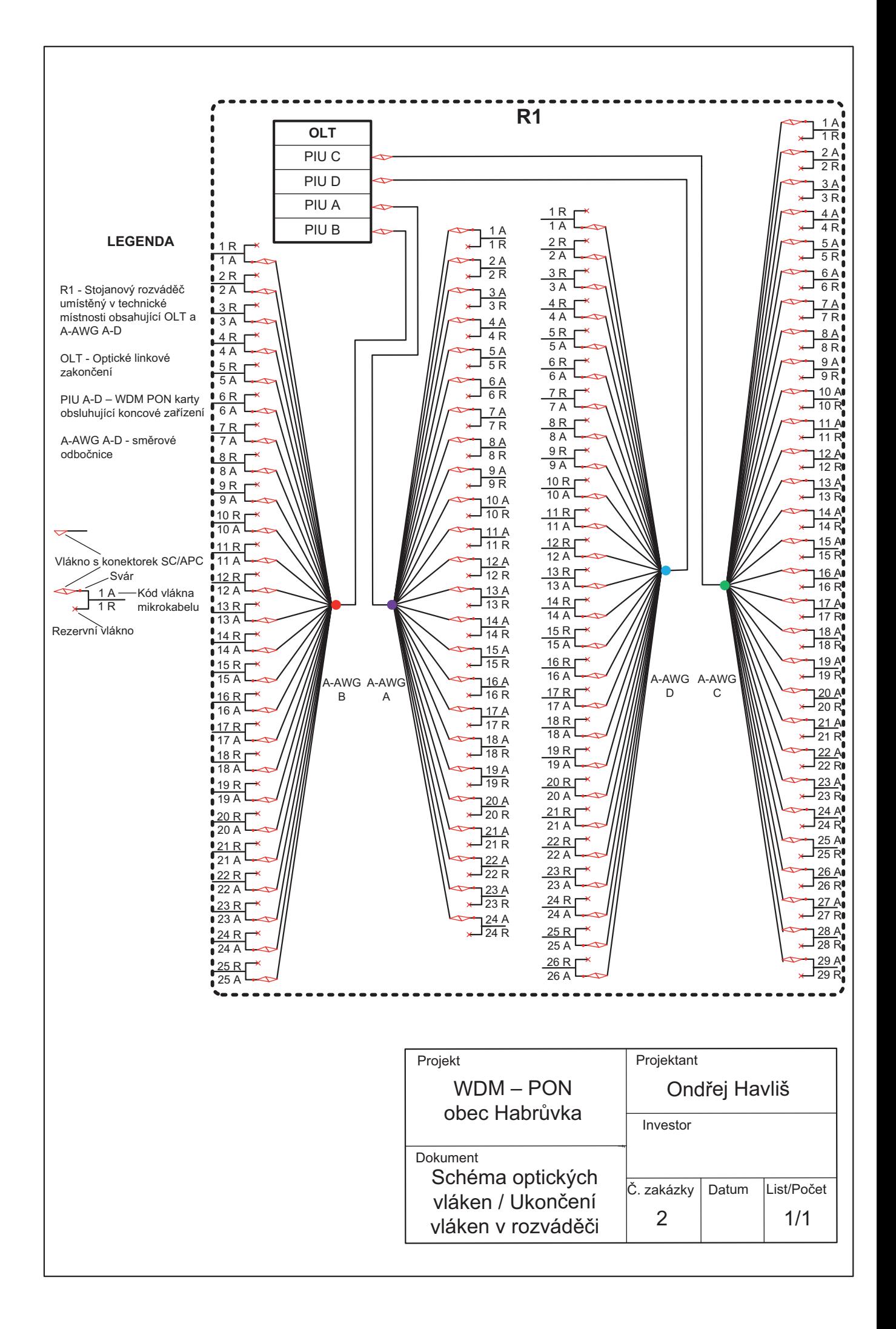

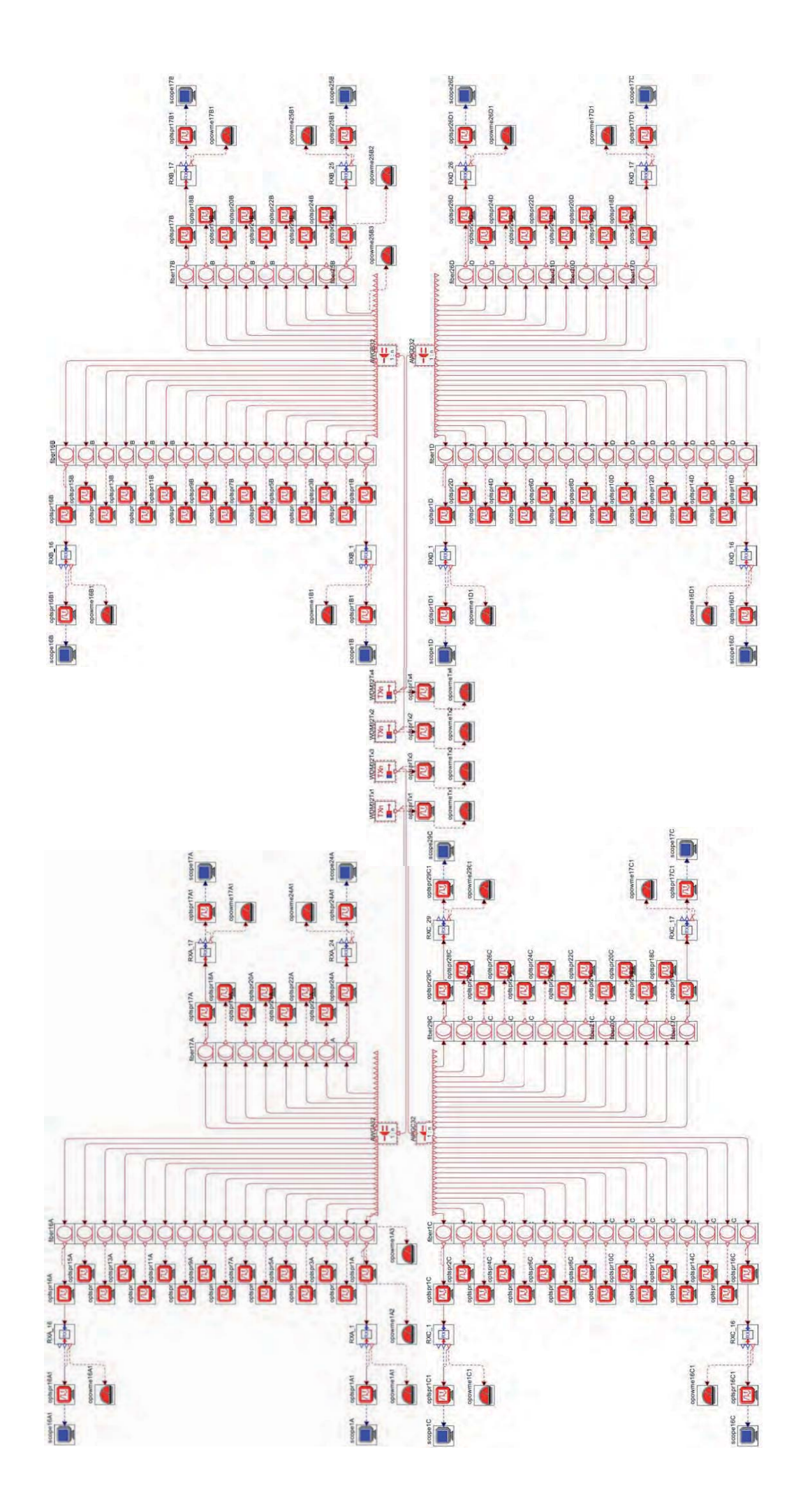

## C VÝKRESOVÁ DOKUMENTACE NÁVRHU C

- Polohopis katastrální mapa,
- schéma rozvodu mikrotrubiček,
- schéma optických vláken/ukončení vláken na straně ONT,
- schéma optických vláken/ukončení vláken v rozváděčích,
- schéma navrhnutého modelu sítě.

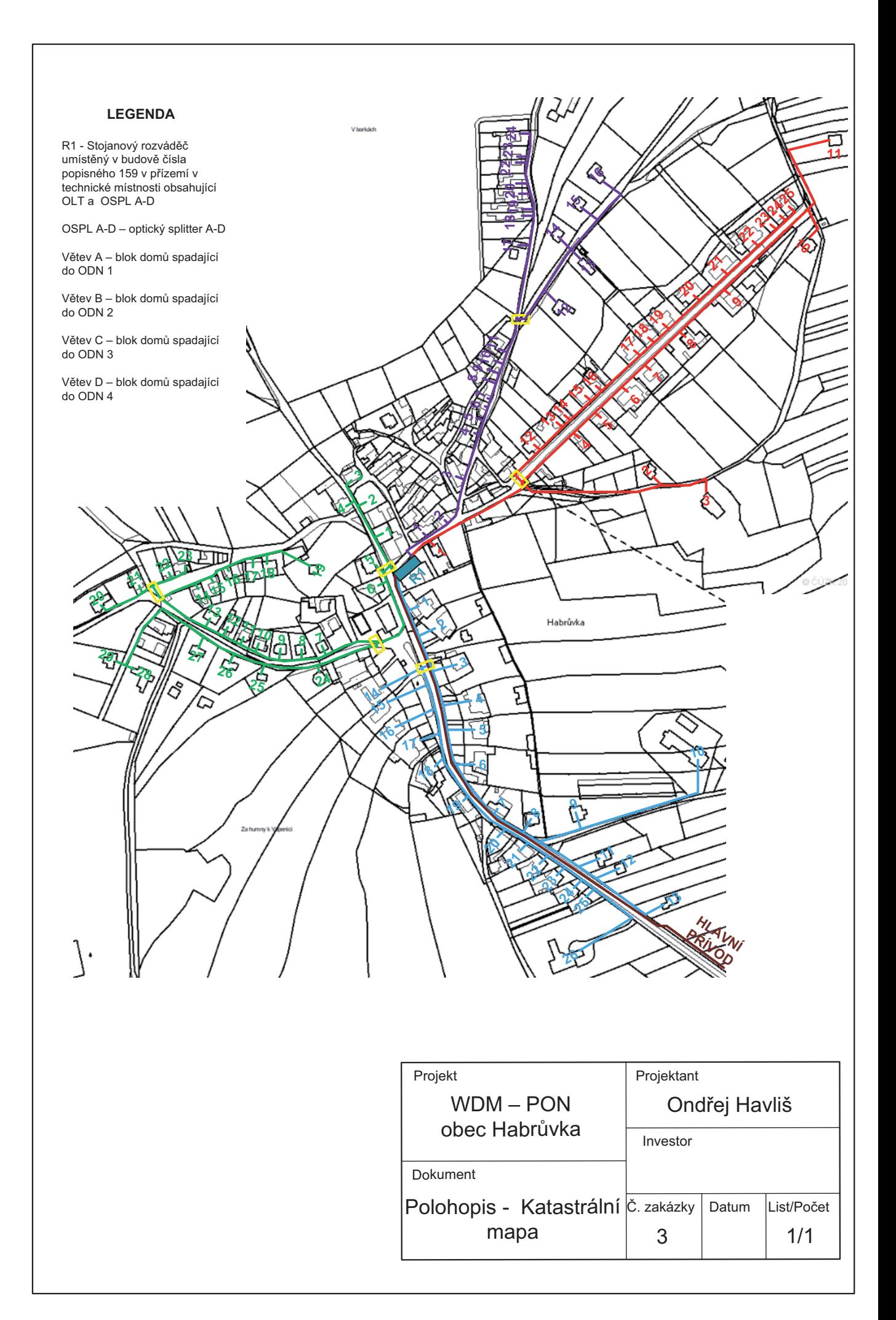

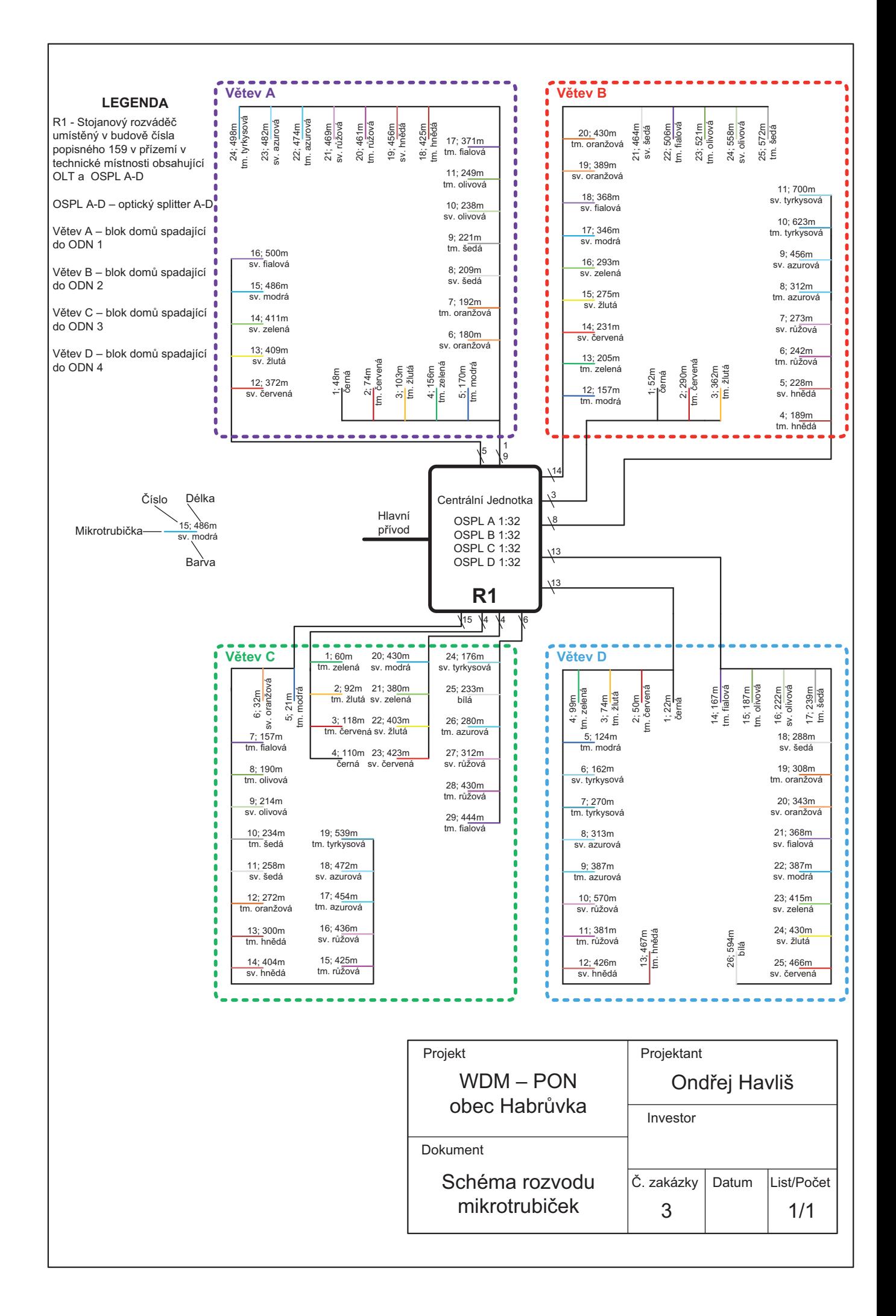

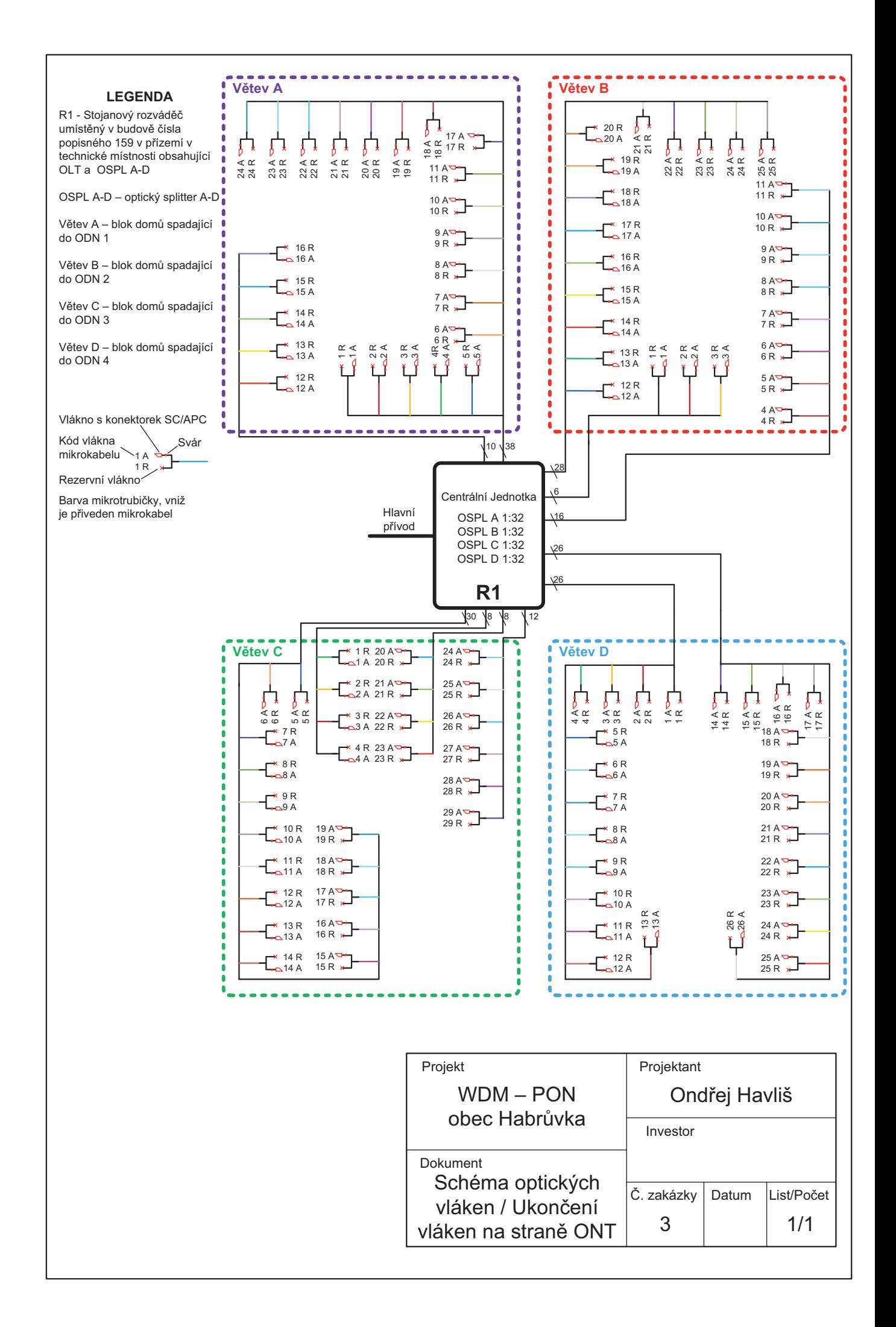

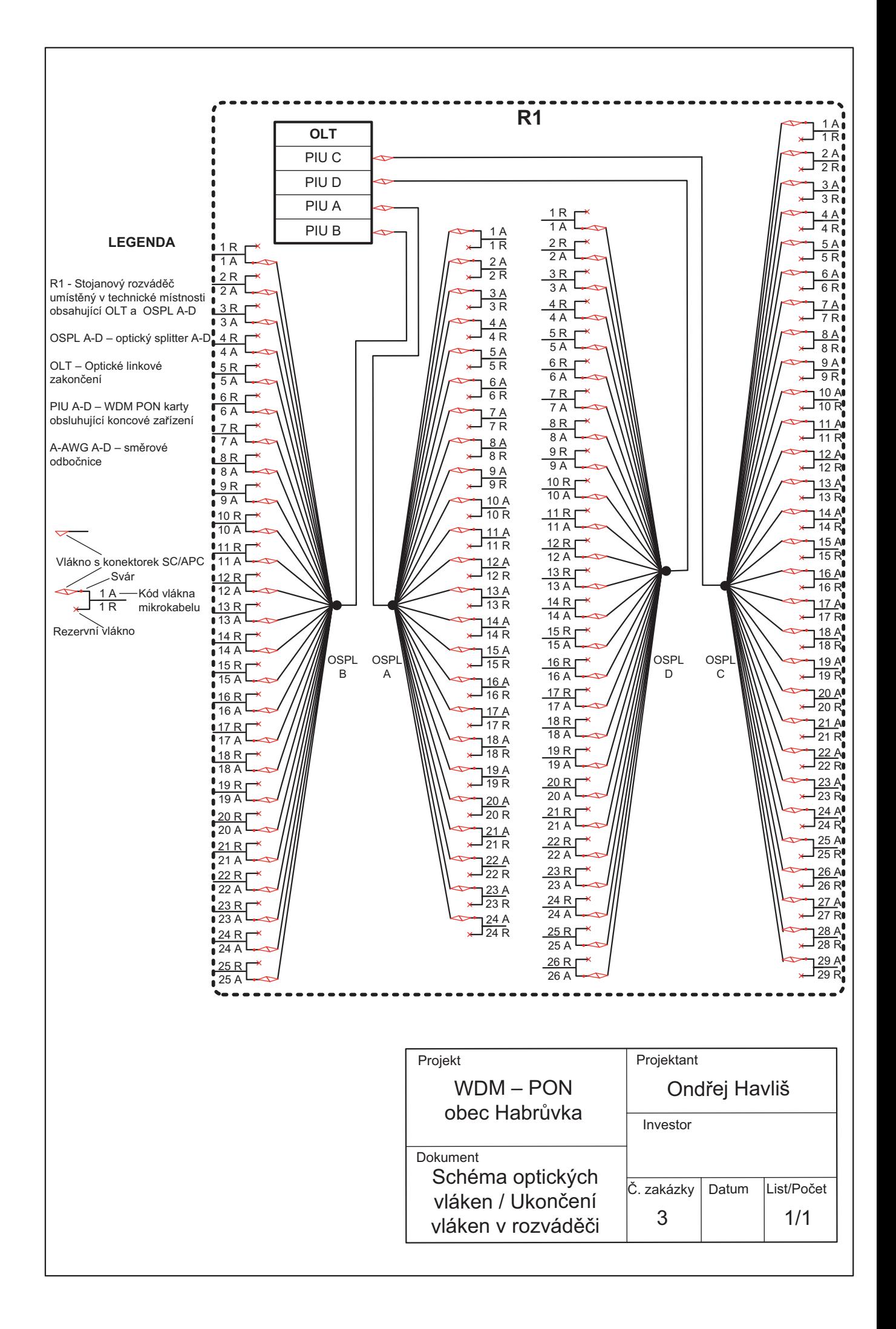

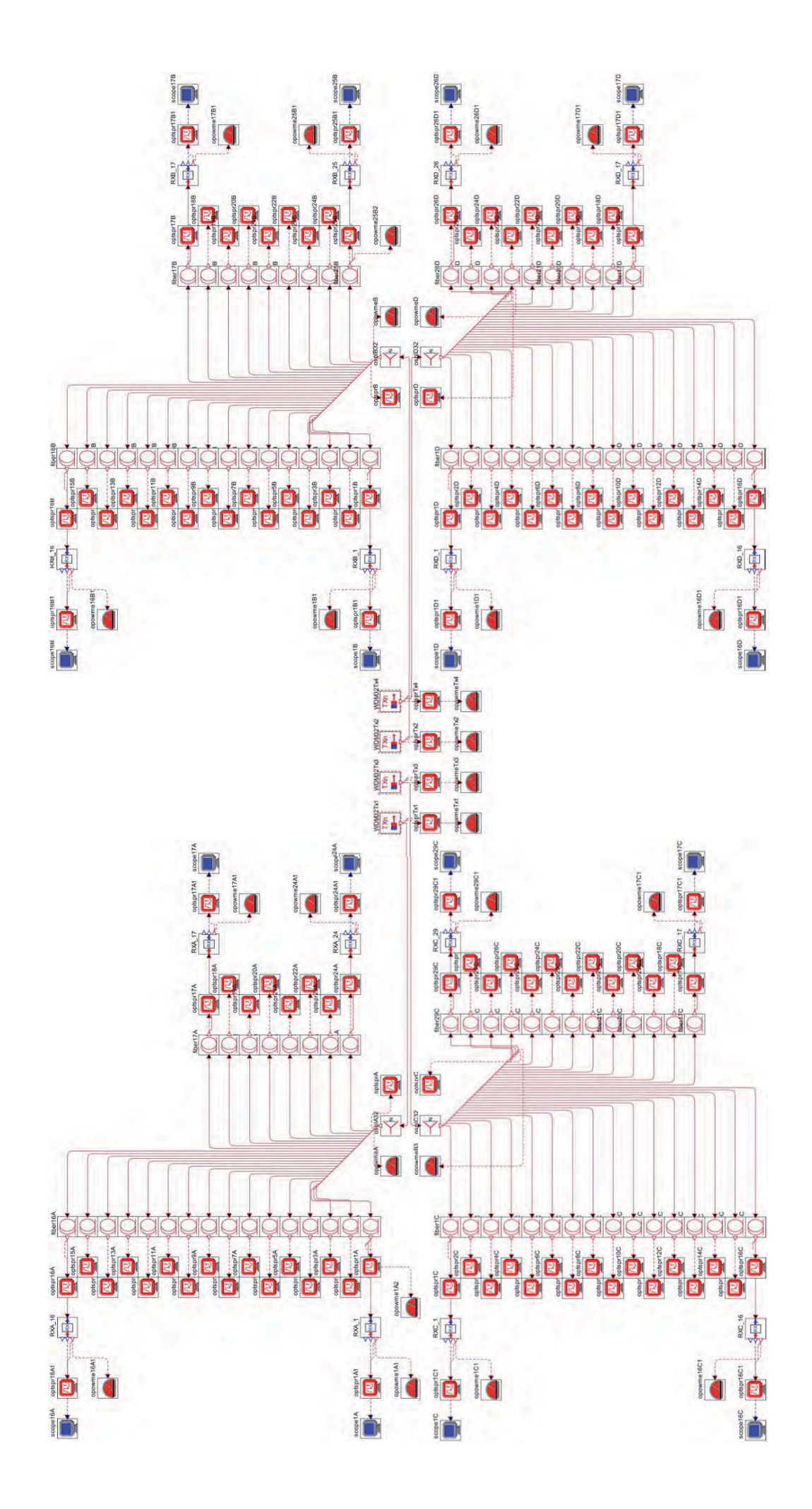